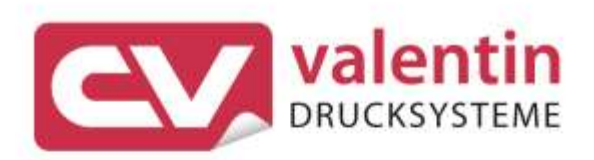

# **DYNACODE** Description de l'interface

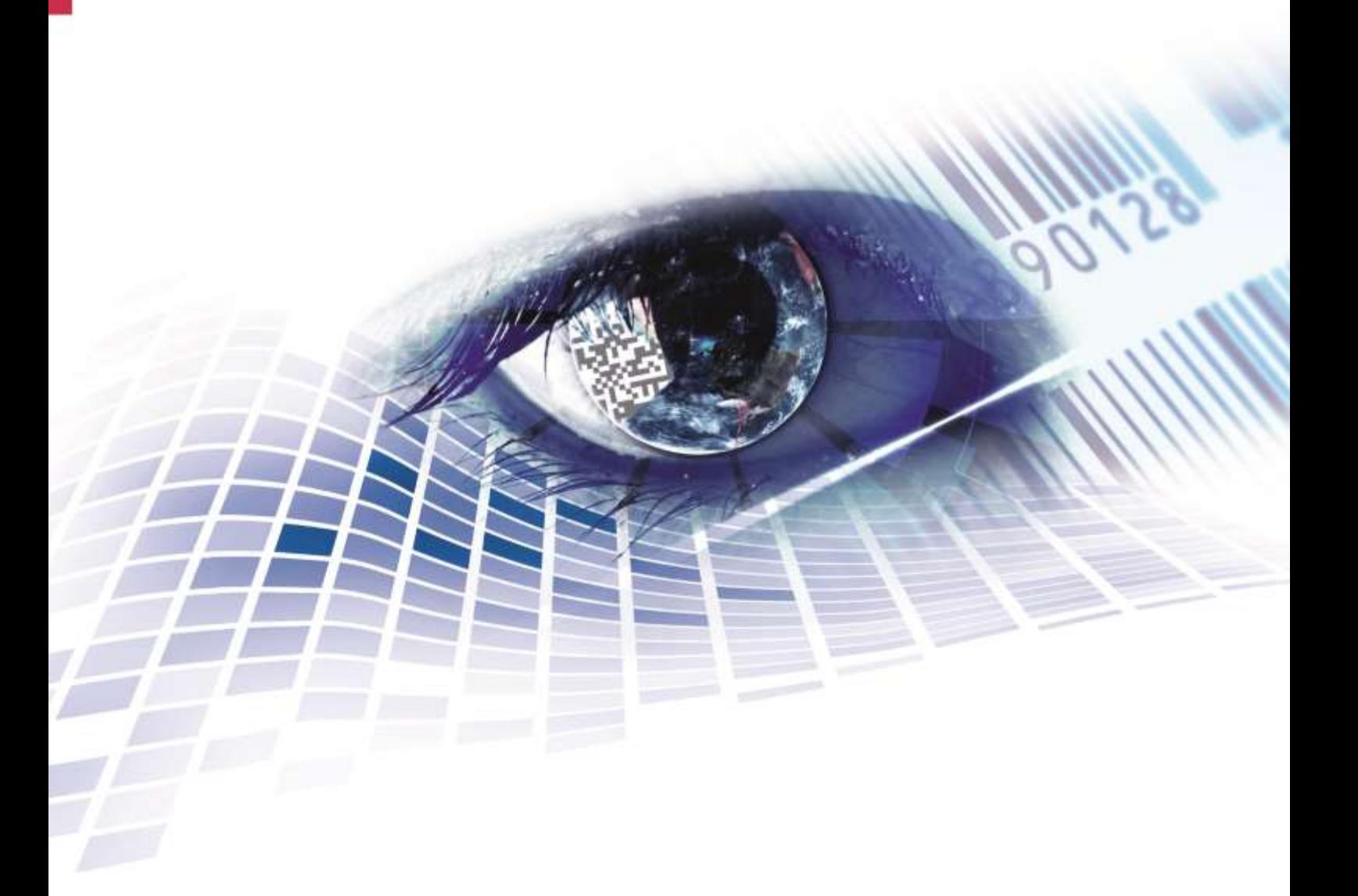

Quality . Tradition . Innovation

Copyright by Carl Valentin GmbH / 7957016.0220

Les indications concernant le volume de livraison, l'apparence, la performance, les dimensions et le poids correspondent à nos connaissances au moment de la création de ce document.

Toutes modifications réservées.

Tous droits réservés, y compris ceux des traductions.

La reproduction, ou la transformation de ce manuel, partielle ou intégrale, sous quelque forme que ce soit (impression, photocopie ou tout autre procédé) est interdite sauf autorisation écrite de Carl Valentin GmbH.

Par l'évolution permanente, des différences peuvent survenir entre la documentation et le matériel. Consulter le site internet www.carl-valentin.de pour obtenir la dernière version.

#### **Marques**

Toutes les marques ou tous les noms commerciaux sont des marques déposées ou des noms commerciaux déposés par leur propriétaire respectif, même s'ils ne sont pas expressément indiqués comme tels. En l'absence de cette mention, ils ne doivent toutefois pas être considérés comme une marque non déposée ou un nom commercial non déposé.

Les blocs d'impression directe Carl Valentin répondent aux directives de sécurité suivantes:

**CE** Directive CE relative aux machines (98/37/CE) Directives CE sur les appareils à basse tension (2006/95/CE) Directive relative à la compatibilité électromagnétique (89/336/CEE)

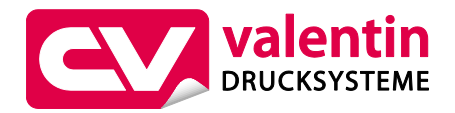

#### **Carl Valentin GmbH**

Postfach 3744 78026 Villingen-Schwenningen Neckarstraße 78 – 86 u. 94 78056 Villingen-Schwenningen

Phone Fax +49 7720 9712-0 +49 7720 9712-9901

E-Mail Internet www.carl-valentin.deinfo@carl-valentin.de

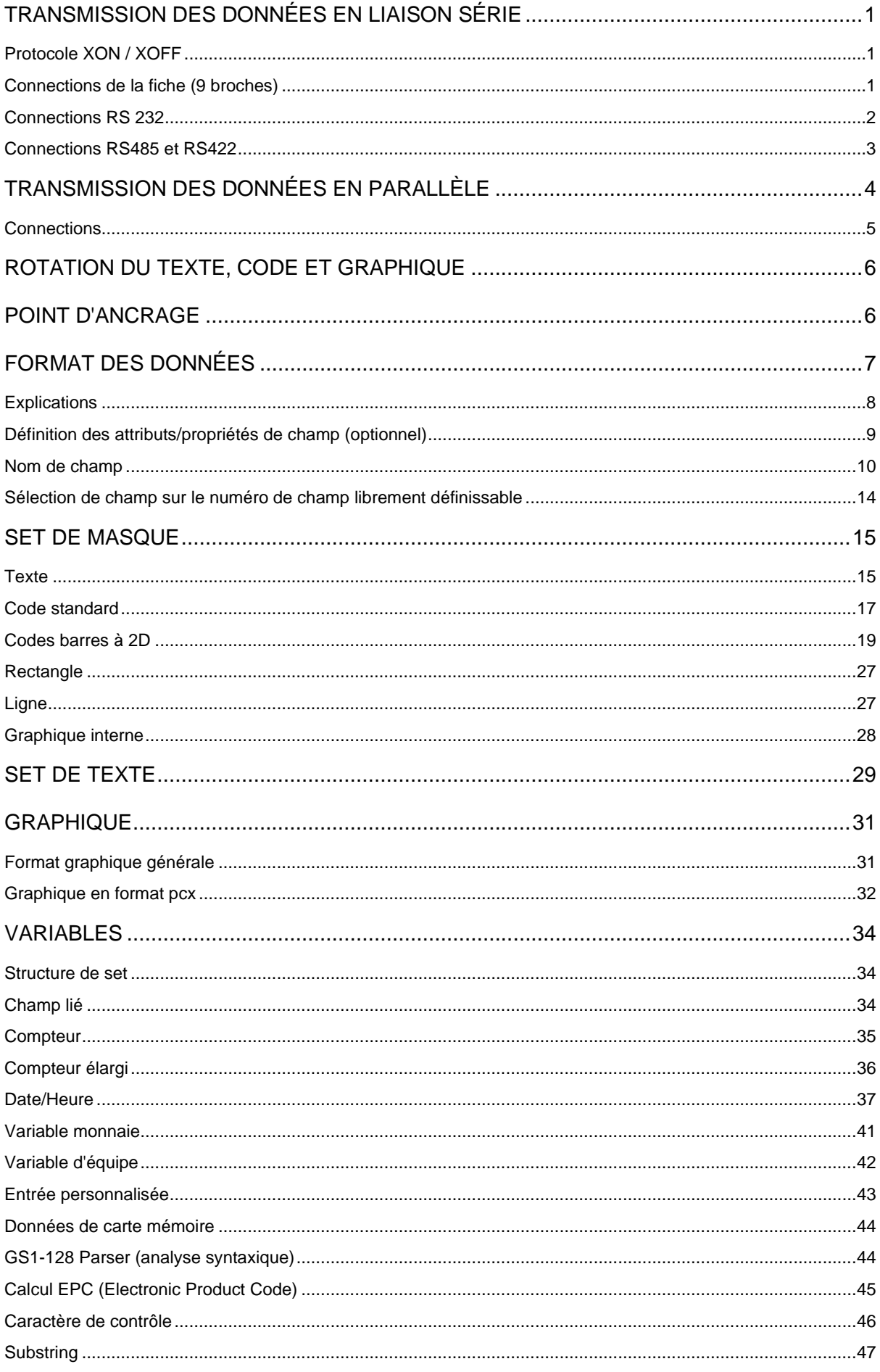

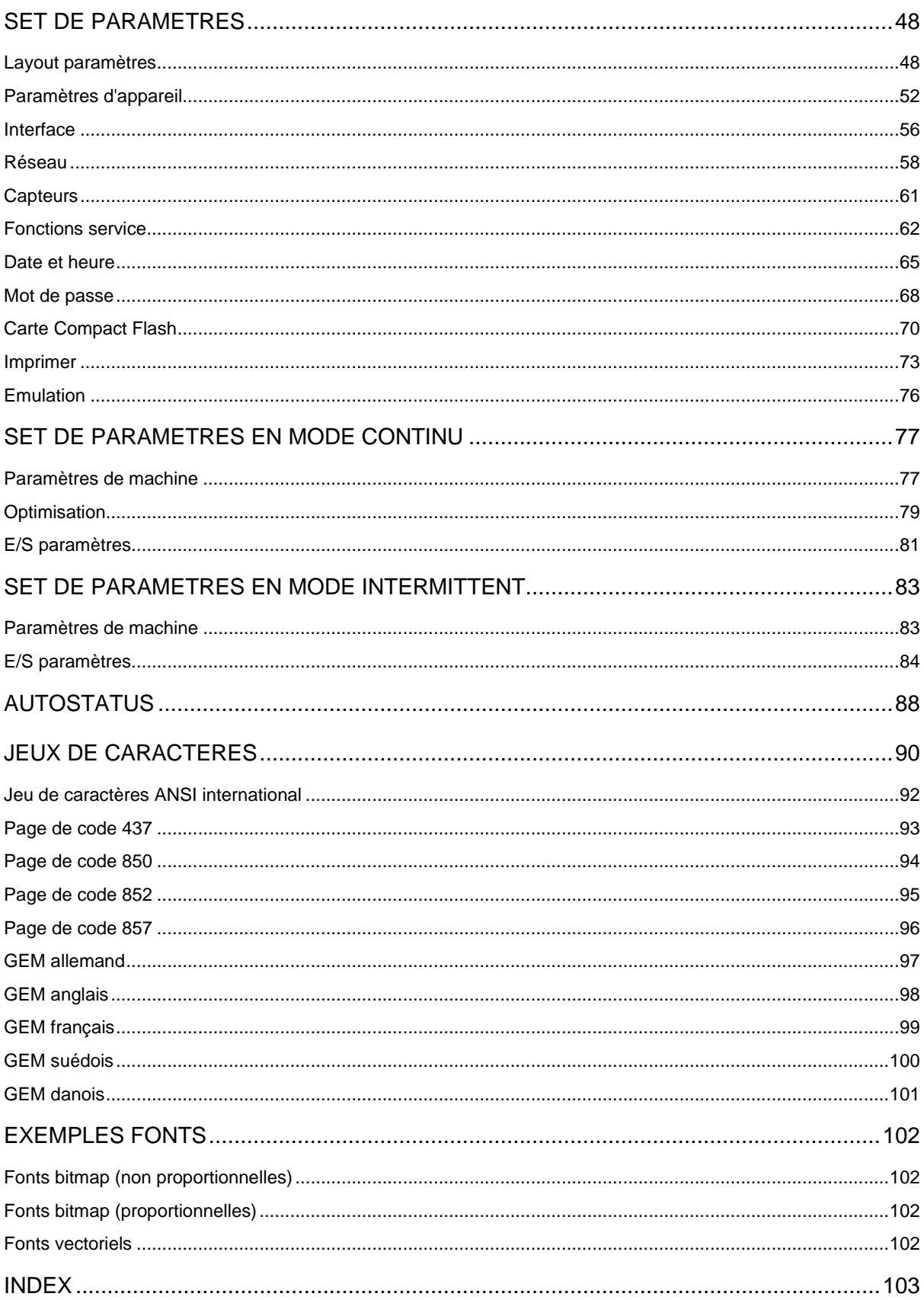

## <span id="page-4-0"></span>**TRANSMISSION des données en liaison série**

### <span id="page-4-1"></span>**Protocole XON / XOFF**

Le protocole XON / XOFF est utilisé dans le mode mémoire. Le caractère XON (Hex 11) indique que le module d'impression est prête à recevoir des données. Si le caractère XOFF (Hex 13) est indiqué, la transmission de données doit être interrompue. Afin d'éviter la perte de données, toutefois quelques données sont reprises dans la mémoire de données. S'il y en a encore assez de place dans la mémoire, le caractère XON (Hex 11) est indiqué.

### <span id="page-4-2"></span>**Connections de la fiche (9 broches)**

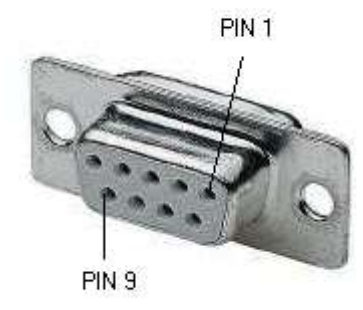

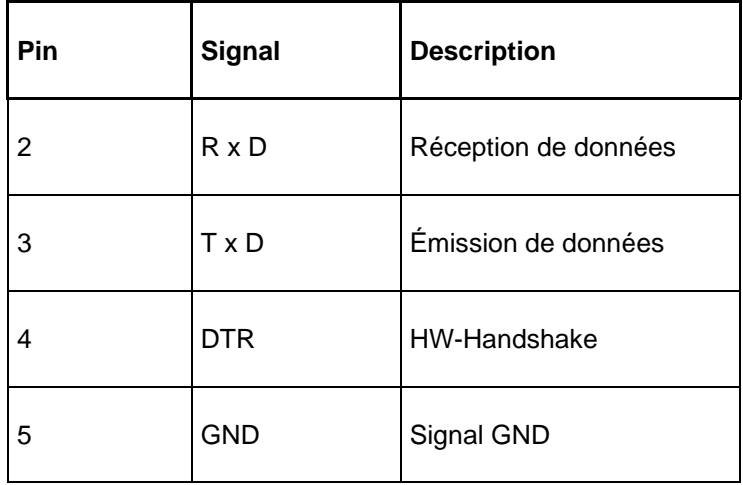

### <span id="page-5-0"></span>**Connections RS 232**

#### **Position des connections (câble) Protocole XON / XOFF: p.ex. connection à un ordinateur IBM**

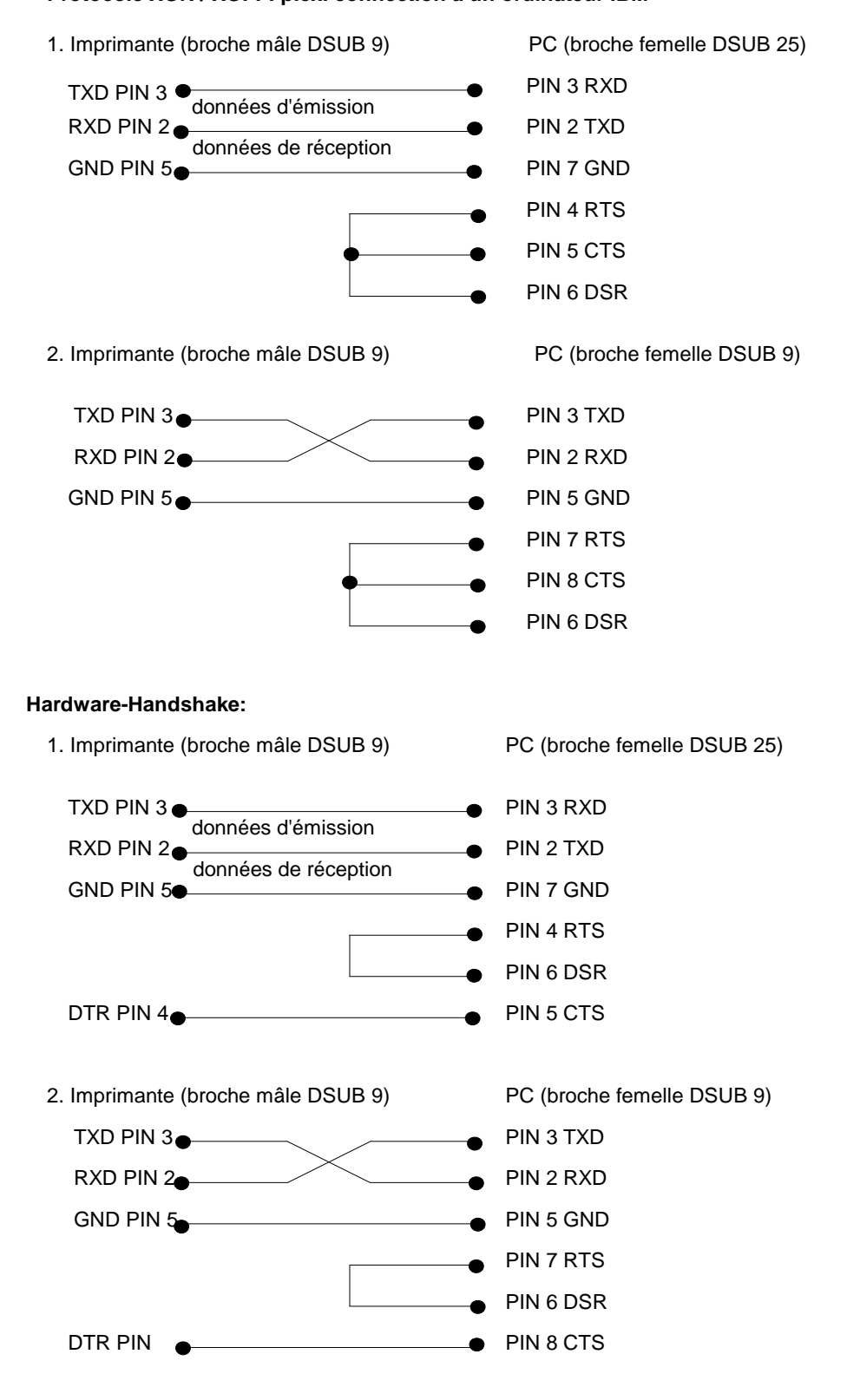

## <span id="page-6-0"></span>**Connections RS485 et RS422**

Connections (DSUB 9 broches)

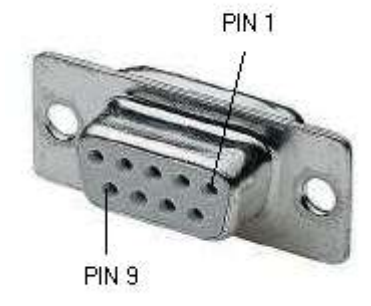

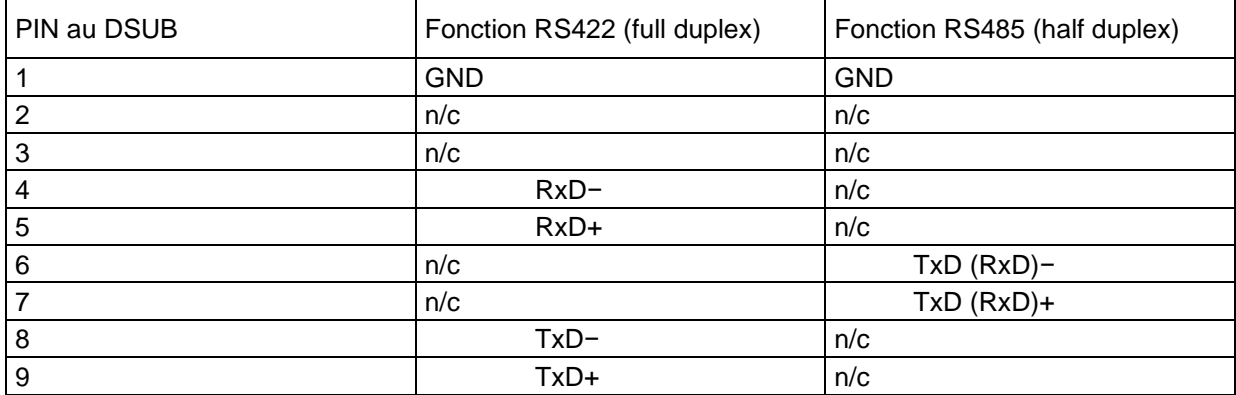

## <span id="page-7-0"></span>**TRANSMISSION DES DONNÉES EN PARALLÈLE**

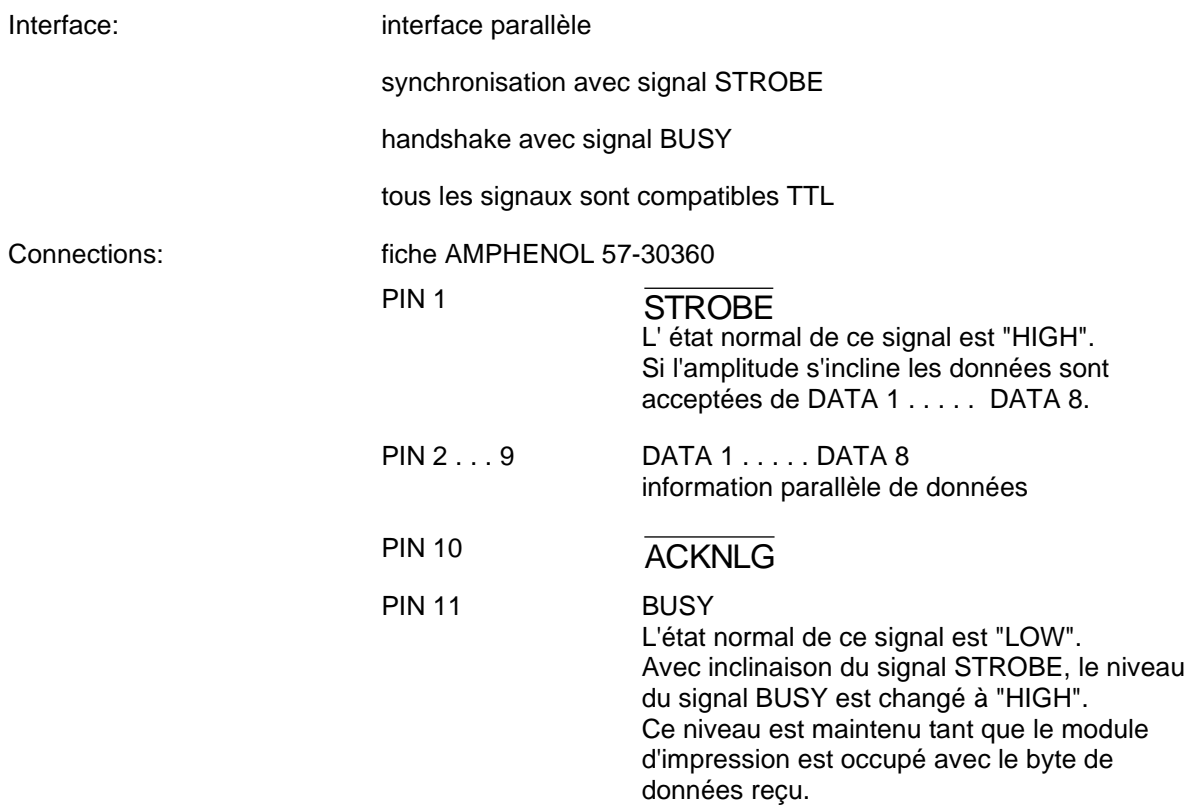

## <span id="page-8-0"></span>**Connections**

AMP 36 (broche femelle Centronics)

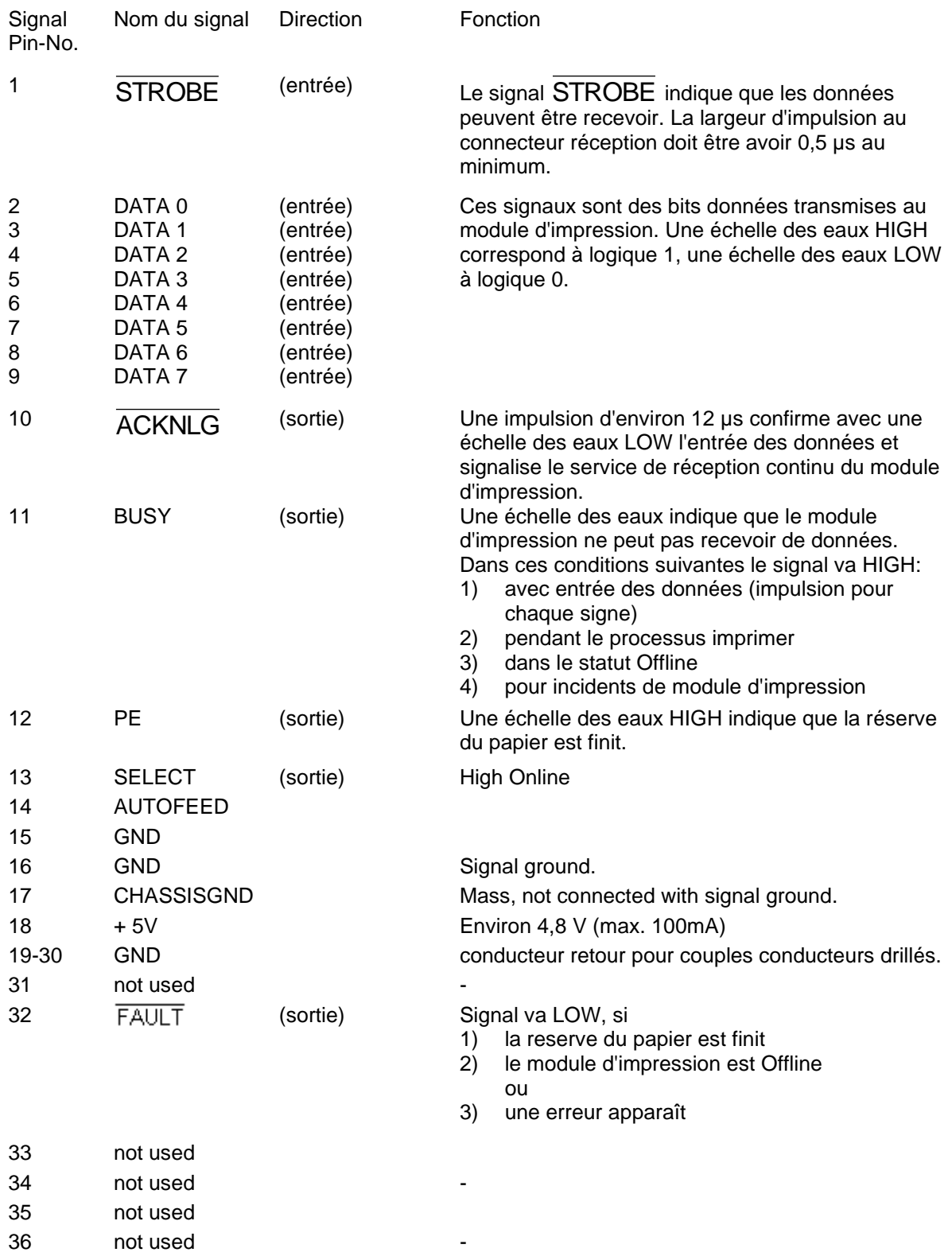

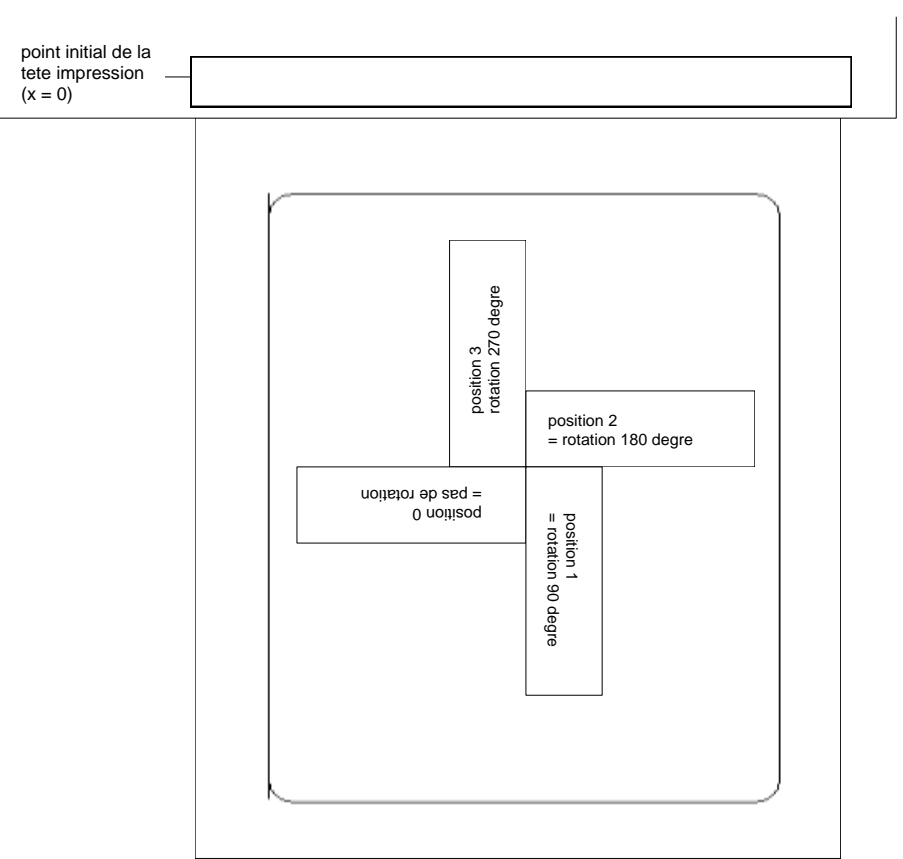

## <span id="page-9-0"></span>**ROTATION DU TEXTE, CODE ET GRAPHIQUE**

## <span id="page-9-1"></span>**POINT D'ANCRAGE**

Le point d'ancrage est le point de relation pour l'indication de la position. En même temps il est le point par lequel l'objet sélectionné est tourné.

Pour déterminer le point d'ancrage aux sets de masque, les points d'ancrage possibles sont énumérés d'en haut à gauche (1) en bas à droite (9). Le point d'ancrage par défaut est en bas à gauche (7). Ce point d'ancrage est aussi utilisé s'il n'y a pas d'identification au set de masque.

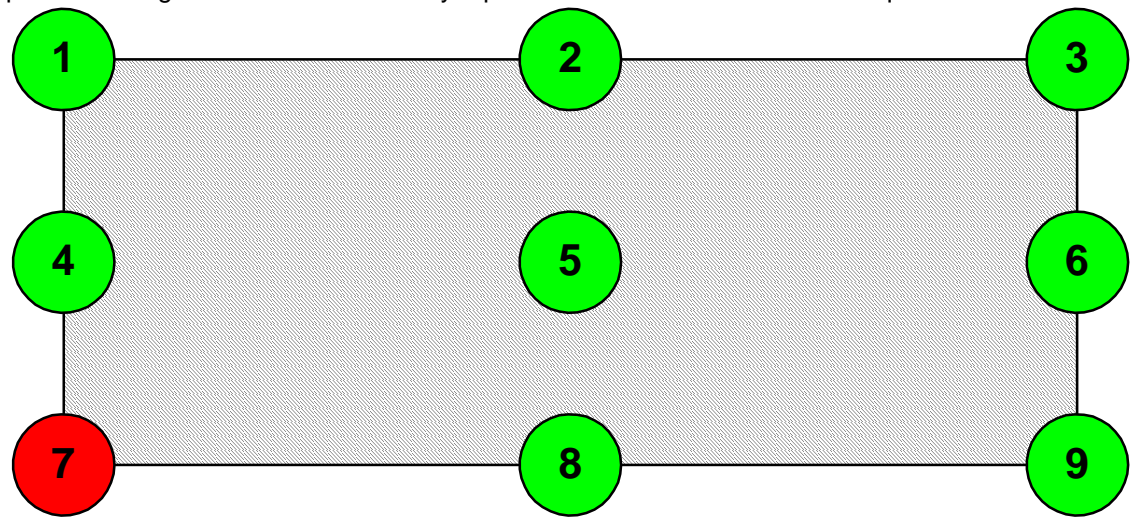

## <span id="page-10-0"></span>**FORMAT DES DONNÉES**

Le format des données se compose de 4 définitions, la définition masque, la définition texte, la définition code (si nécessaire) et la définition commande.

Pour transmettre un layout à n lignes il faudra:

- n définitions de masque
- n définitions de texte
- n définitions graphiques (si nécessaire)
- 1 définition commande

La définition commande faut toujours être transmise à la fin! A chaque texte sur un layout appartiennent une DEFINITION DE MASQUE et une DEFINITION DE TEXTE avec le numéro de champ identique.

A chaque code sur un layout appartiennent une DEFINITION DE MASQUE, une DEFINITION DE TEXTE et une DEFINITION DE CODE avec le numéro de champ identique.

A chaque cadre ou chaque ligne sur un layout correspond seulement une DEFINITION DE MASQUE. A chaque graphique sur un layout correspondent, dépendant de la taille ou bien de la hauteur du graphique, plusieurs définitions masque, p.ex. une graphique avec une hauteur de 10 mm a besoin de 80 définitions graphiques.

Exemples:

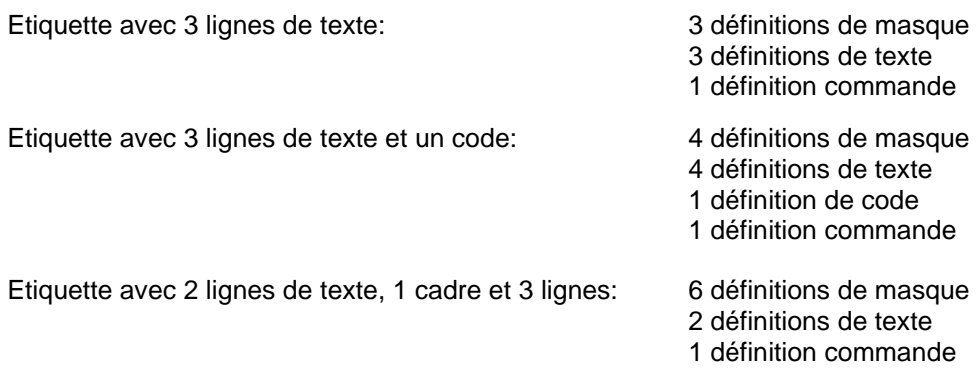

Pour toutes les définitions de données la suivante est valable:

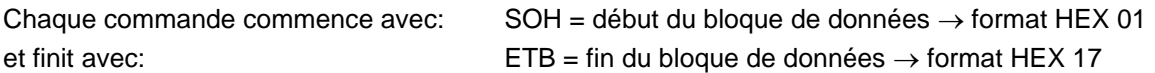

Alternativement il est possible de régler le signe départ SOH sur 5E<sub>Hex</sub> et le signe d'arrêt sur 5F<sub>Hex</sub>. Cela est nécessaire si le système connecté (par ex: UNIX) ne peut pas être transmis les signes de contrôle.

Tous les autres définitions de données → format ASCII sont transmises comme caractères hexadécimaux.

Exemple:  $A =$  identification pour définition commande - transmission:  $41_{\text{HEX}}$  $n =$  numéro de champ '01' - transmission:  $30_{\text{HEX}}$ ,  $31_{\text{HEX}}$ 

## <span id="page-11-0"></span>**Explications**

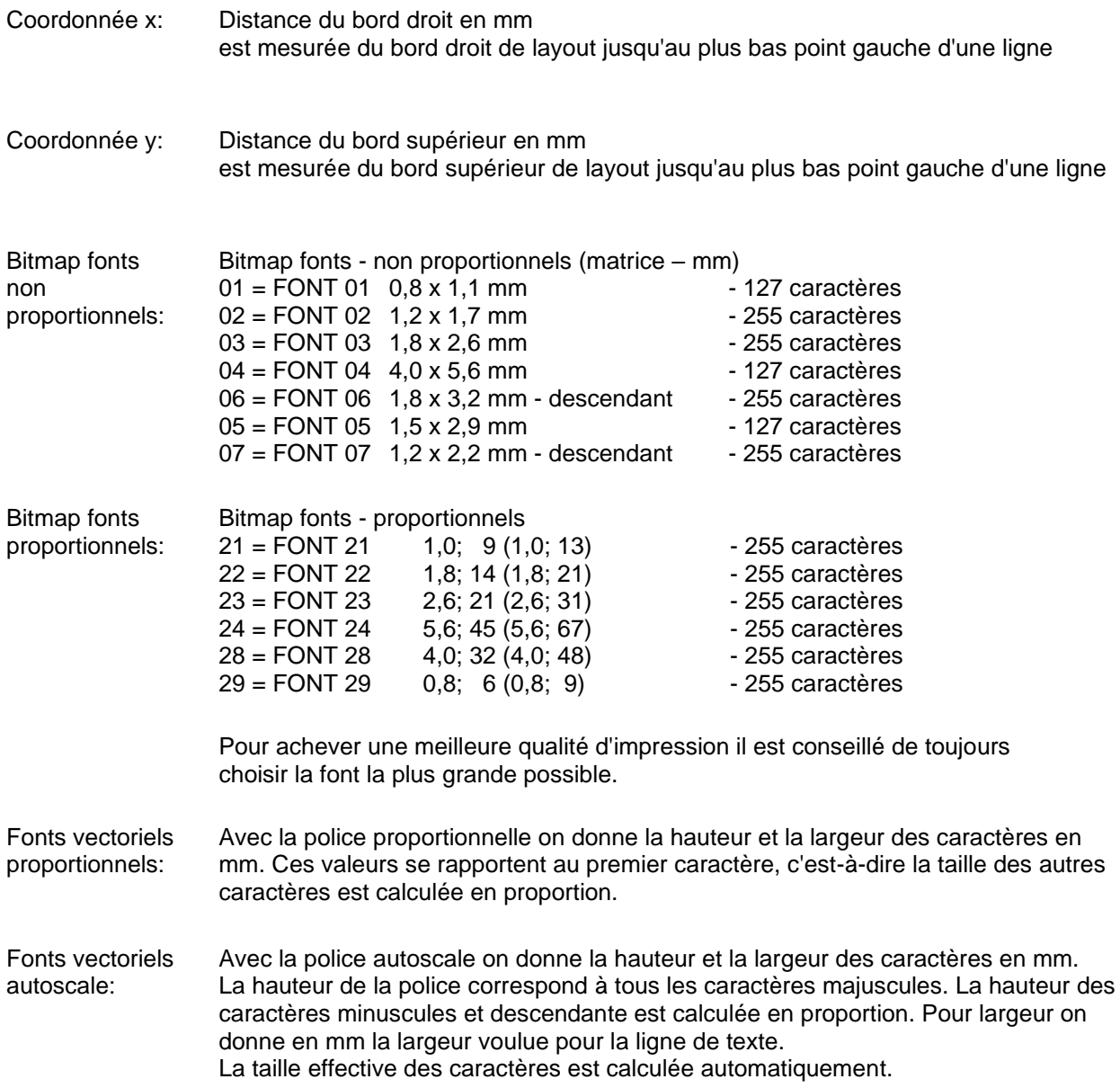

### <span id="page-12-0"></span>**Définition des attributs/propriétés de champ (optionnel)**

**Explication:** Comme supplément sur le set de masque 'AM[ ] …' on a crée la possibilité de définir plusieurs propriétés de champ. Pour atteindre une flexibilité élevée, les propriétés de champ ont reçu des noms/identifications propres. De cette manière la séquence ainsi que le nombre des caractéristiques de champ sont libres. Si nécessaire, le set de masque 'AC[ ]' est transmis au plus du set de masque 'AM[ ]' à l'imprimante.

**Structure set de masque:** (SOH)AC[ ]at1=*valeur*;at2= *valeur*;…(ETB)

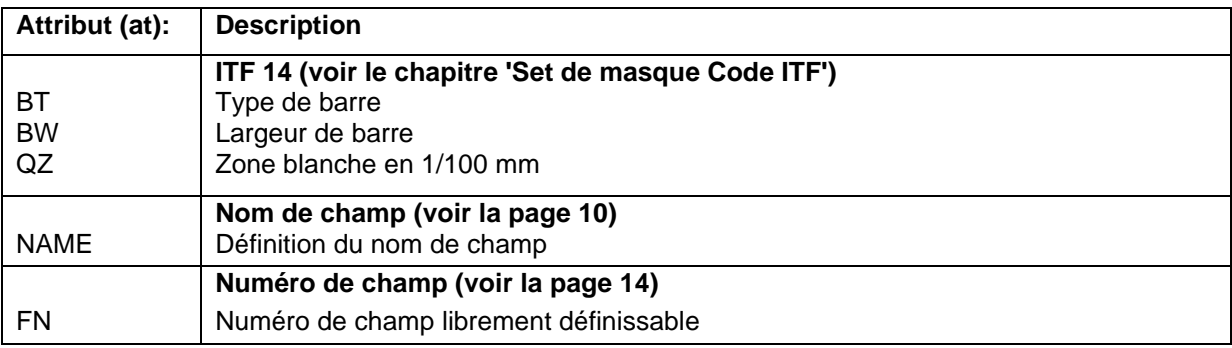

Ce tableau est développé continuel. La version actuelle est disponible sur demande.

### <span id="page-13-1"></span><span id="page-13-0"></span>**Nom de champ**

#### **Application (personnalisée)**

Lorsque des blocs d'impression directe sont connectées à des systèmes informatiques ou à des commandes de machine, il est souvent nécessaire d'insérer des données variables dans un layout existante. Ces contenus de données proviennent d'un système informatique parent (base de données) ou de la commande de machine (p. ex. SPS, balance, système ERP, etc.). Principalement, il a toujours été possible d'intégrer des connées variables dans un layout 'chargé' (masque), l'accès à certains champs s'effectuait jusqu'à présent par l'index des champs, c.-à-d. un numéro consécutif. Cet index de champ est généré par Labelstar Office et peut également changer avec les modifications de layout, l'affectation des données au système informatique/commande de machine n'est plus correcte.

#### **Exemple**

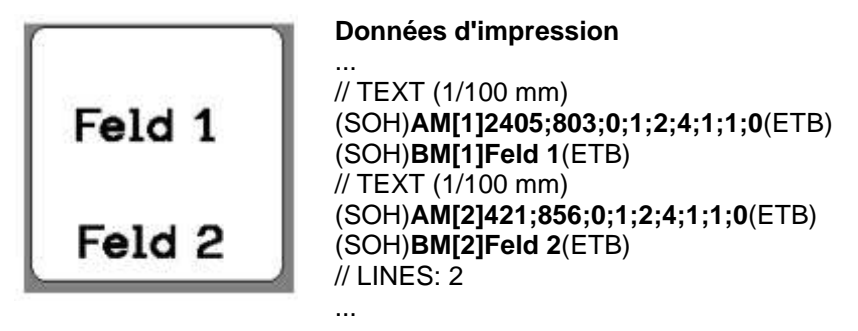

Les données d'impression contiennent les définitions des deux champs de texte. L'index de champ est toujours dans le **'[ ]'** du jeu de masques ou de jeu de texte.

Si le champ de text "Feld 1" est supprimé sur le layout, puis recrée, il obtient un nouvel index, dans le cas présent '2'. Le champ de texte "Feld 2" obtient l'index '1'. De ce fait, une attribution via l'index de champ ne peut être utilisée que dans une mesure limitée sans post-traitement manuel des données de layout.

#### **Explication**

Alternative à l'index de champ, l'attribution peut également être effectuée via le nom du champ. Une modification de l'index de champ n'a plus aucune influence. Un layout modifié est toujours remplie aux bons endroits avec des données variables du système informatique/commande de machine. Les données d'impression sont complétées par la ligne suivante par Labelstar Office:

#### (SOH)**AC[1]NAME="***Nom de champ***"**(ETB)

Le contenu du champ défini par le jeu de texte peut être modifié par le système informatique/commande de machine avec la commande suivante:

#### (SOH)**BV[***Nom de champ***]Feld 2**(ETB)

Il en résulte la procédure standard suivant pour la connexion à une commande de machine supérieur ou au système informatique.

#### **Création des layouts avec Labelstar Office**

Les noms de champ sont automatiquement transférés par Labelstar Office.

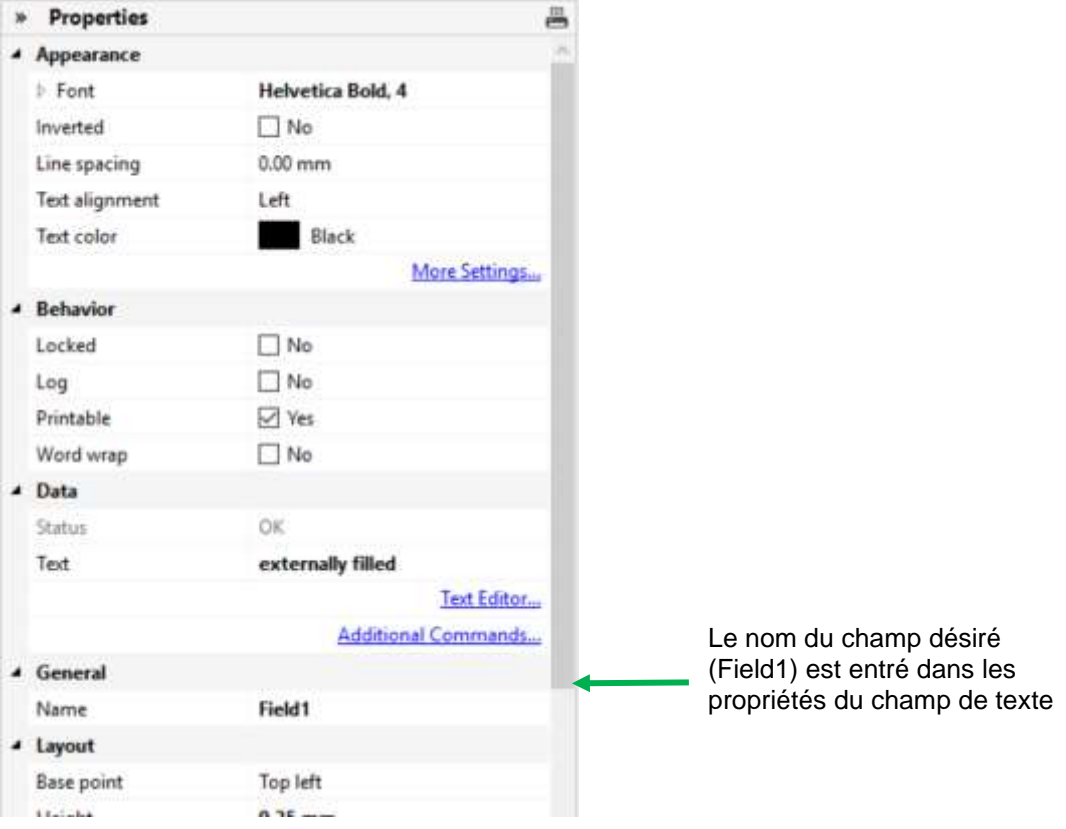

Pour les champs de texte, une police interne aux blocs d'impression directe doit être utilisée. Les polices internes aux blocs d'impression directe sont signalées par un symbole d'imprimante dans la liste.

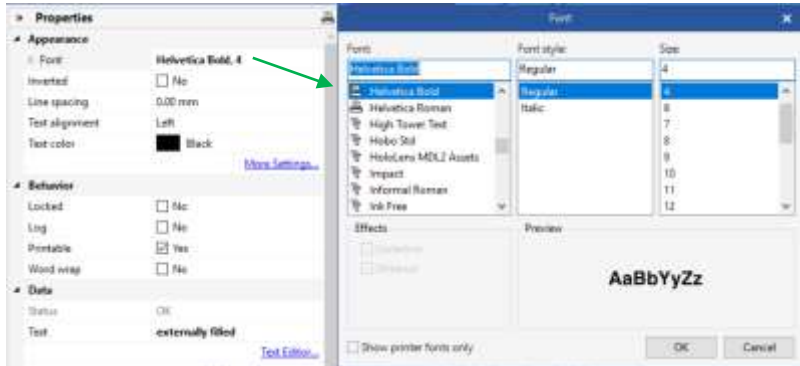

### **Exporter dans un fichier d'impression et enregistrer le layout dans le contrôle externe**

Lorsque la conception de layout est terminée, le layout est exportée dans un fichier d'impression. Labelstar Office utilise la fonction **Fichier – Exporter – Créer un modèle d'impression**.

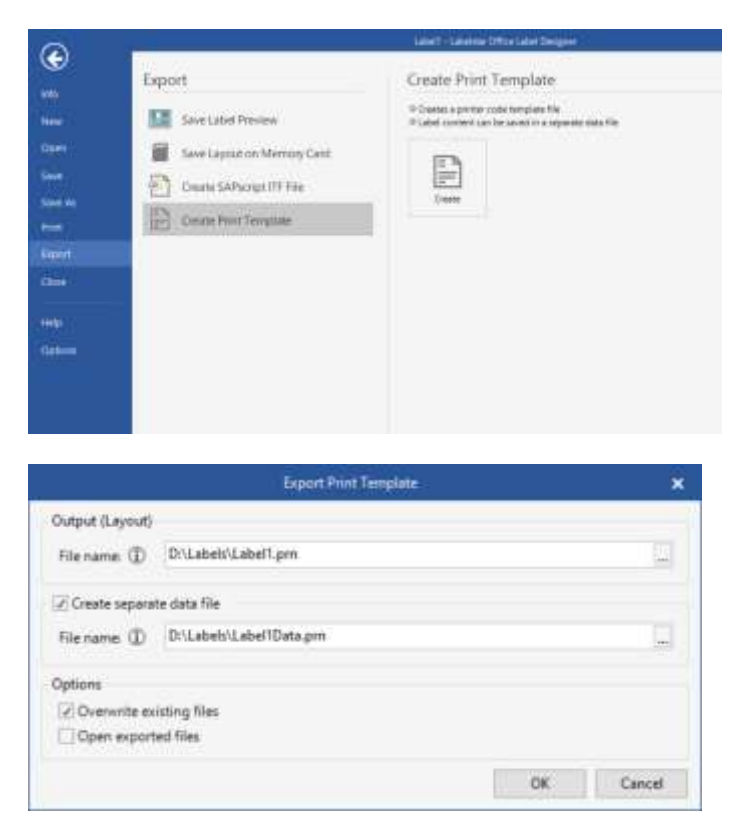

L'option **Créer un fichier de données séparé** doit être sélectionnée, sinon la ligne (SOH)**FBC---r------ --**(ETB) est contenu dans le fichier d'impression, ce qui démarrait un processus d'impression. Lors du démarrage d'impression, ce fichier d'impression (définition de layout/définition de masque) a été transférée de la commande de machine/système informatique au bloc d'impression directe.

### **Enregistrer le layout sur la carte mémoire du bloc d'impression directe**

Au lieu de 'Exporter dans le fichier d'impression' le layout est enregistré sur la carte mémoire du bloc d'impression directe. Pour cela, le module Carte Mémoire de Labelstar Office peut être utilisé.

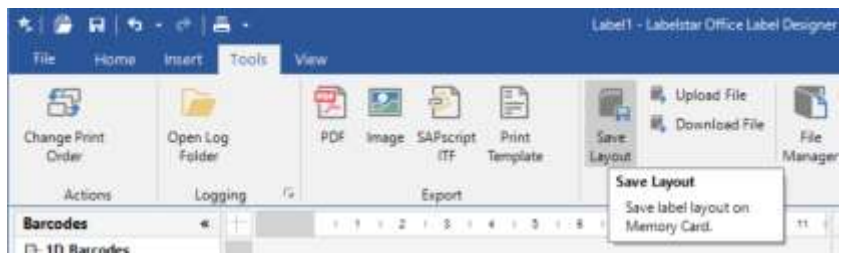

Le layout doit être appelé par la commande de machine/le système informatique **avant de** remplir les champs variables.

Le jeu de paramètres suivant est utilisé:

(SOH)**FMA---r***filename*(ETB)

Le nom de fichier est déterminé lors de l'enregistrement et contient éventuellement un chemin. Exemple: 'A:\Standard\eti1'.

### **Remplir les champs variables par la commande de machine/système informatique**

Le contrôle de niveau supérieur peut sélectionner les champs variables via les noms de champ et définir le contenu. Par la suite, l'impression est redémarrée.

#### **Exemple**

(SOH)**FBC---r--------**(ETB) Démarrer l'impression

(SOH)**FMB---r***filename*(ETB) Charger le layout de la carte mémoire (SOH)**BV[***ArtBez***]vis en bois**(ETB) Remplir le champ "ArtBez" avec "vis en bois" (SOH)**BV[***ArtNr***]123456789**(ETB) Remplir le champ "ArtNr" avec "132456789"

#### <span id="page-17-1"></span><span id="page-17-0"></span>**Sélection de champ sur le numéro de champ librement définissable**

Avec l'attribut décrit par la suite, un numéro de champ librement définissable peut être assigné à un champ. Ce numéro de champ ne doit pas être clair, c.-à-d. que plusieurs champs peuvent avoir le même numéro de champ. De cette façon, le même contenu de champ peut être assigné à différents champs.

Pour cela l'identificateur d'attribut est défini:

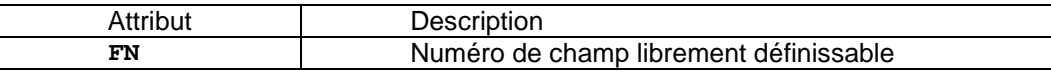

Après qu'avec le set de masque AC le numéro de champ a été assigné,

#### **(SOH)AC[n]FN=nr(ETB)**

 $n =$  Index de champ nr = Numéro de champ librement définissable

on peut accéder au champ et/ou aux champs avec le nouveau set de texte BF:

**(SOH)BF[nr]text(ETB)**

nr = Numéro de champ text = Contenu de champ

Exemple:

// Assigner numéro de champ pour champ 1 et champ 2 (SOH)AM[1]1000;2500;0;4;2;7;400;400;0(ETB) **(SOH)AC[1]FN=100(ETB)** (SOH)AM[2]2000;2500;0;30;2;4000;9;3;0;1(ETB) **(SOH)AC[2]FN=100(ETB)**

// Accès sur champ 1 et champ 2 sur le numéro de champ **(SOH)BF[100]1234567890(ETB)**

## <span id="page-18-0"></span>**SET DE MASQUE**

## <span id="page-18-1"></span>**Texte**

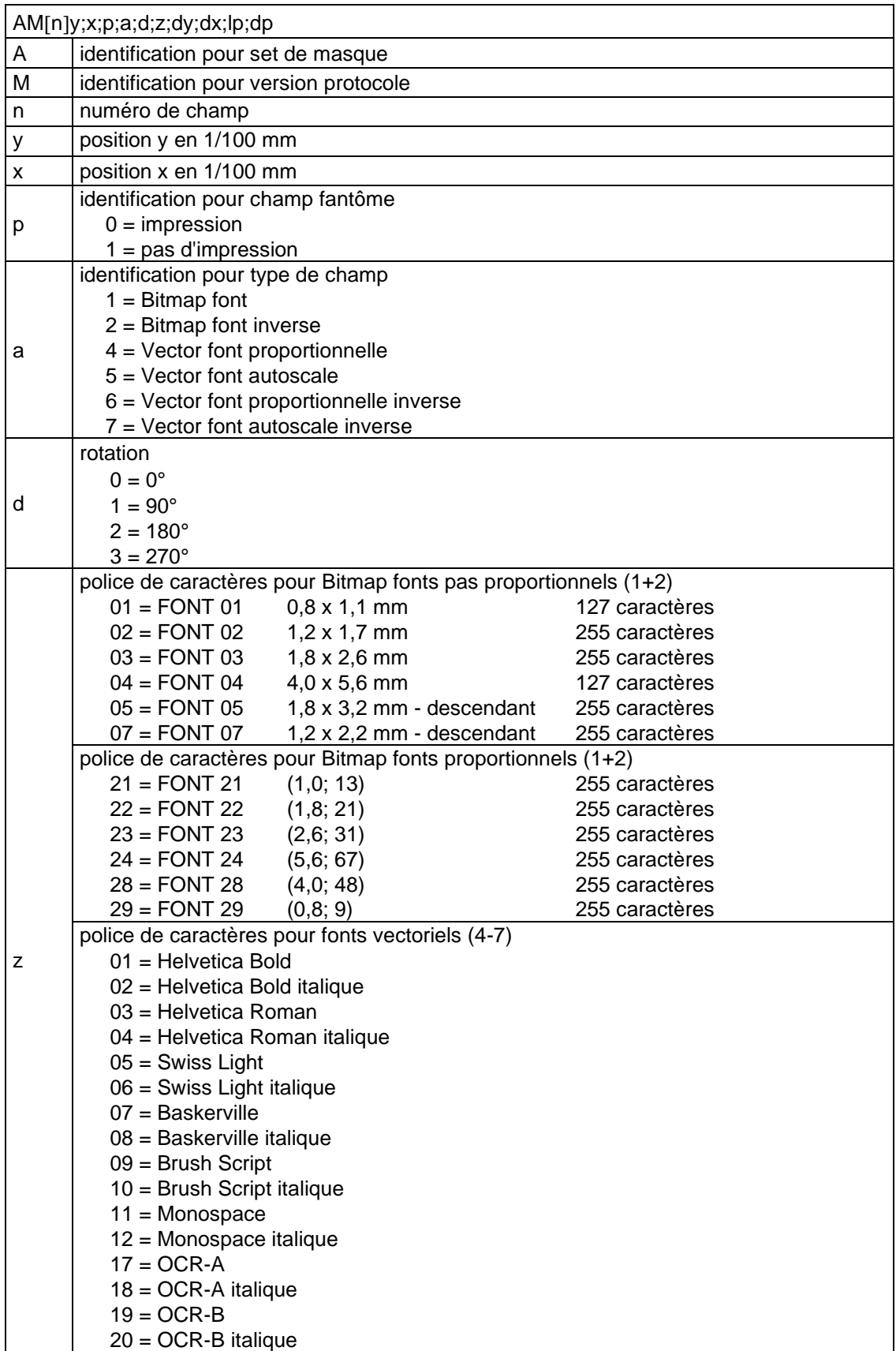

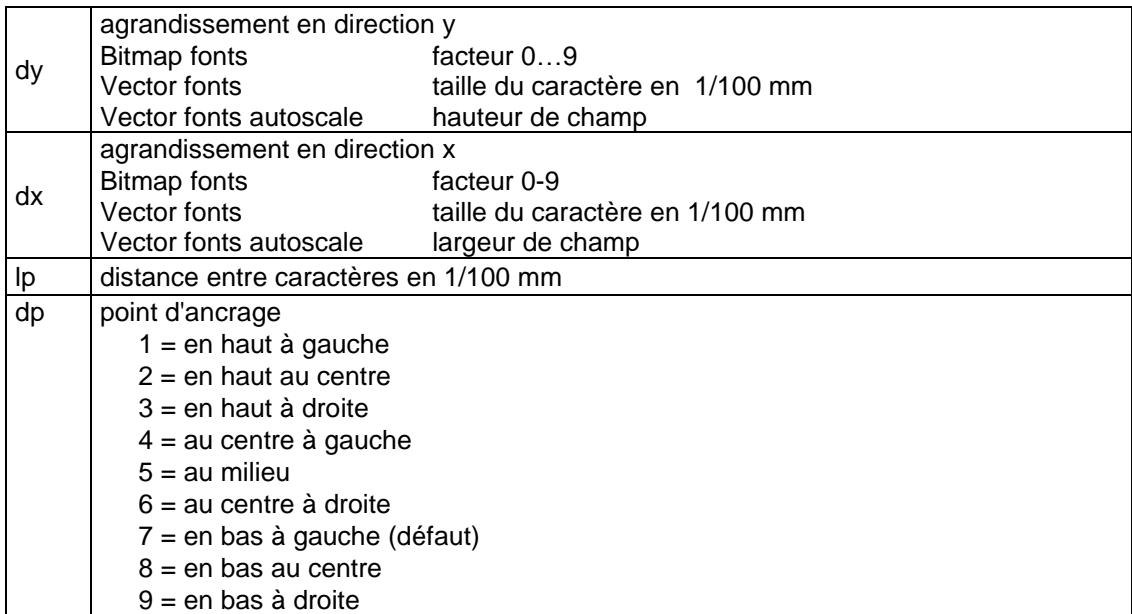

## <span id="page-20-0"></span>**Code standard**

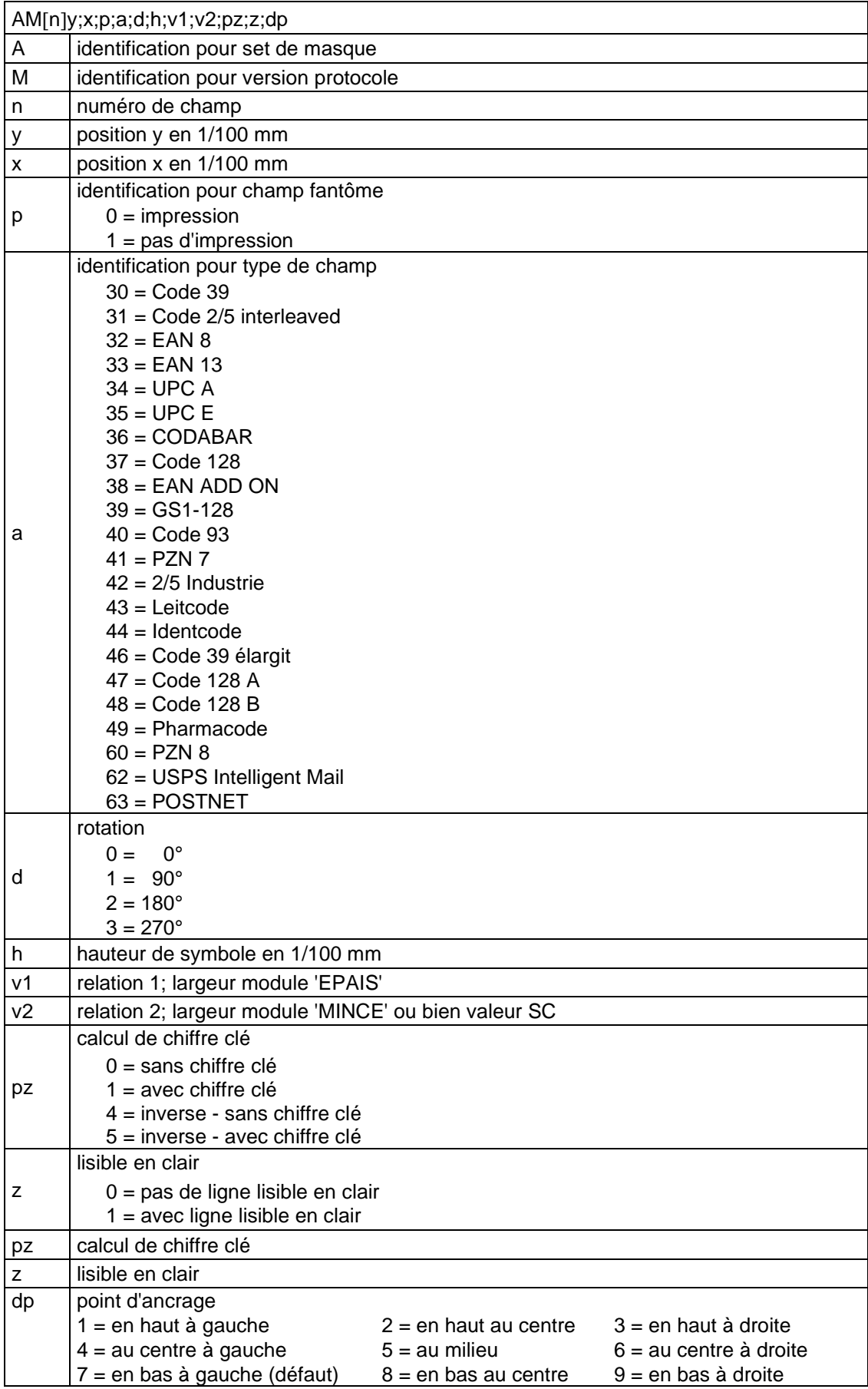

#### **ITF Code**

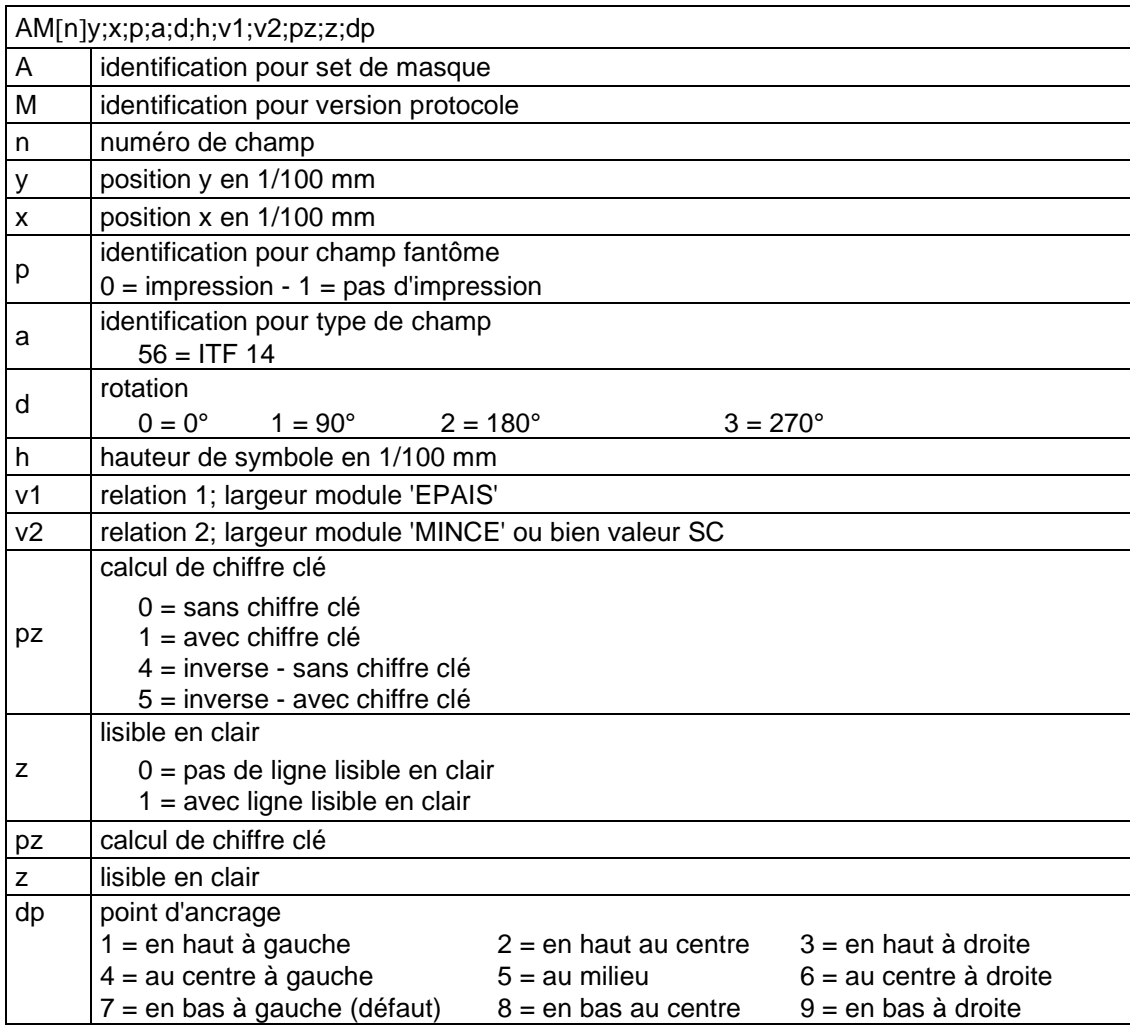

Pour pouvoir imprimer des barres du code ITF 14, les propriétés supplémentaires pour le Code 2/5 interleaved doivent être définies:

Pour cela les propriétés de champ suivantes sont fixées:

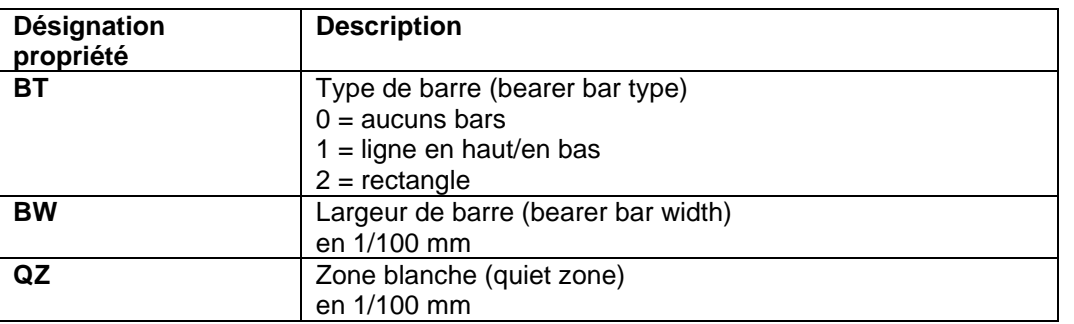

#### **Exemple**

// BARCODE (1/100 mm) (SOH)AM[1]4498;7076;0;31;2;3000;12;4;0;1;3(ETB) **(SOH)AC[1]BT=2;BW=150;QZ=600(ETB)** (SOH)BM[1]1234567890123(ETB)

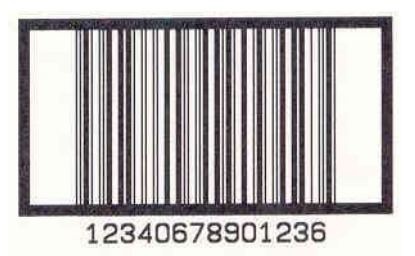

## <span id="page-22-0"></span>**Codes barres à 2D**

#### **PDF417**

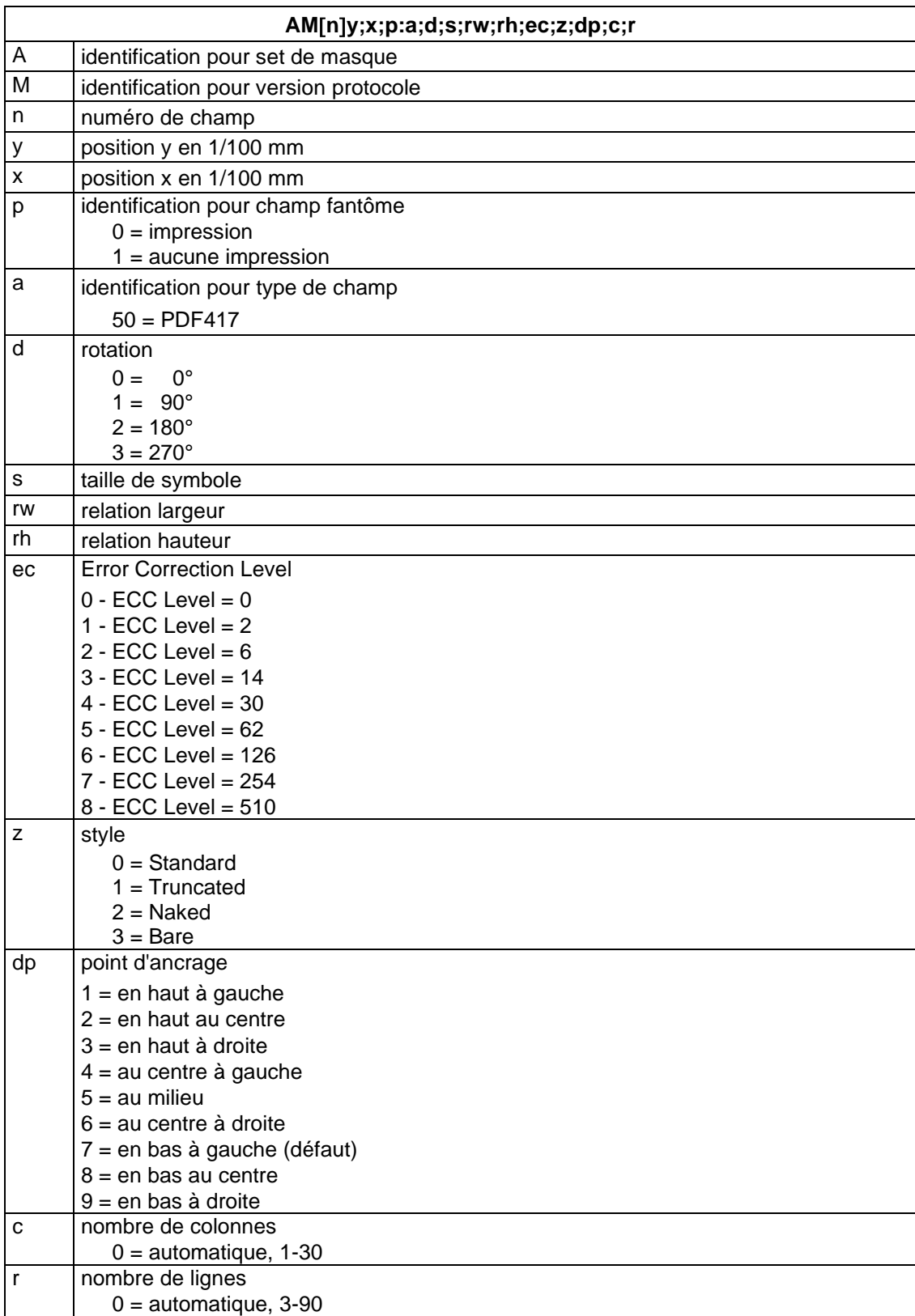

#### **MAXICODE**

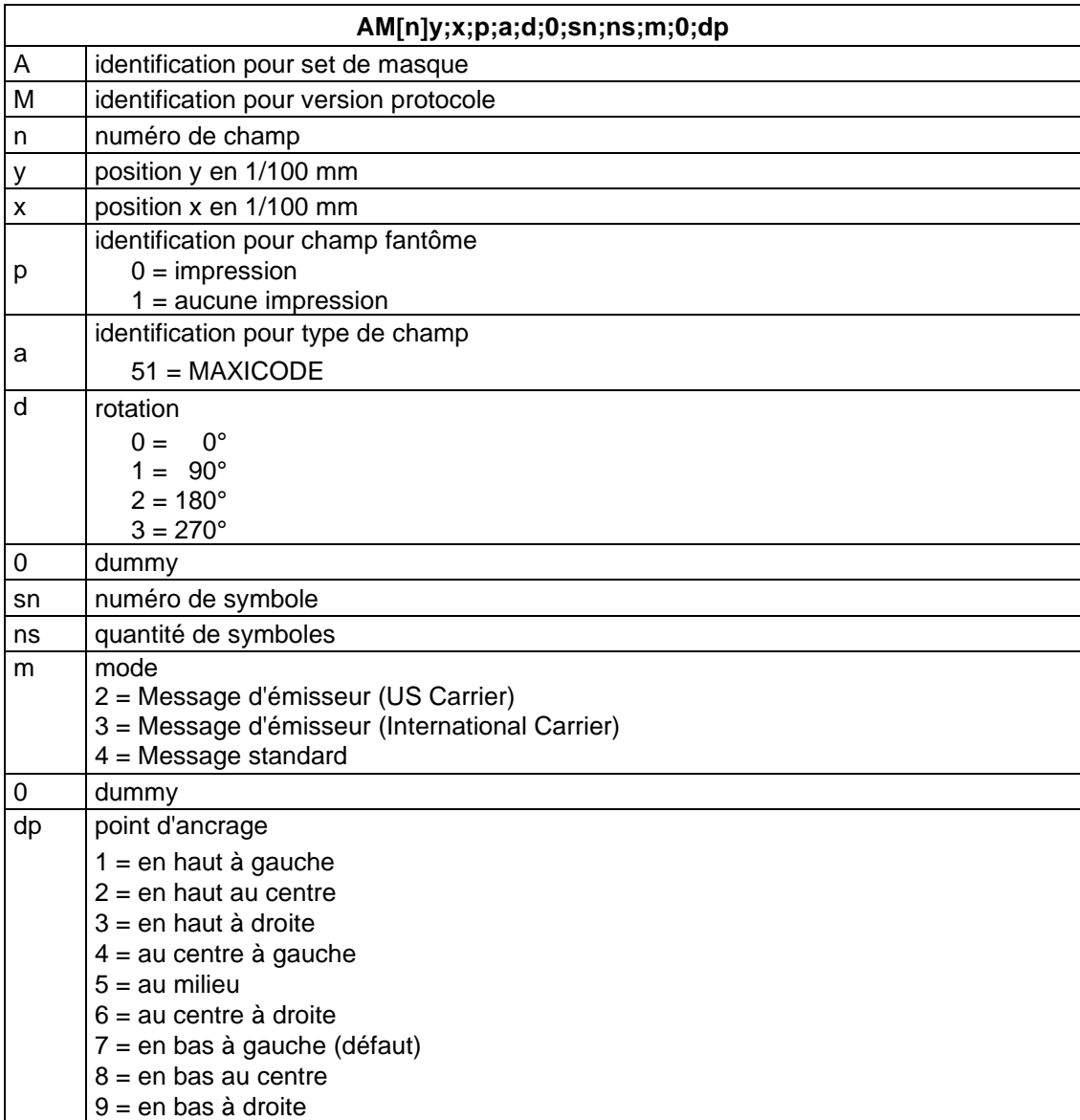

#### **DataMatrix**

| AM[n]y;x;p;a;d;s;aw;ah;ec;f;dp |                                                                                                    |                                        |                                      |  |  |  |  |
|--------------------------------|----------------------------------------------------------------------------------------------------|----------------------------------------|--------------------------------------|--|--|--|--|
| A                              | identification pour set de masque                                                                          |                                        |                                      |  |  |  |  |
| M                              | identification pour version protocole                                                                      |                                        |                                      |  |  |  |  |
| n                              | numéro de champ                                                                                            |                                        |                                      |  |  |  |  |
| У                              | position y en 1/100 mm                                                                                     |                                        |                                      |  |  |  |  |
| x                              | position x en 1/100 mm                                                                                     |                                        |                                      |  |  |  |  |
| р                              | identification pour champ fantôme                                                                          |                                        |                                      |  |  |  |  |
|                                | $0 =$ impression; $1 =$ aucune impression                                                                  |                                        |                                      |  |  |  |  |
| a                              | identification pour type de champ                                                                          |                                        |                                      |  |  |  |  |
|                                | $52 = DataMatrix$                                                                                          |                                        |                                      |  |  |  |  |
| d                              | rotation                                                                                                   |                                        |                                      |  |  |  |  |
|                                | $0^{\circ}$<br>$0 =$                                                                                       |                                        |                                      |  |  |  |  |
|                                | $1 = 90^{\circ}$                                                                                           |                                        |                                      |  |  |  |  |
|                                | $2 = 180^{\circ}$                                                                                          |                                        |                                      |  |  |  |  |
|                                | $3 = 270^{\circ}$                                                                                          |                                        |                                      |  |  |  |  |
| s                              | taille de symbole en 1/100 mm                                                                              |                                        |                                      |  |  |  |  |
| aw                             | relation largeur                                                                                           |                                        |                                      |  |  |  |  |
| ah                             | relation hauteur                                                                                           |                                        |                                      |  |  |  |  |
| ec                             | error correction                                                                                           |                                        |                                      |  |  |  |  |
|                                | $0 - ECC$ Type = $0$                                                                                       | $ECC$ Level = 0                        | Overhead = $0\%$                     |  |  |  |  |
|                                | 1 - ECC Type = $2^*$                                                                                       | $ECC$ Level = 40                       | Overhead = $33%$                     |  |  |  |  |
|                                | $2 - ECC$ Type = 3                                                                                         | $ECC$ Level = $50$                     | Overhead = $25%$                     |  |  |  |  |
|                                | $3 - ECC$ Type = 6                                                                                         | $ECC$ Level = 80                       | Overhead = $33\%$                    |  |  |  |  |
|                                | $4 - ECC$ Type = 8                                                                                         | $ECC$ Level = 100                      | Overhead = $50\%$                    |  |  |  |  |
|                                | $5 - ECC$ Type = $9*$                                                                                      | $ECC$ Level = 110                      | Overhead = $75%$                     |  |  |  |  |
|                                | 6 - ECC Type = $10^*$                                                                                      | $ECC$ Level = 120                      | Overhead = $50\%$                    |  |  |  |  |
|                                | $7 - ECC$ Type = 11*                                                                                       | $ECC$ Level = 130                      | Overhead = $67%$                     |  |  |  |  |
|                                | $8 - ECC$ Type = 12<br>$9 - ECC$ Type = 26                                                                 | $ECC$ Level = 140<br>$ECC$ Level = 200 | Overhead = $75%$<br>Overhead = $0\%$ |  |  |  |  |
| f                              | format ID de données                                                                                       |                                        |                                      |  |  |  |  |
|                                |                                                                                                    |                                        |                                      |  |  |  |  |
|                                | 0 - Format ID = 11 (numérique, 2000 caractéres)*<br>1 - Format ID = 1 (numérique, 500 caractères)          |                                        |                                      |  |  |  |  |
|                                | 2 - Format ID = 2 (alphabéthique, 500 caractères)                                                          |                                        |                                      |  |  |  |  |
|                                | 3 - Format ID = 3 (alphabétique + pointures, 500 caractères)                                               |                                        |                                      |  |  |  |  |
|                                | 4 - Format ID = 4 (alphanumérique, 500 caractères)                                                         |                                        |                                      |  |  |  |  |
|                                | 5 - Format ID = 5 (sept bits Bit, 500 caractères)                                                          |                                        |                                      |  |  |  |  |
|                                | 6 - Format ID = 6 (huit bits, 500 caractères)                                                              |                                        |                                      |  |  |  |  |
|                                | 7 - Format ID = 7 (pré-programmé, 500 caractères)*                                                         |                                        |                                      |  |  |  |  |
|                                | 8 - Format ID = 12 (alphabétique, 2000 caractères)<br>9 - Format ID = 14 (alphanumérique, 2000 caractères) |                                        |                                      |  |  |  |  |
| dp                             | point d'ancrage                                                                                            |                                        |                                      |  |  |  |  |
|                                | $1 = en$ haut à gauche                                                                                     |                                        |                                      |  |  |  |  |
|                                | $2 = en$ haut au centre                                                                                    |                                        |                                      |  |  |  |  |
|                                | $3 = en$ haut à droite                                                                                     |                                        |                                      |  |  |  |  |
|                                | $4 = au$ centre à gauche                                                                                   |                                        |                                      |  |  |  |  |
|                                | $5 = au$ milieu                                                                                            |                                        |                                      |  |  |  |  |
|                                | $6 = au$ centre à droite                                                                                   |                                        |                                      |  |  |  |  |
|                                | 7 = en bas à gauche (défaut)                                                                               |                                        |                                      |  |  |  |  |
|                                | $8 = en$ bas au centre                                                                                     |                                        |                                      |  |  |  |  |
|                                | $9 = en$ bas à droite                                                                                      |                                        |                                      |  |  |  |  |

pas de support de l'imprimante

#### **GS1 DataMatrix**

| AM[n]y;x;p;a;d;s;aw;ah;ec;f;dp |                                                                                                    |                                        |                                       |  |  |  |
|--------------------------------|----------------------------------------------------------------------------------------------------|----------------------------------------|---------------------------------------|--|--|--|
| Α                              | identification pour set de masque                                                                   |                                        |                                       |  |  |  |
| M                              | identification pour version protocole                                                               |                                        |                                       |  |  |  |
| n                              | numéro de champ                                                                                     |                                        |                                       |  |  |  |
| у                              | position y en 1/100 mm                                                                              |                                        |                                       |  |  |  |
| x                              | position x en 1/100 mm                                                                              |                                        |                                       |  |  |  |
| р                              | identification pour champ fantôme                                                                   |                                        |                                       |  |  |  |
|                                | $0 =$ impression; $1 =$ aucune impression                                                           |                                        |                                       |  |  |  |
| а                              | identification pour type de champ                                                                   |                                        |                                       |  |  |  |
|                                | 59 = GS1 DataMatrix                                                                                 |                                        |                                       |  |  |  |
| d                              | rotation                                                                                            |                                        |                                       |  |  |  |
|                                | $0^{\circ}$<br>$0 =$                                                                                |                                        |                                       |  |  |  |
|                                | $1 = 90^{\circ}$                                                                                    |                                        |                                       |  |  |  |
|                                | $2 = 180^{\circ}$                                                                                   |                                        |                                       |  |  |  |
|                                | $3 = 270^{\circ}$                                                                                   |                                        |                                       |  |  |  |
| s                              | taille de symbole en 1/100 mm                                                                       |                                        |                                       |  |  |  |
| aw                             | relation largeur                                                                                    |                                        |                                       |  |  |  |
| ah                             | relation hauteur                                                                                    |                                        |                                       |  |  |  |
| ec                             | error correction                                                                                    |                                        |                                       |  |  |  |
|                                | $0 - ECC$ Type = $0$                                                                                | $ECC$ Level = 0                        | Overhead = $0\%$                      |  |  |  |
|                                | 1 - ECC Type = $2^*$                                                                                | $ECC$ Level = 40                       | Overhead = $33\%$                     |  |  |  |
|                                | $2 - ECC$ Type = 3                                                                                  | $ECC$ Level = $50$                     | Overhead = $25%$                      |  |  |  |
|                                | $3 - ECC$ Type = 6                                                                                  | $ECC$ Level = 80                       | Overhead = $33%$                      |  |  |  |
|                                | $4 - ECC$ Type = $8$                                                                                | $ECC$ Level = 100                      | Overhead = $50\%$                     |  |  |  |
|                                | $5 - ECC$ Type = $9*$                                                                               | $ECC$ Level = 110                      | Overhead = $75%$                      |  |  |  |
|                                | 6 - ECC Type = $10^*$<br>$7 - ECC$ Type = 11*                                                       | $ECC$ Level = 120<br>$ECC$ Level = 130 | Overhead = $50\%$<br>Overhead = $67%$ |  |  |  |
|                                | $8 - ECC$ Type = 12                                                                                 | $ECC$ Level = 140                      | Overhead = $75%$                      |  |  |  |
|                                | $9 - ECC$ Type = 26                                                                                 | $ECC$ Level = 200                      | Overhead = $0\%$                      |  |  |  |
| $\mathsf f$                    | format ID de données                                                                                |                                        |                                       |  |  |  |
|                                | 0 - Format ID = 11 (numérique, 2000 caractéres)*                                                    |                                        |                                       |  |  |  |
|                                | 1 - Format ID = 1 (numérique, 500 caractères)                                                       |                                        |                                       |  |  |  |
|                                | 2 - Format ID = 2 (alphabéthique, 500 caractères)                                                   |                                        |                                       |  |  |  |
|                                | 3 - Format ID = 3 (alphabétique + pointures, 500 caractères)                                        |                                        |                                       |  |  |  |
|                                | 4 - Format ID = 4 (alphanumérique, 500 caractères)                                                  |                                        |                                       |  |  |  |
|                                | 5 - Format ID = 5 (sept bits Bit, 500 caractères)                                                   |                                        |                                       |  |  |  |
|                                | 6 - Format ID = 6 (huit bits, 500 caractères)<br>7 - Format ID = 7 (pré-programmé, 500 caractères)* |                                        |                                       |  |  |  |
|                                | 8 - Format ID = 12 (alphabétique, 2000 caractères)                                                  |                                        |                                       |  |  |  |
|                                | 9 - Format ID = 14 (alphanumérique, 2000 caractères)                                                |                                        |                                       |  |  |  |
| dp                             | point d'ancrage                                                                                     |                                        |                                       |  |  |  |
|                                | $1 = en$ haut à gauche                                                                              |                                        |                                       |  |  |  |
|                                | $2 = en$ haut au centre                                                                             |                                        |                                       |  |  |  |
|                                | $3 = en$ haut à droite                                                                              |                                        |                                       |  |  |  |
|                                | $4 = au$ centre à gauche                                                                            |                                        |                                       |  |  |  |
|                                | $5 = au$ milieu                                                                                     |                                        |                                       |  |  |  |
|                                | $6 = au$ centre à droite                                                                            |                                        |                                       |  |  |  |
|                                | $7 = en$ bas à gauche (défaut)                                                                      |                                        |                                       |  |  |  |
|                                | $8 = en$ bas au centre                                                                              |                                        |                                       |  |  |  |
|                                | $9 = en$ bas à droite                                                                               |                                        |                                       |  |  |  |

<sup>\*</sup> pas de support de l'imprimante

#### **CODABLOCK F**

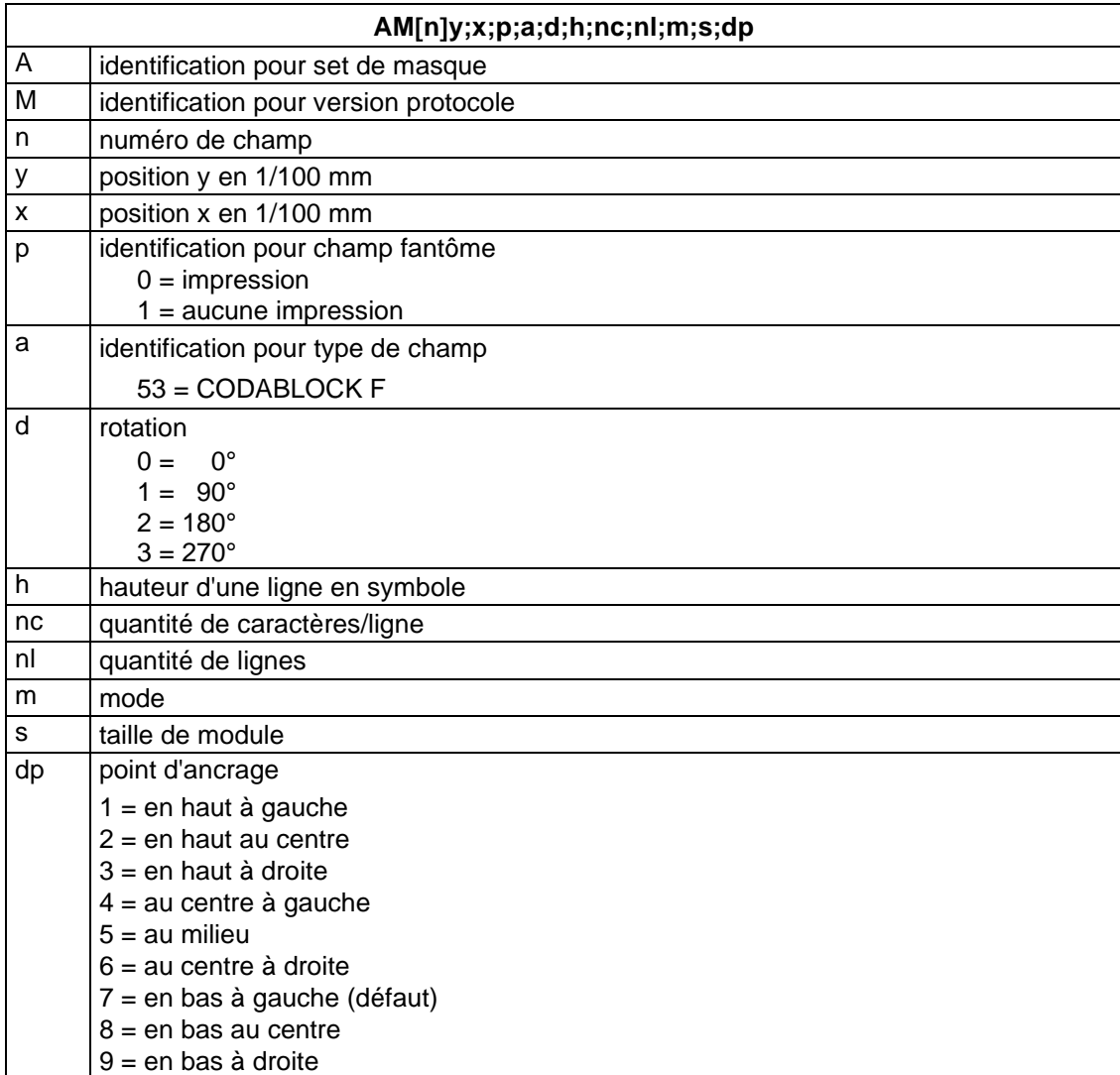

## **GS1 DataBar (RSS)**

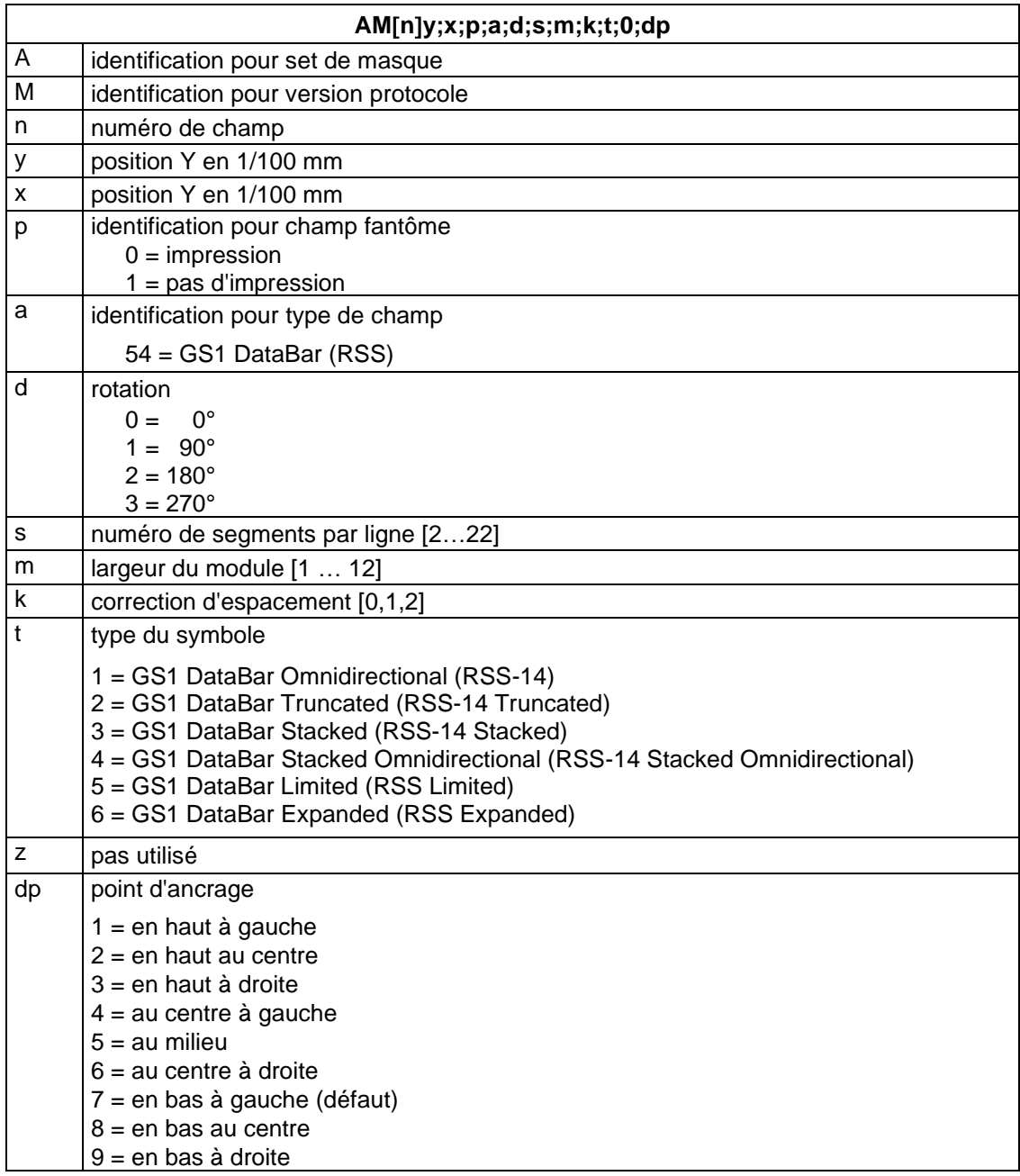

#### **Code QR**

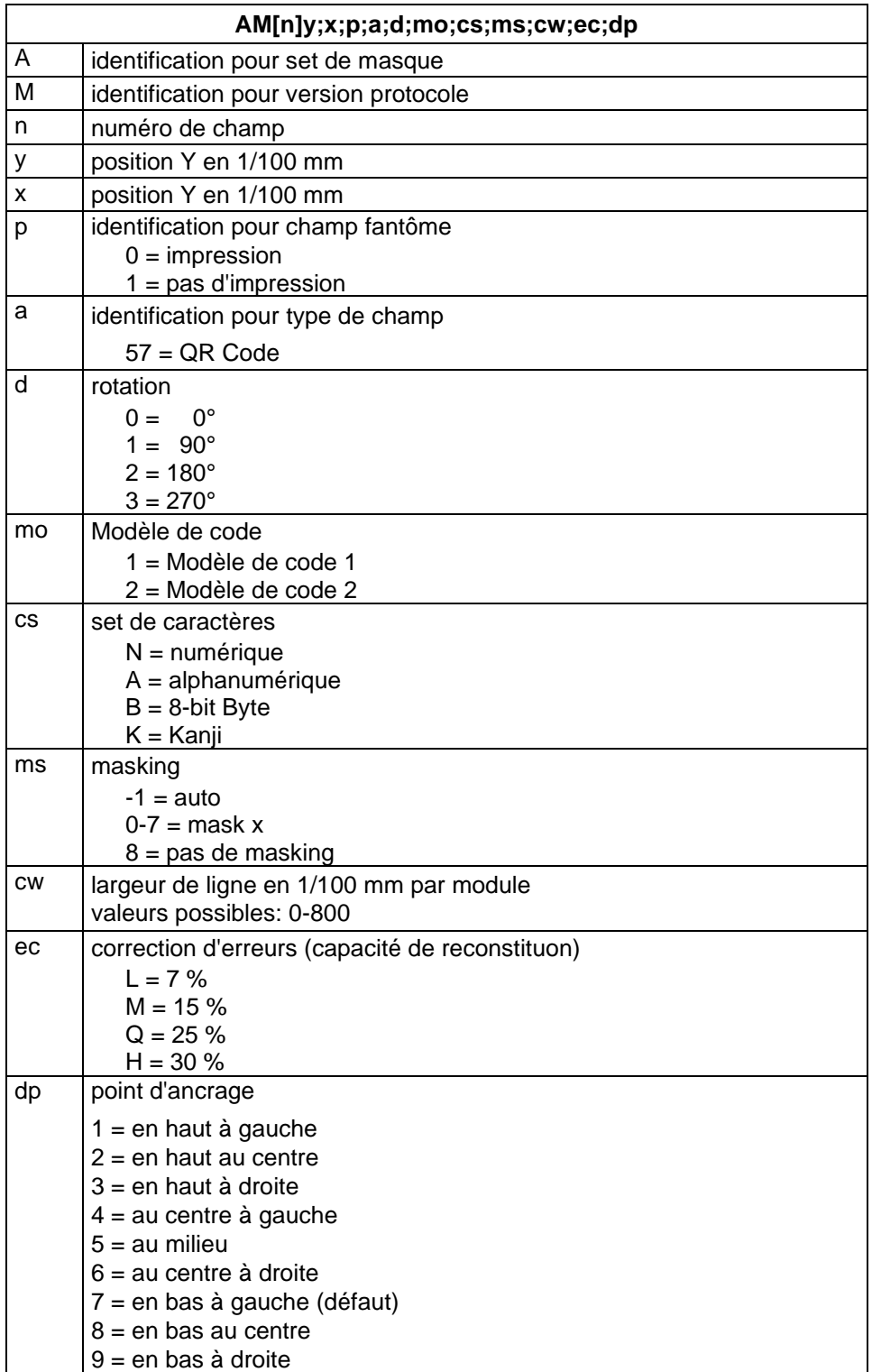

#### **Code Aztec**

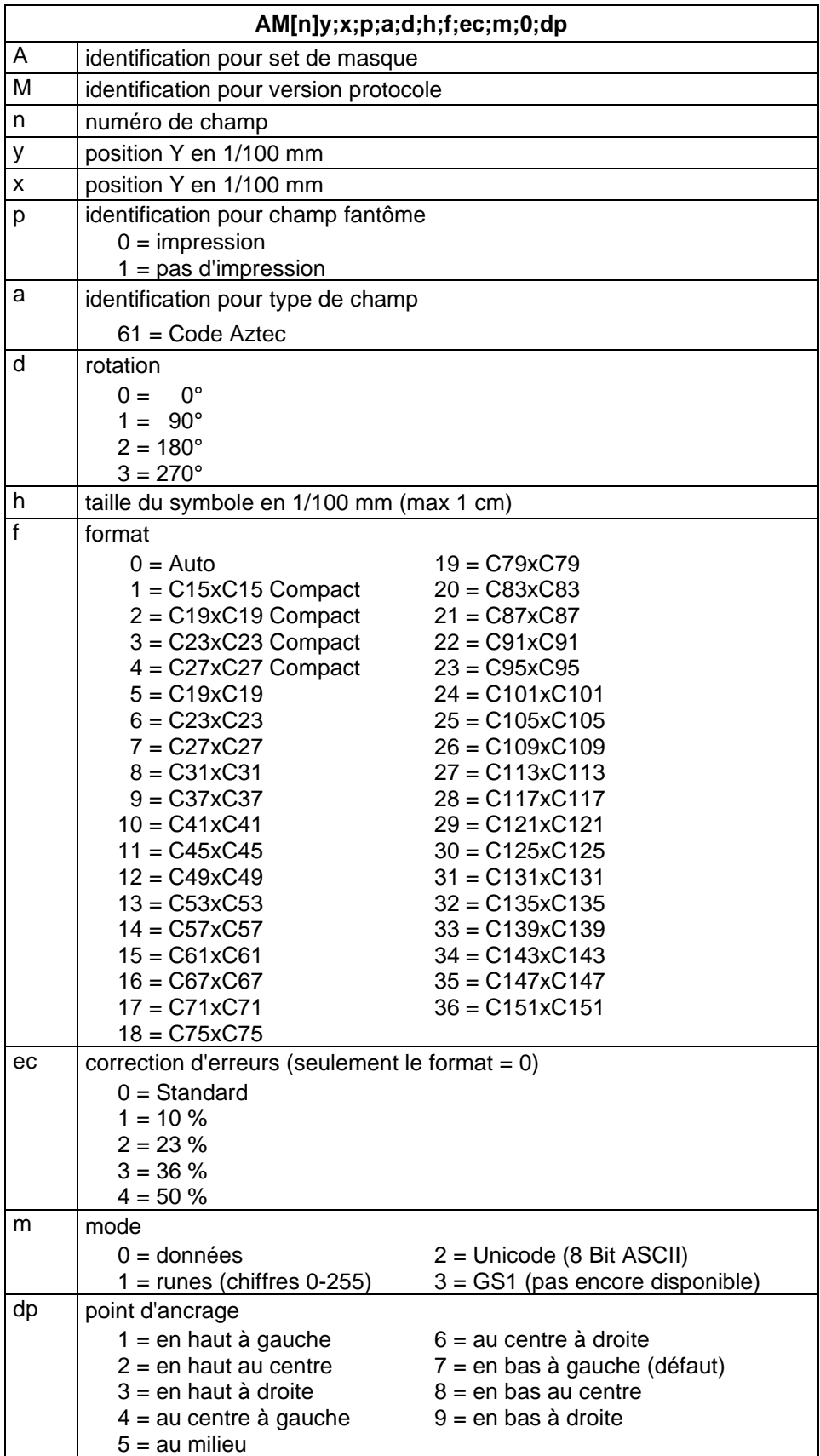

## <span id="page-30-0"></span>**Rectangle**

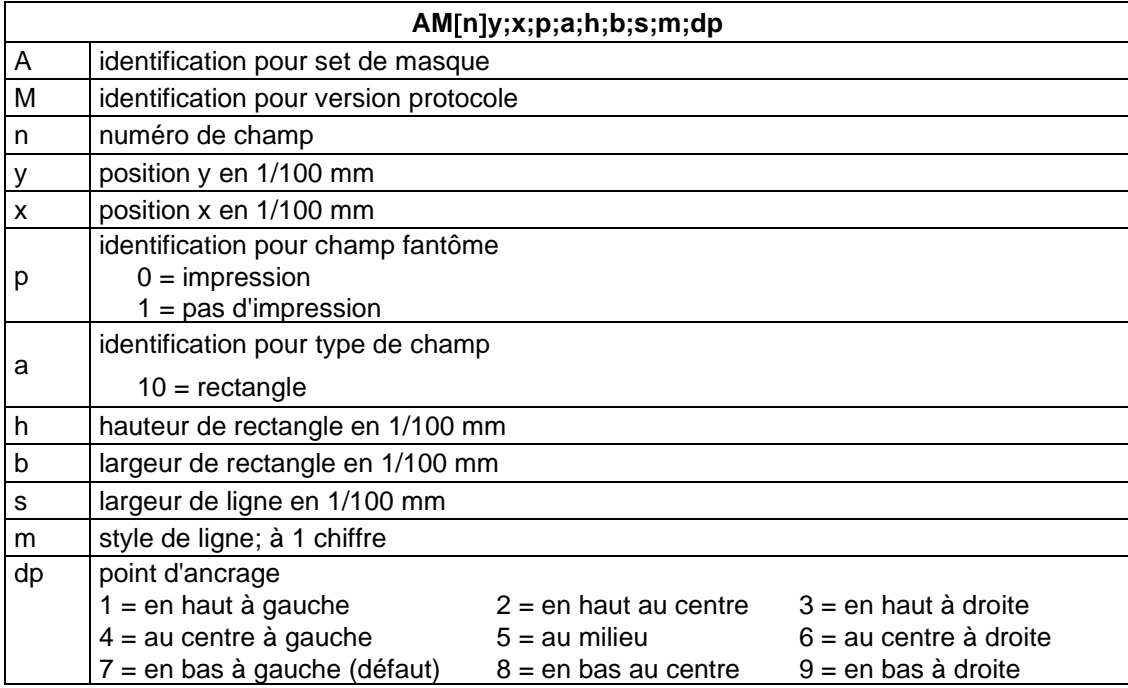

## <span id="page-30-1"></span>**Ligne**

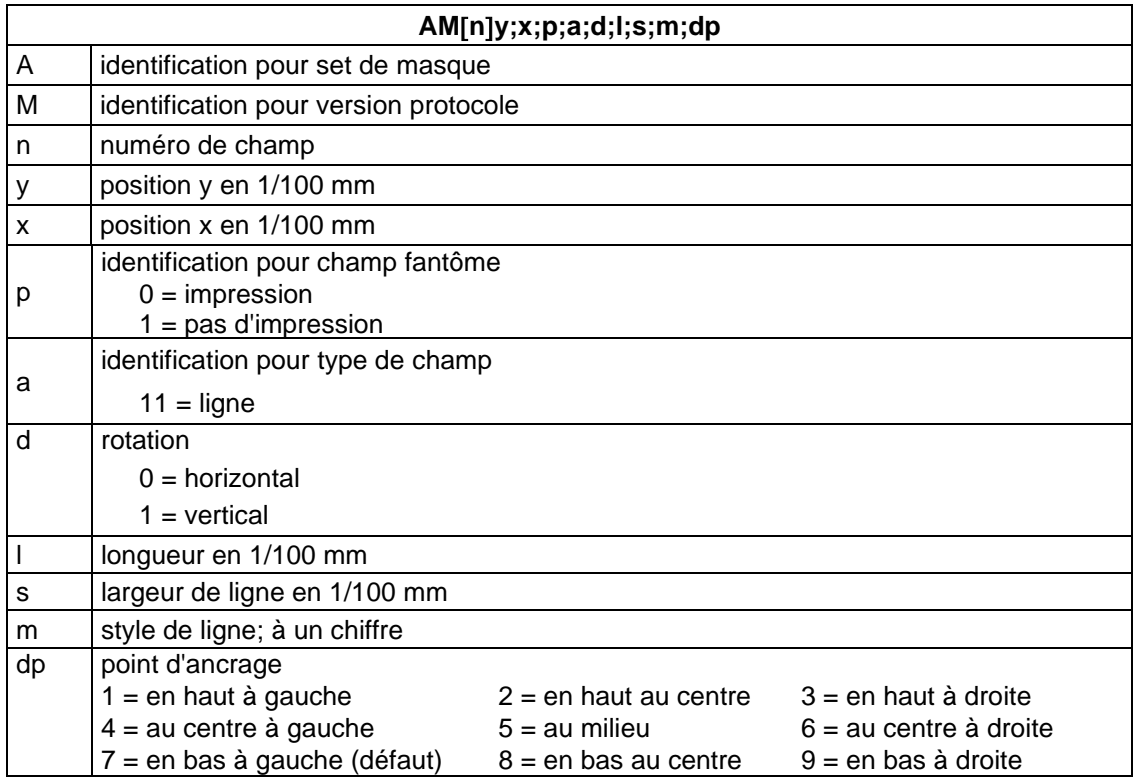

## <span id="page-31-0"></span>**Graphique interne**

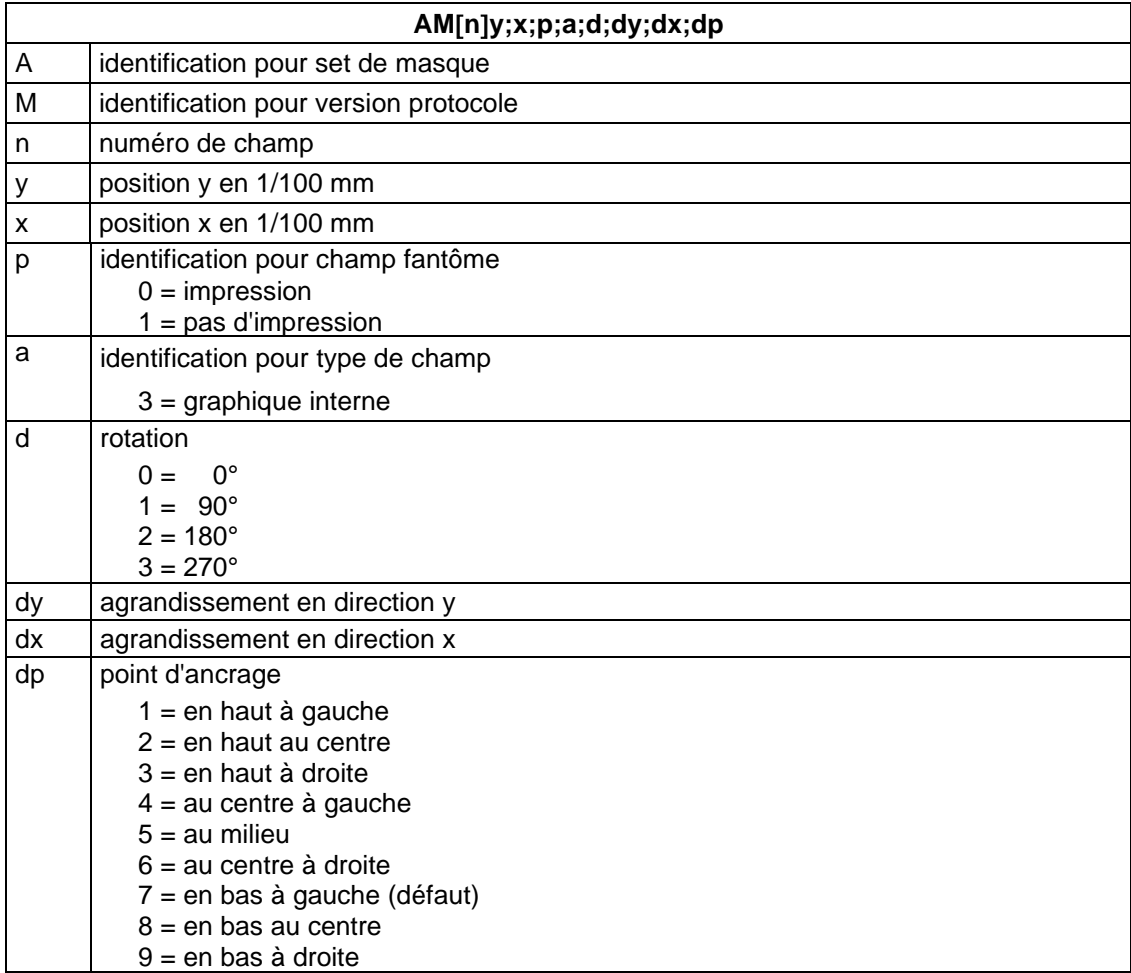

## <span id="page-32-0"></span>**SET DE TEXTE**

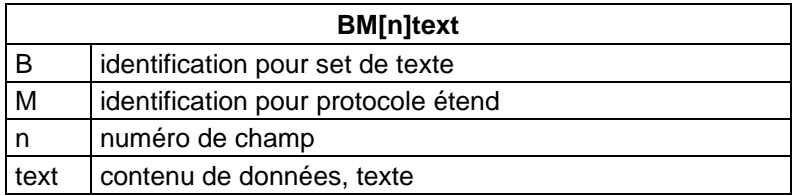

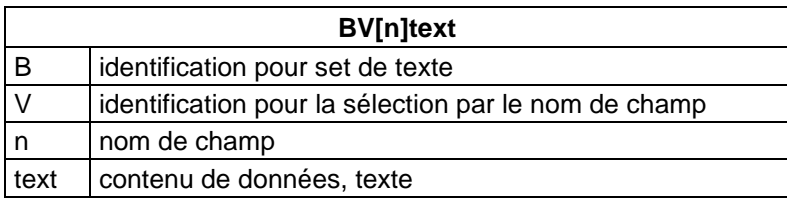

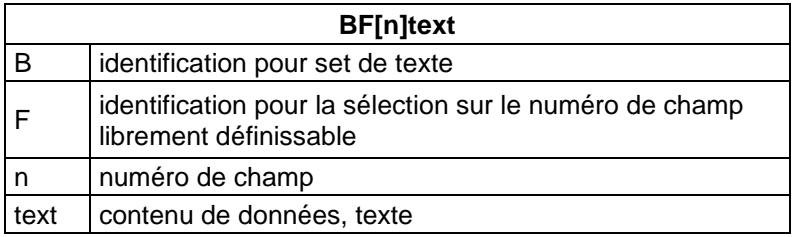

## **Exemples**

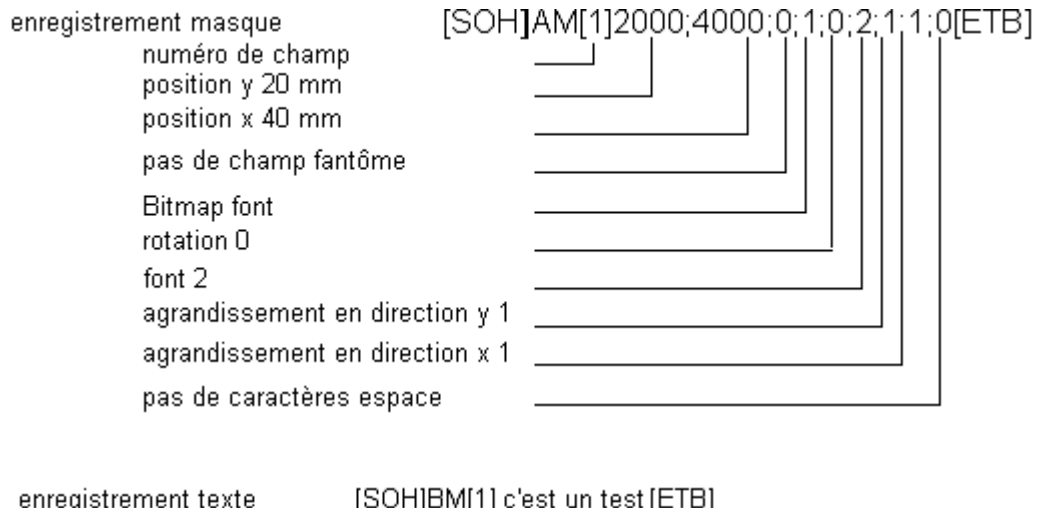

ų I۳. o, numéro de champ 1 texte 'c'est un test'

Set de texte avec définition de variable: [SOH]BM[125]=CN(0,0,3,1,1)000[ETB]

### **Etiquette exemple**

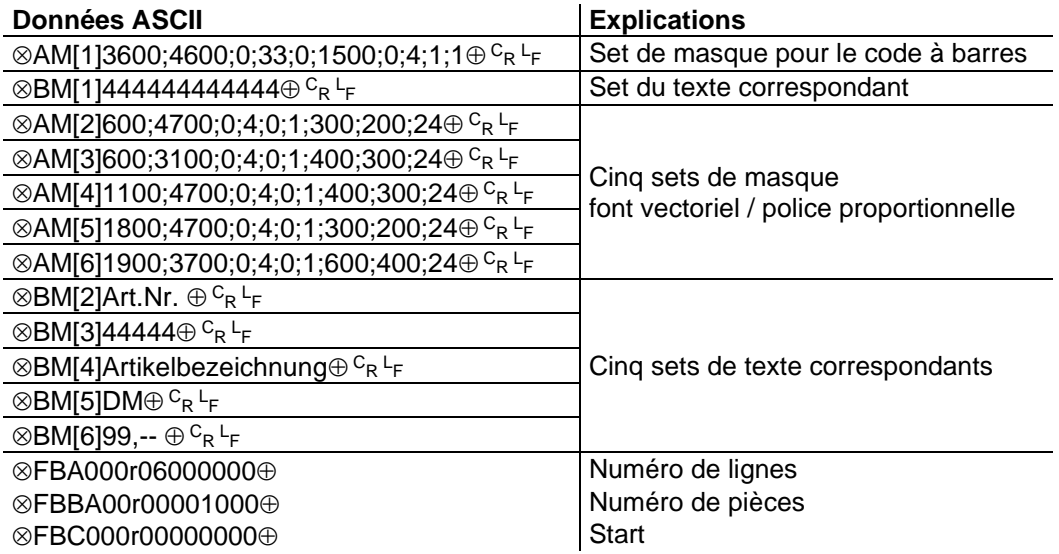

- : SOH (1hex bzw 5Ehex)
- $\oplus$ : ETB (17hex bzw. 5Fhex)
- $c_{R:}$  CarrigeReturn (0D<sub>hex</sub>)

L<sub>F</sub>: LineFeed (0A<sub>hex</sub>)

## <span id="page-34-0"></span>**GRAPHIQUE**

### <span id="page-34-1"></span>**Format graphique générale**

Ce format est supporté par chaque de nos modules d'impression. Noter que la transmission en 8 Bit pour graphique est nécessaire.

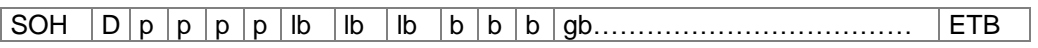

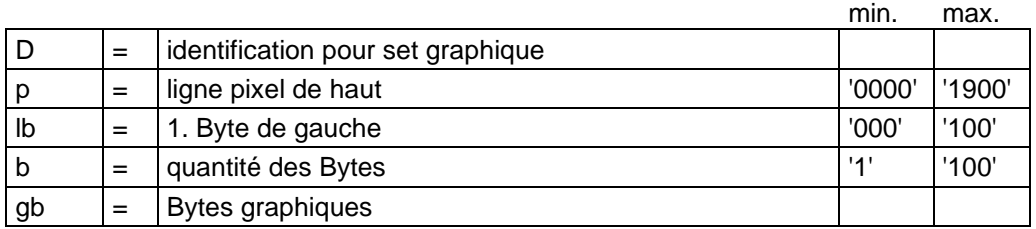

Byte graphique:

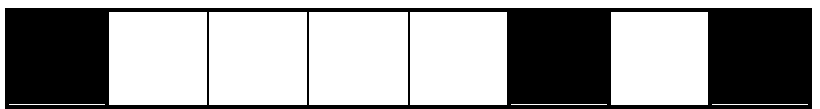

Mesures d'un Bit graphique: 0,083 x 0,083 mm

### <span id="page-35-0"></span>**Graphique en format pcx**

Auprès de cette forme de transmission des données graphiques les données PCX sont transmises comprimées. Par le procédé RLE utilisé les données graphiques sont réduites à environ 30 %. C'està-dire le temps de transmission effectif des modules d'impression 300 dpi se réduit de moitié.

Pour que le module d'impression puisse recevoir les données PCX on doit changer le protocole. Ici l'ordre suivant est défini:

 $SOH |A|X|n|n|n|y|y|y|y|y|y|x|x|x|x|x|m|dp|ETB$ 

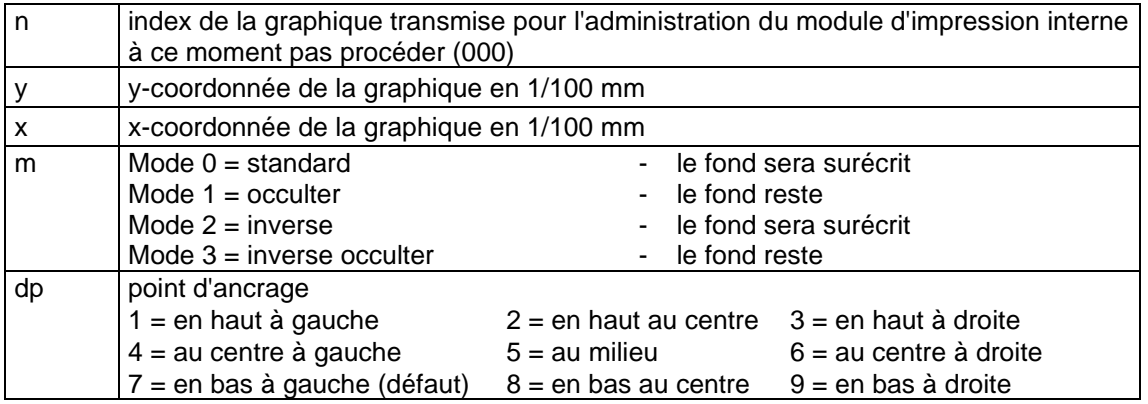

- Il est conseillé de respecter qu'il n'y a pas de signe de séparation ou bien de remplissage (p.ex.  ${}^{C_{R}L_{F}}$ ) directement après le fin du bloque de données (ETB).
- Le module d'impression soutient les versions PCX suivantes: 5, 3, 2 et 0.
- Il est nécessaire que le fichier PCX correspondant soit disponible monochrome (noir/blanc).
- Le graphique doit être disponible en taille originale car le module d'impression ne peut pas changer la taille même.

Avant de départ d'impression indiqué par la définition paramètre 'FBC' la définition de la quantité des champs, lignes et pièces via la définition paramètre (FBA ou bien FBB) doit être effectuée.
# **Exemple: fichier pcx**

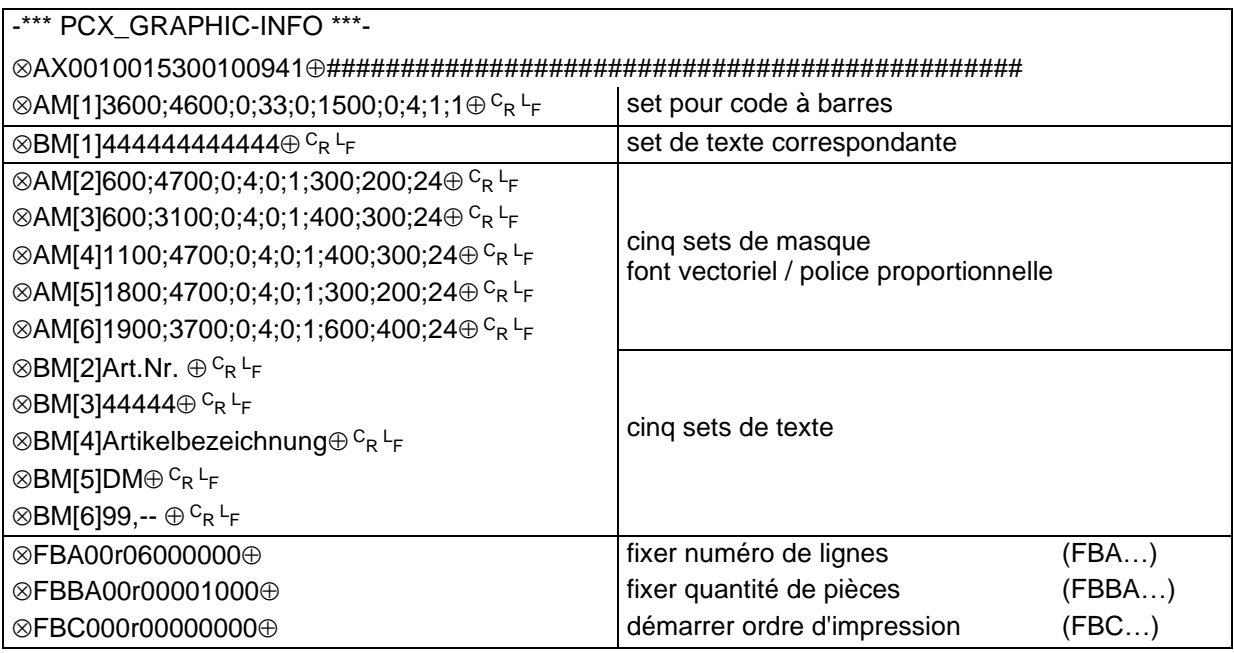

- # : données graphique en format pcx<br> $\otimes$ : SOH (1<sub>hex</sub> bzw 5E<sub>hex</sub>)
- $\otimes$ : SOH (1<sub>hex</sub> bzw 5E<sub>hex</sub>)<br> $\oplus$ : ETB (17<sub>hex</sub> bzw. 5F<sub>hex</sub>
- $\oplus$ : ETB (17<sub>hex</sub> bzw. 5F<sub>hex</sub>)<br>  $C_{R}$ : CarrigeReturn (0D<sub>hex</sub>)
- CarrigeReturn (0Dhex)

 $\mathsf{L}_{\mathsf{F}_\star^*}$ LineFeed (0Ahex)

# **VARIABLES**

# **Structure de set**

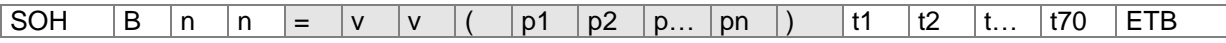

La partie marquée en grise correspond à la commande de variable. Le texte entre t1 et t70 est ajouté au résultat de variable.

- = Introduction de fonction
- vv Type de variable
	- SC Champ lié
	- CN Compteur
	- CC Compteur élargi
	- CL Date/Heure
	- CU Variable monnaie
	- SH Variable d'équipe
	- UG Entrée personnalisée
	- MD Données carte mémoire
- ( Début du bloc paramètre de variable
- p1…pn Paramètres de variable
- ) Fin du bloc paramètre de variable
- Remarque: Si vous voulez imprimer un texte qui corresponde exactement à une définition de variable, placez '!' avant (voir ci-dessous).

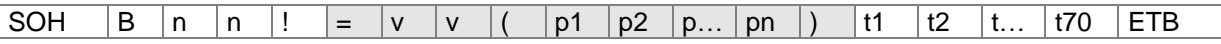

# **Champ lié**

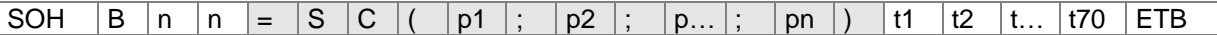

 $=$  SC Identification champ lié

p1…pn Spécification des éléments des champs liés (Numéro de champ ou une constante de texte) Entrez le numéro de champ sans 0 en première position. La constante de texte est entre 'mais les signes' ne sont pas imprimés.

Remarque: Les champs références peuvent être constantes de texte ou variables mais pas champs liés.

# **Compteur**

 $|\textsf{SOH}\text{ }|\textsf{BM}\text{ }|_{\textsf{[n]}}\text{ }|=|\textsf{C}\text{ }|\textsf{N}|(\text{ }|\textsf{t}|;\text{ }|\textsf{m}|;\text{ }|\textsf{c}|;\text{ }|\textsf{+/-}\text{ }|\textsf{s}|;\text{ }|\textsf{i}|;\text{ }|\textsf{h}|;\text{ }|\textsf{r}|)\text{ }\textsf{[t1|t2|t...|t70|ETB}|$ 

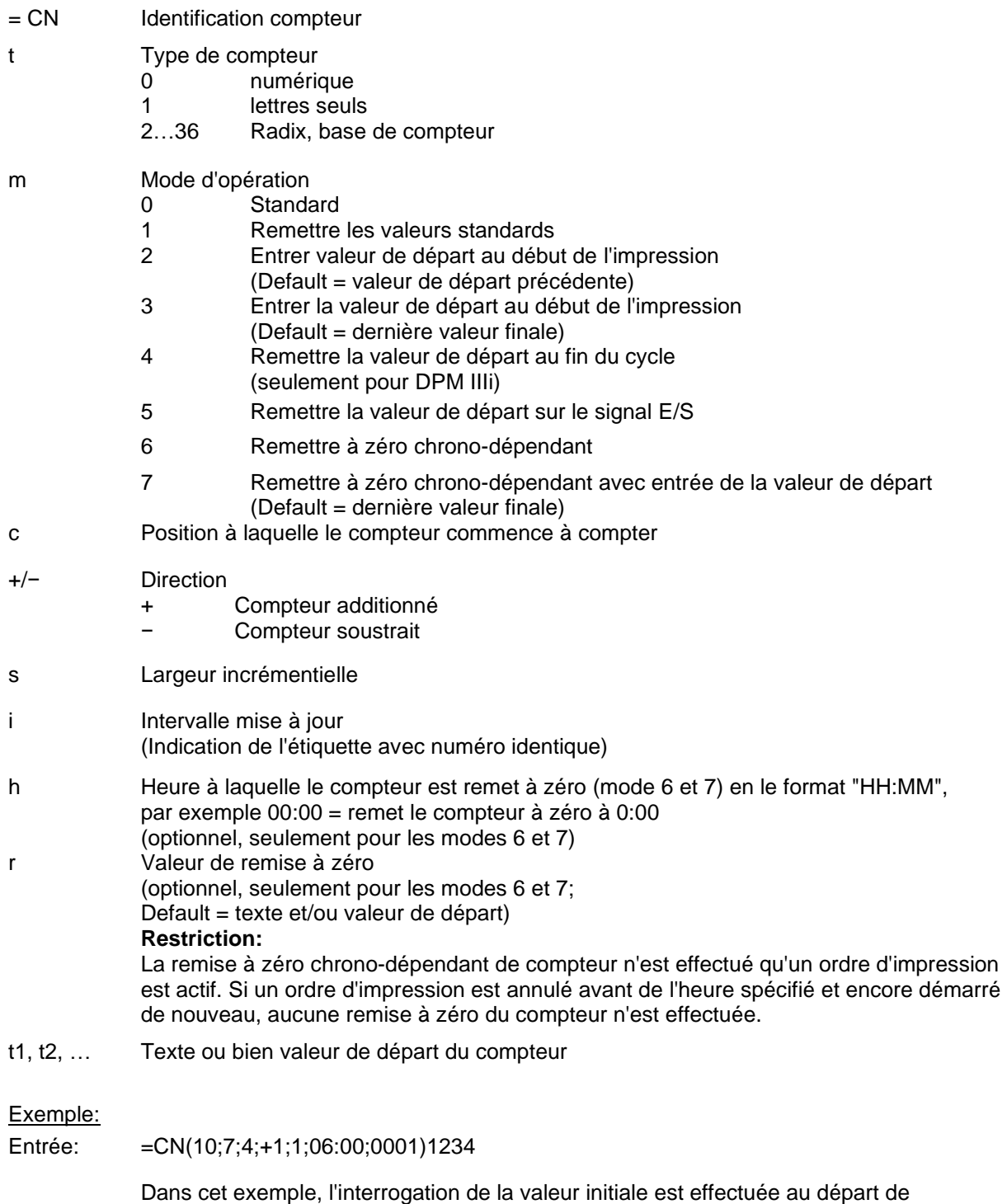

l'impression et à 6:00 le compteur est remet sur la valeur 0001.

# **Compteur élargi**

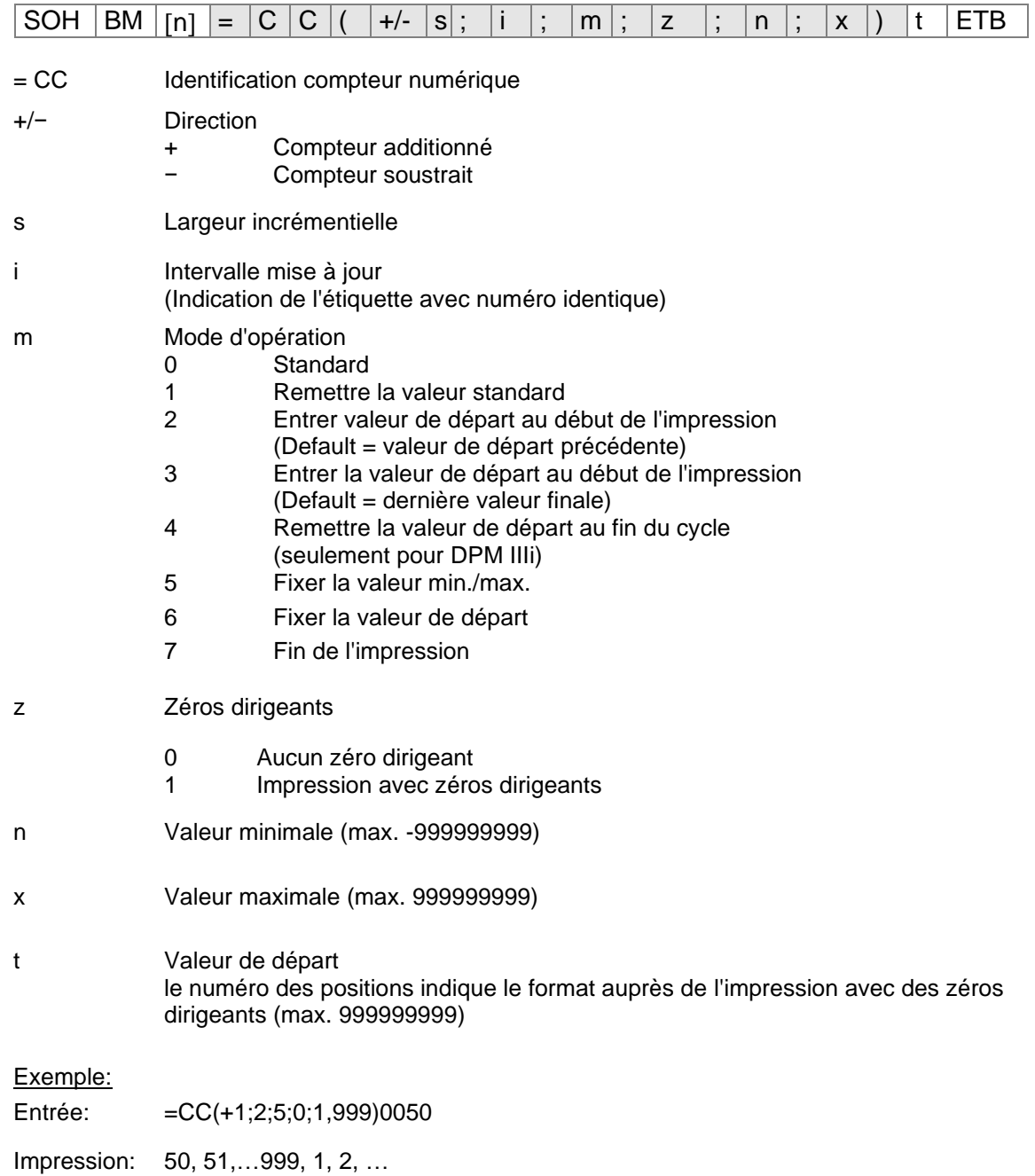

# **Date/Heure**

 $\boxed{\text{SOH} \mid \text{BM} \mid [n] \mid = |\text{C} \mid \text{L} \mid (\mid m \mid ; \mid d \mid ; \mid i \mid ; \mid n \mid ; \mid c \mid ; \mid m0 \mid ; \mid pd \mid ; \mid pm \mid ; \mid md \mid ; \mid nm \mid ; \mid rw \mid ; \mid ws \mid \text{M} \mid t... \mid t70 \mid \text{ETB} \mid t}$ 

- = CL Identification date/heure
- m Offset mois à la date actuelle
- d Offset jour à la date actuelle
- i Intervalle mise à jour  $(0 = au$  début d'un ordre d'impression,  $1 =$  chaque étiquette

# **Paramètres optionnels**

- n Offset minute à l'heure actuelle
- (entrée/valeur négative possible)
- c Correction déversoir mois  $(0 = change)$  au mois prochain,  $1 = greater$  mois actuel)

# **Paramètres optionnels pour date BBE**

- mo Mode d'entrée 0: Standard; afficher la date actuelle de horloge temps réel
	- 1: Afficher la date calculée, modifications possibles
	- 2: Afficher la date calculée, pas de modifications possibles
- pd Correction positive maximale jours
- pm Correction positive maximale mois
- md Correction negative maximale jours
- mm Correction negative maximale mois

# **Paramètres optionnels pour la data arrondie**

- rw Jour de semaine arrondi: 1 = dimanche … 7 = samedi; 0 = pas d'arrondissage
- ws Début de semaine, format: "D-HH:MM", par ex. 1-00:00 = dimanche, 0:00

# **Exemples:**

Date selon RTC (Real Time Clock): 25.02.08

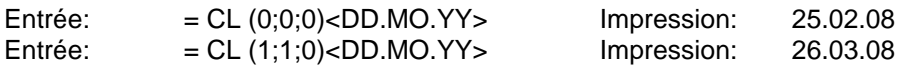

Exemple pour la data BBE

Entrée: =CL(0;0;0;0;0;1;3;2;3;2)<DD.MO.YY> Au début de l'impression, la date calculée

est affichée à l'imprimante et peut être modifie (+/− 3 jours et +/− 2 mois):

Ecran:

ID 01 DD:MO:YY  $25:02:08$ 

Exemple pour la date arrondie

Le début de semaine est samedi à 00:00. La date de lundi doit être indiquée pour la complète semaine.

Entrée: =CL(0;0;0;0;0;0;0;0;0;0;2;1-00:00)<DD.MO.YY>

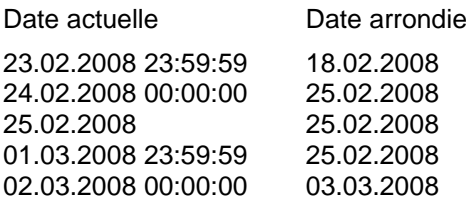

# **Identifiant de format**

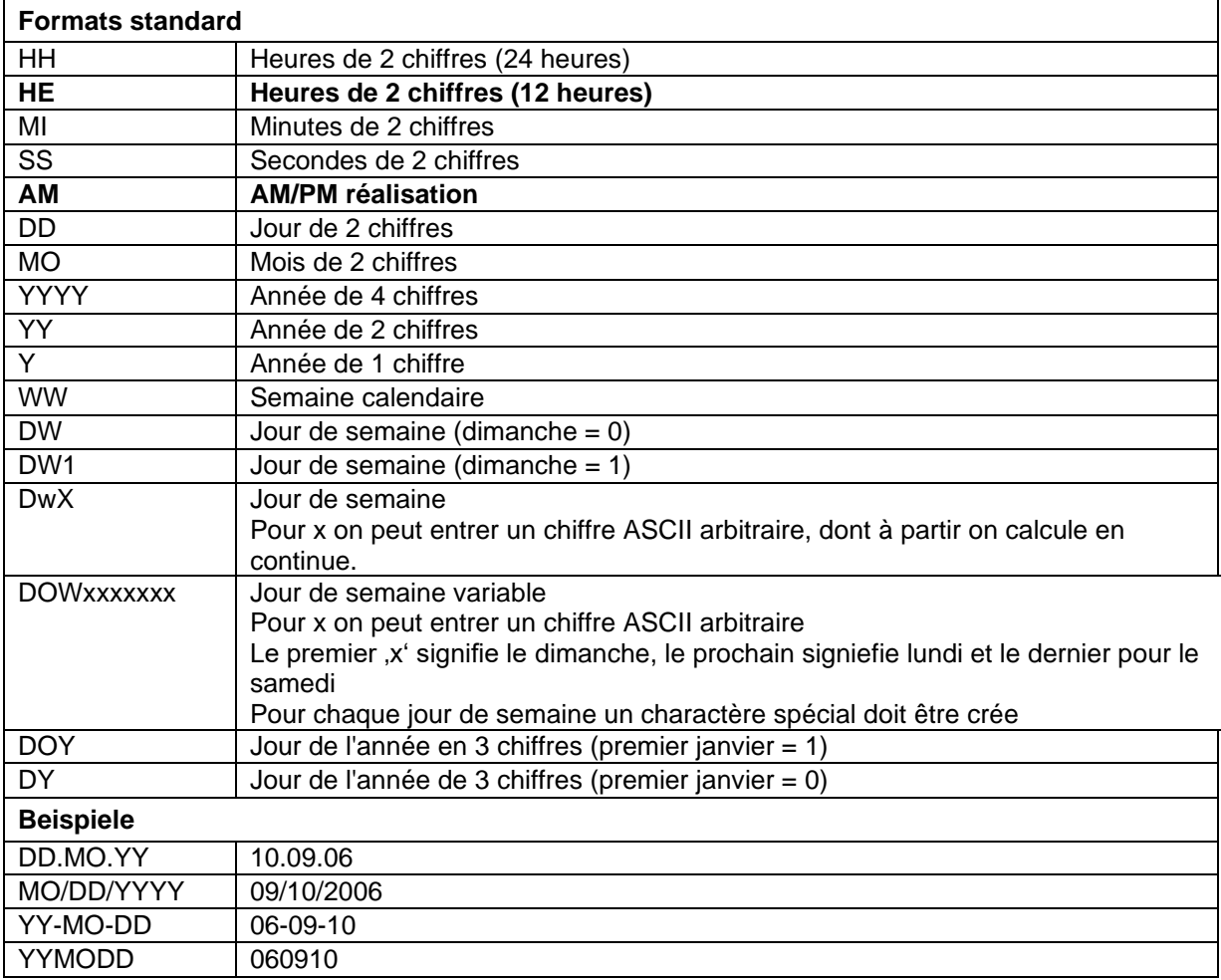

Les identifiants de format 'HE' et 'AM'/'am'/'Am' sont complétés. De cette manière la réalisation en mode 12-heures est possible. Par la réalisation en plus de l'identifiant de format 'AM' la réalisation de l'heure en format américain/anglais est possible.

### Exemples:

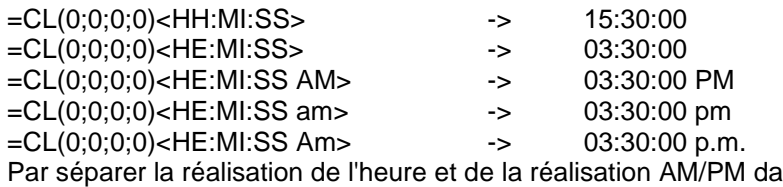

isation AM/PM dans deux champs de texte, aussi le 03:30:00 pm format de réalisation est possible:

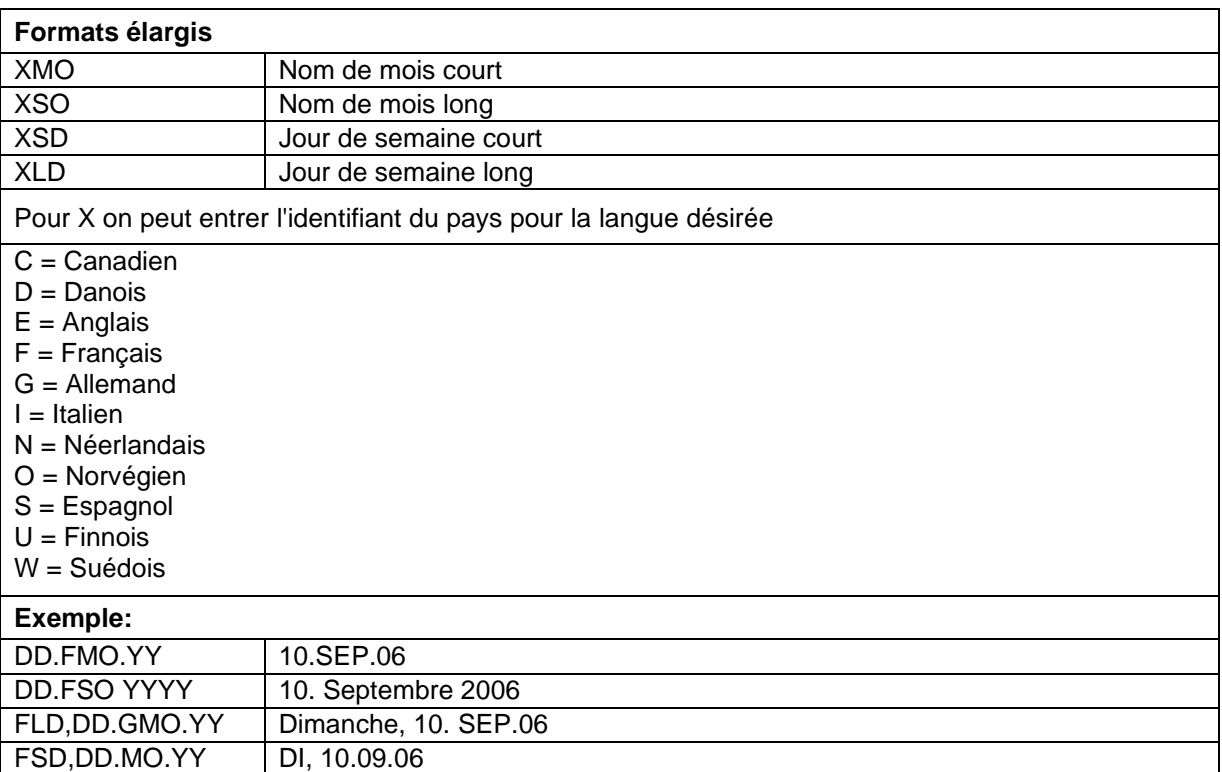

# **Format élargit - XMO**

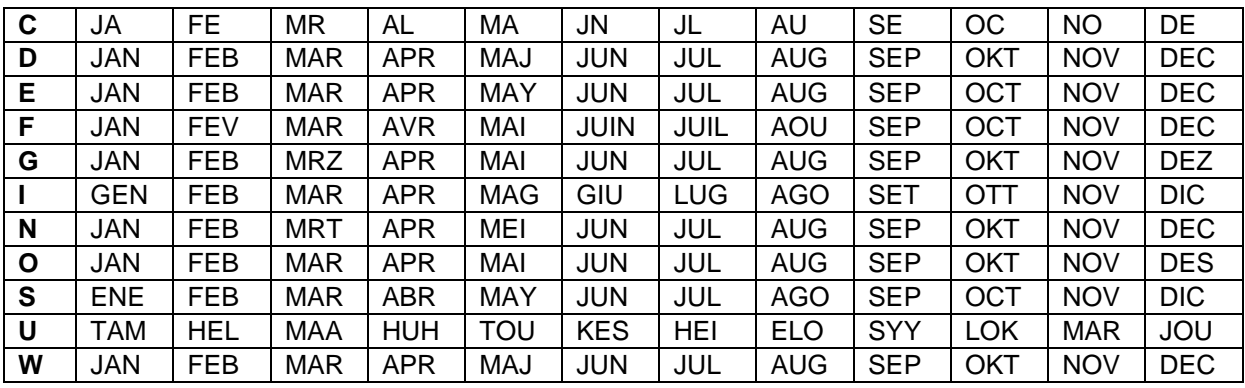

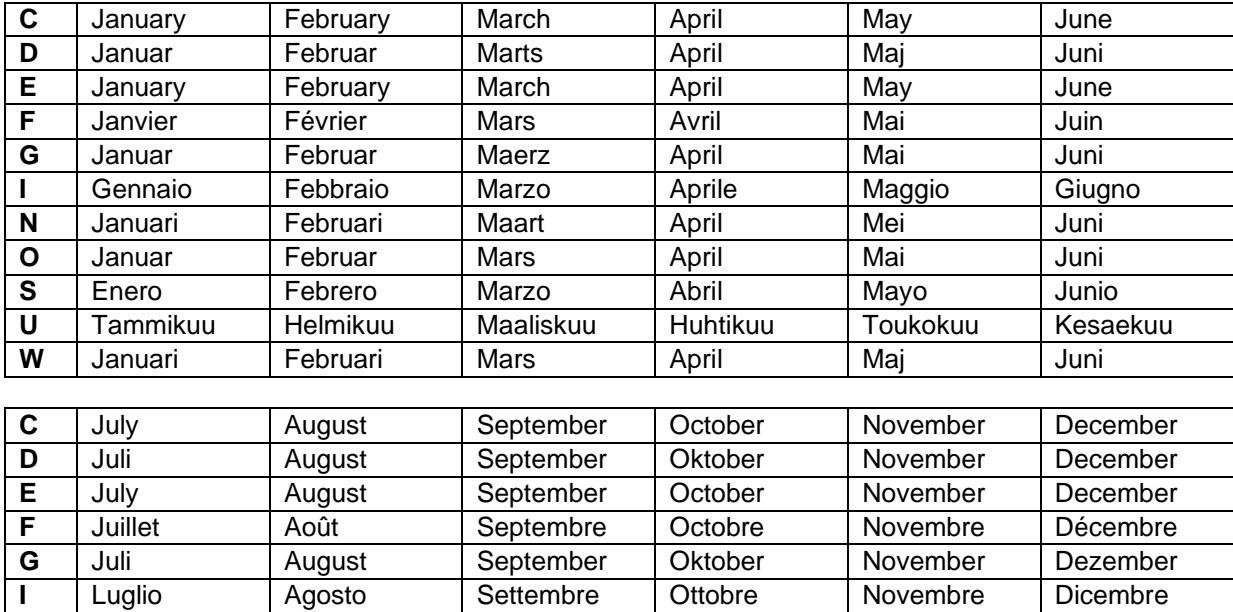

**N** Juli **Augustus** September Oktober November December **O** Juli **August** September Oktober November Desember **S** Julio | Agosto | Septiembre | Octubre | Noviembre | Diciembre **U** Heinaekuu Elokuu Syyskuu Lokakuu Marraksuu Joulukuu Juli **Augusti** September Oktober November December

# **Format élargit - XSO**

# **Format élargit - XSD**

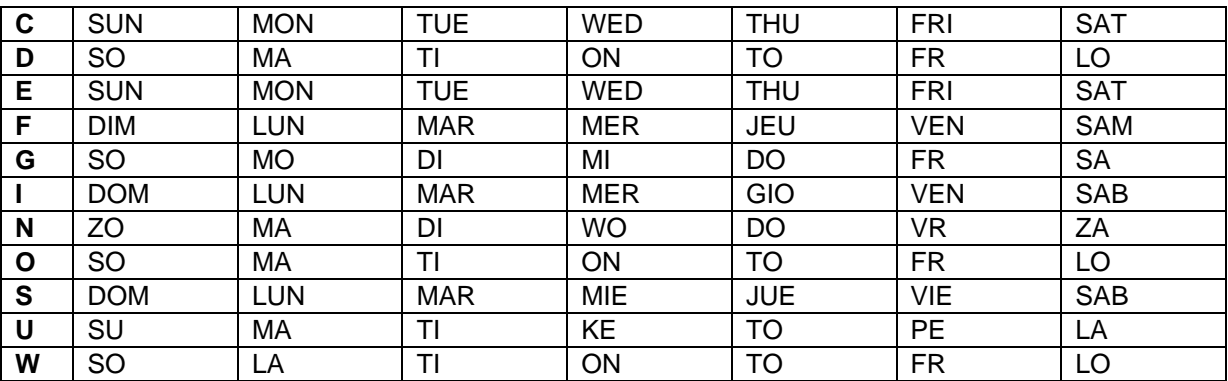

# **Format élargit - XLD**

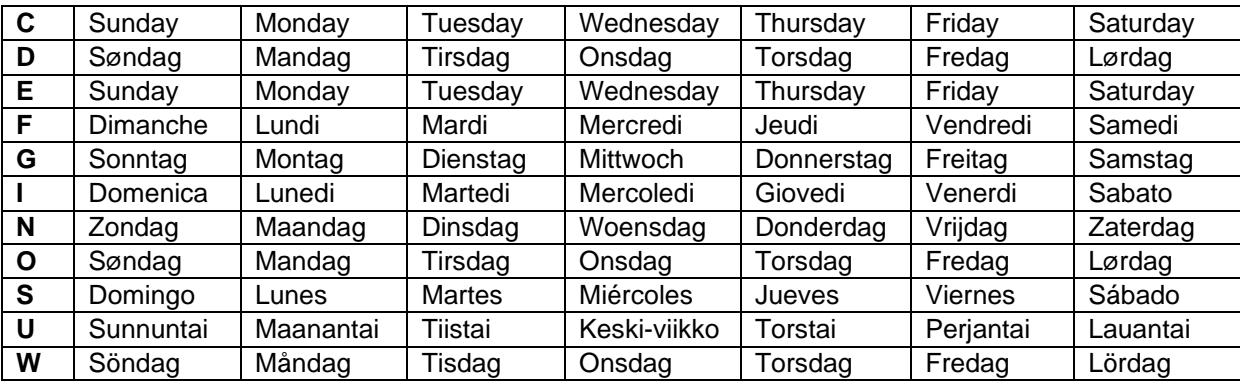

# **Variable monnaie**

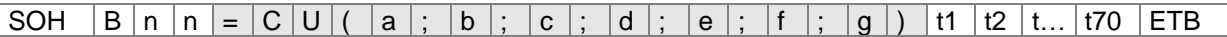

- = CU Identification Euro
- a ANSI Code de séparateur mille comme chiffre décimal
- b ANSI Code de séparateur virgule comme chiffre décimal
- c Numéro des chiffres après la virgule comme chiffre décimal
- d Opérande A La variable Euro calcule avant la génération l'impression
- e Opérande B
- A x B C f Opérande C
- g Masque arrondi
- t1, t2, … Format string qui est marqué par '< >'

# **Exemple:**

Si vous voulez par exemple convertir le contenu du champ 20 de USD à EUR, la définition de variable pour le format personnalisé est le suivante:

- B01 '=CU(46;44;2;20;'1,0';'0,68861';'0,01')Résultat: <>Euro'
- 1.250,44 USD

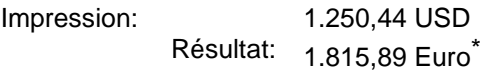

 $*$  1 USD = 0,68861 Euro (11 Janvier 2010)

# **Variable d'équipe**

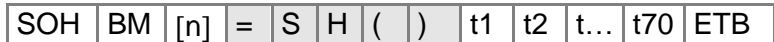

= SH Identification variable d'équipe

- **Remarque:** La variable d'équipe ne besoin pas de paramètres. Les réglages pour la sortie sont définis avec les sets de paramètres correspondants (voir ci-dessus).
- **Exemple:** Les temps d'équipe sont définis: 00:00 11:59 "Equipe1"  $12:00 - 23:59$  $=$  SH () Impression de 10:00 heures: "Equipe1"<br>= SH () Impression de 13:00 heures: "Equipe2" Impression de 13:00 heures:

# **Entrer les temps d'équipe**

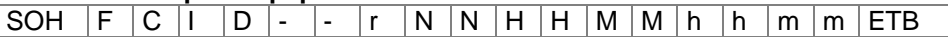

NN = ID [01 … 24]  $HH = Start$  heure MM = Start minute  $hh = Fin$  heure mm = Fin minute

# **Interroger les temps d'équipe**

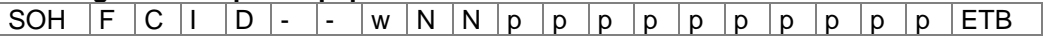

### **Réponse**

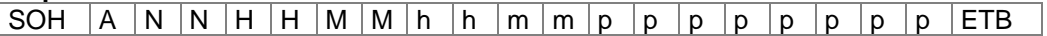

# **Entrer les textes d'équipe**

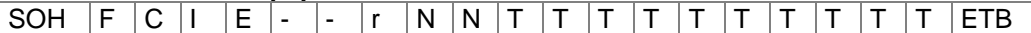

NN = ID [01 … 24] T = max. 10 caractères

# **Interroger les textes d'équipe**<br>SOH | F | C | I | E | - | - | v

 $\vert E \vert - \vert - \vert w \vert N \vert N \vert p \vert p \vert p \vert p \vert p \vert p \vert p \vert p \vert FIB$ 

### **Réponse**

SOH  $|A|N|$ ;  $|T|T|T|T|T|T|T|T|T|T|;$   $|p|p|p|p|p|p|p|ETB$ 

# **Entrée personnalisée**

 $\boxed{\text{SOH}\left[\text{B}\left[\text{n}\left[\text{n}\right]\text{=}\left[\text{U}\left[\text{G}\right]\left(\left[\text{c}\right];\left[\text{t}\right];\left[\text{m}\right];\left[\text{ap}\right];\left[\text{ae}\right];\left[\text{sp}\right]\right)\right]$ t1  $\boxed{t2|t...|t70|ETB}$ 

- = UG Identification entrée personnalisée
- c Position initiale pour l'entrée
- t Type de l'entrée
	- 0 numérique
	- 1 alphanumérique
- m Mode d'entrée
	- 0 Ne saute pas caractères spéciaux
	- 1 Sauter caractères spéciaux
- ap Alignement lors de l'impression
	- 0 A droite
- ae Alignement lors de l'entrée
	- 0 A droite
- sp Texte aidant pour la variable, max. 24 caractères L'entrée est entre '.

Exemple:

Entrée: =UG(1;0;0;0;0;'Entrer numéro')<000000>

Écran:

Entrer numéro 000000

# **Données de carte mémoire**

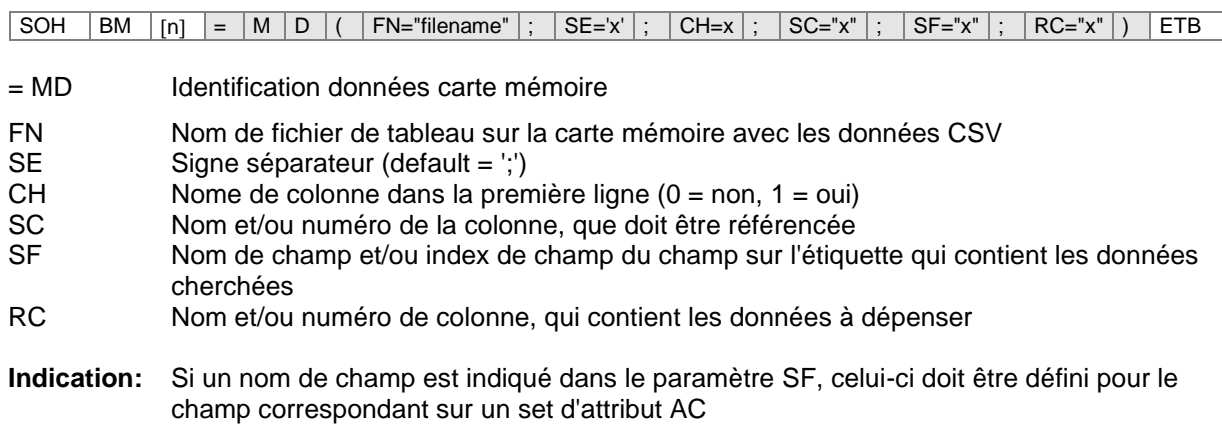

# **Exemple:**

AC[1]NAME="FCODE" BM[2]=MD(FN="a:\daten.csv";SE=';';CH=1;SC="Couleur code";SF="FCODE";RC="Numéro IC")

# **Champ 1 Affichage champ 2**

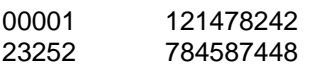

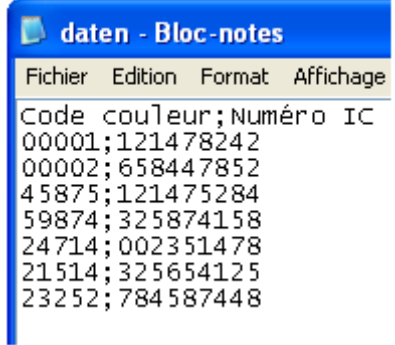

# **GS1-128 Parser (analyse syntaxique)**

**Indication:** A l'aide de cette variable on peut calculer le contenu d'identificateur d'application (application identifier) dans un code à barres GS1-128.

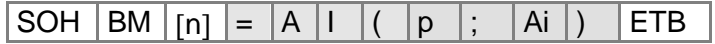

= AI Identification GS1-128 parser (analyse syntaxique)

p Identification d'un élément de lien (numéro de champ)

Ai Identificateur d'application

**Exemple:** Champ 1 ="00123456789012345675" GS1-128 avec AI00

=AI(1;"00") Impression: 123456789012345675

# **Calcul EPC (Electronic Product Code)\***

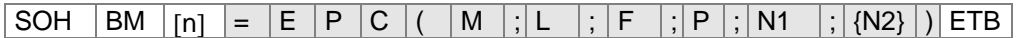

= EPC Identification de calcul EPC

- M Méthode de codage
- L Longueur de numéro de fabricant (Company Prefix)
- F Valeur de filtre<br>P Vérification de
- Vérification de chiffre de contrôle
- N1 Identification d'un élément de lien (numéro de champ)
- N2 Identification d'un élément de lien (numéro de champ) optionnel

**Indication:** Pour des informations détaillées, visiter www.epcglobalinc.org ou www.gs1.org

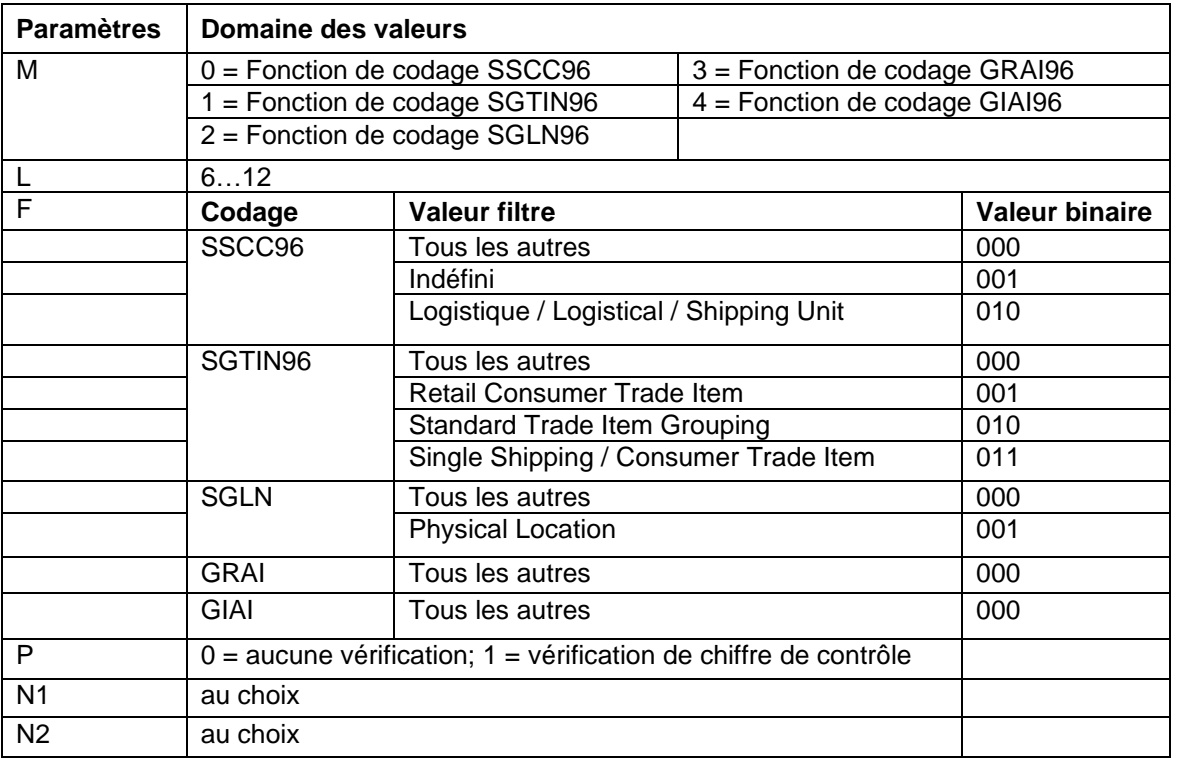

**Exemple 1:** Champ 1 = "00123456789012345675" GS1-128 avec AI00 Champ 2 =AI(1;"00") Impression: 123456789012345675

Champ 3 =EPC(0;12;0;1;2) Impression: 3100DA7557D32C38E7000000

L'EPC est calculé de contenu de champ 2. La méthode de codage SSCC96 est utilisée. Pour cela, dans le champ 2 un valide NVE doit être représenté (18 chiffres, chiffre de contrôle valide).

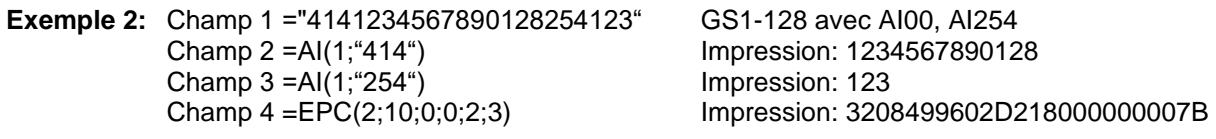

L'EPC est calculé de contenu de champ 2 et champ 3. La méthode de codage SGLN96 est utilisé. Dans le champ 2, un valide ILN doit être représenté (13 chiffres). Dans cet exemple, le champ 3 contient un numéro de série optionnel. Il n'y a pas de vérification de chiffre clé d'ILN (8).

seulement en utilisant l'option RFID

# **Caractère de contrôle**

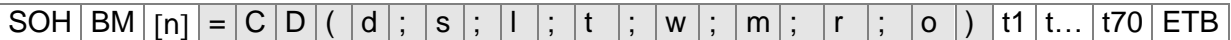

- = CD Identification caractère de contrôle
- d Données pour l'évaluation caractère de contrôle (numéro de champ ou constante de texte). Une constante de texte est écrite en "".
- s Position de départ dedans les données
	- 1 …n Commencer à la position x
- l Nombre de caractères. Si le paramètre n'est pas indiqué, les données restantes (à partir de la position de départ) sont utilisées pour le calcul de chiffre de contrôle.
- t Type de caractère de contrôle
	- 0 Modulo 10 (pondération 3)
	- 1 Modulo 11
	- 2 Modulo 43
	- 3 Modulo 47 (pondération 15)
	- 4 Modulo 47 (pondération 20)
	- 5 Modulo 103
	- 6 Personnalisé

# **Paramètres optionnels pour le caractère de contrôle personnalisé**

w Pondération

Constante de texte écrite en "" - contient des valeurs de pondération particulières ou un intervalle.

Valeurs particulières: "x1, x2" Intervalle:  $"x_1...x_2"$ 

- m Modulo
- r Résultat ajouté à
- o Imprimer seulement un caractère
	- 0 Non
	- 1 Oui

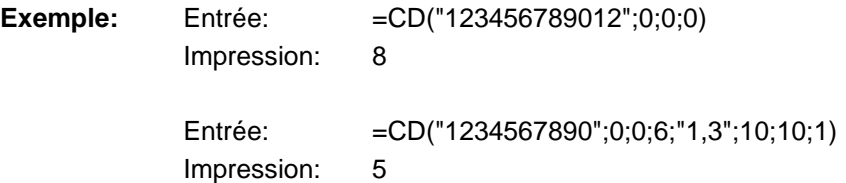

# **Substring**

# $|SOH|BM |[n] = |S|S| (|d|; |s|; |I|) |ETB|$

- = SS Identification Substring
- d Données dont un substring doit être extraite (numéro de champ ou nom de champ ou constante de texte). Une constante de texte est écrite en "".
- s Position de départ dedans les données. Si le paramètre n'est pas indiqué, on commence à la première position.

1 n Commence au caractère x

- l Nombre de caractères. Si le paramètre n'est pas indiqué, le reste complet des données est retourné à partir de la position de départ.
	- 1 …n À la position de départ x caractères

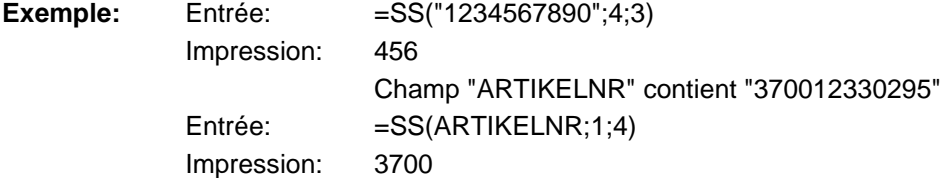

# **SET DE PARAMETRES**

# **Layout paramètres**

# **Entrer la longueur de layout en 1/100 mm**

SOH  $F C C L$  -  $r N N N N N N N N$ - ETB N: valeur de la longueur de layout en 1/100 mm, valeur ASCII à sept chiffres

# **Interroger la longueur de layout en 1/100 mm**

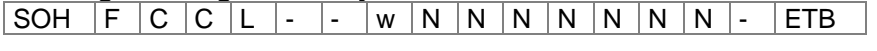

### **Réponse**

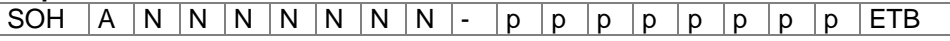

# **Entrer la largeur de layout en 1/100 mm**

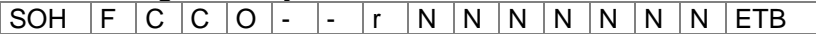

N: Indication de la largeur de layout en 1/100 mm, valeur ASCII à sept chiffres

# **Interroger la largeur de layout en 1/100 mm**

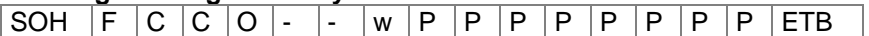

# **Réponse**

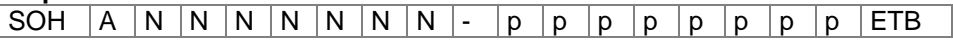

# **Entrer l'offset X**

SOH F C C E - - r V N N N - - - - ETB

V: signe de l'offset placé en tête (+ ou −) NNN: valeur de l'offset, valeur ASCII à trois chiffres en 1/10 mm

# **Interroger l'offset X**

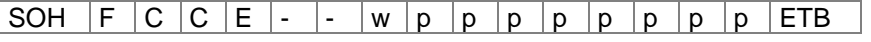

**Réponse**

SOH  $|A|V|N|N|N$  - - - - p p p p p p p p p p ETB

# **Entrer de layout par cycle**

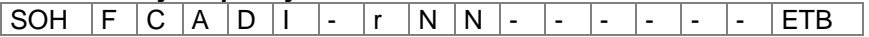

NN: Nombre des layouts par cycle (01 … 25)

## **Interroger de layout par cycle**

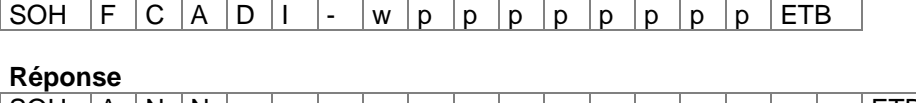

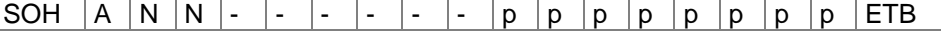

NN: Nombre actuel des layouts par cycle

#### **Entrer l'alignement de layout**

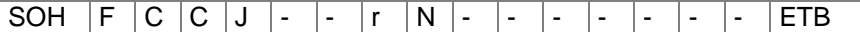

 $N = 0$ : Gauche N = 1: Centré  $N = 2$ : Droit\*

#### **Interroger l'alignement de layout**

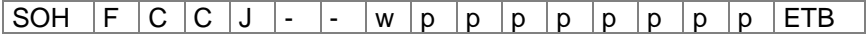

**Réponse**

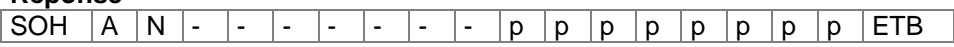

#### **Entrer contraste**

SOH F C A B - - r N N N - - - - - ETB

NNN: Indication de contraste en % (010 … 200). On doit entrer une valeur ASCII à trois chiffres.

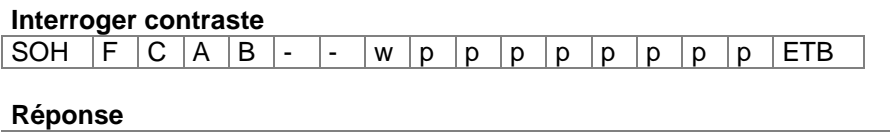

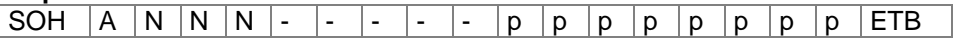

#### **Entrer le matériel**

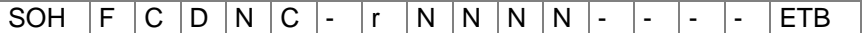

NNNN: Indication du matériel Type 1: Papier Type 2: Feuille

#### **Interroger le matériel**

SOH  $\vert \bar{F} \vert C \vert D \vert N \vert C \vert$ - |w |p |p |p |p |p |p |p |ETB

**Réponse**

 $SOH |A|N|N|N$  - - - - p p p p p p p p FTB

### **Entrer le numéro des colonnes**

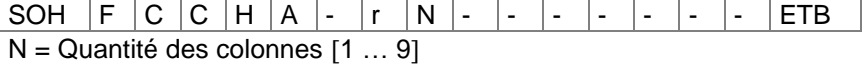

# **Interroger le numéro des colonnes**

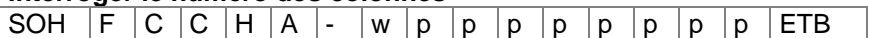

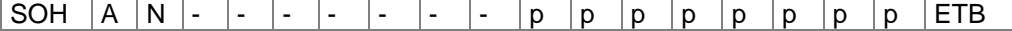

### **Entrer la largeur de colonne**

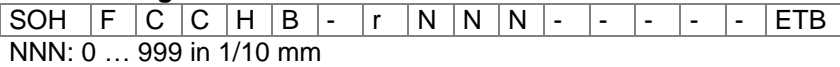

#### **Interroger la largeur de colonne**

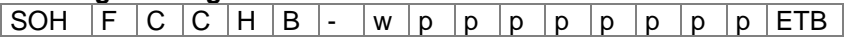

### **Réponse**

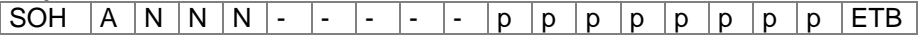

# **Entrer le numéro des lignes sur layout (à n chiffres)**

 $SOH |F |B |A |A |- |F |N |ETB$ 

N: Indication de numéro des lignes en ASCII (1, 10, 100, …)

### **Interroger le numéro des lignes sur layout**

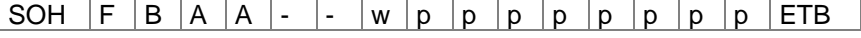

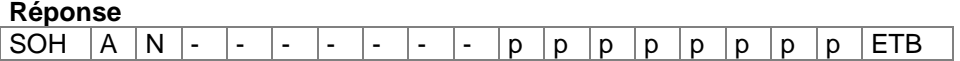

#### **Entrer retourner layout**

SOH F C D O - -  $r$  N - - - - - - - ETB

# $N = 0 -$  Retourner layout Off

N = 1 – Retourner layout On

#### **Interroger retourner layout**

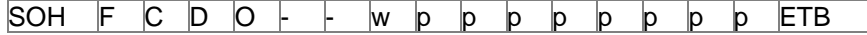

## **Réponse**

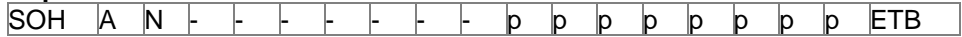

# **Entrer faire pivoter layout**

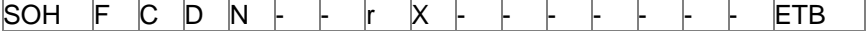

 $X = 0 -$  Faire pivoter layout Off

X = 1 – Faire pivoter layout On

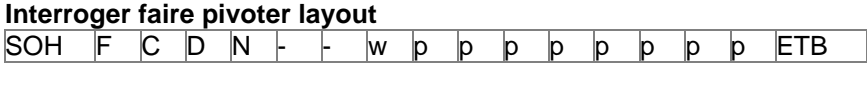

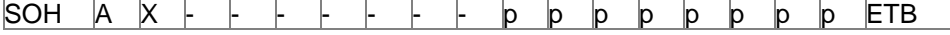

# **Entrer le mode retourner/faire pivoter layout**

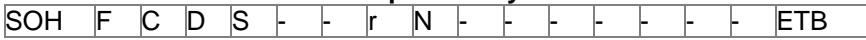

N = 0 – Retourner/faire pivoter au point central de layout

N = 1 – Retourner/faire pivoter au point central de la tête d'impression

# **Interroger le mode retourner/faire pivoter layout**

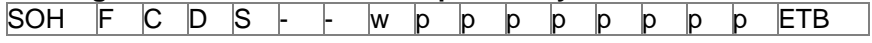

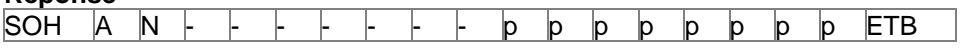

# **Paramètres d'appareil**

# **Entrer position d'impression**

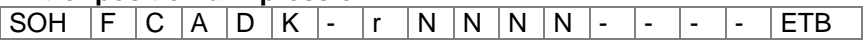

NNNN: Position d'impression en 1/10 mm (0120 … 0900)

### **Interroger postition d'impression**

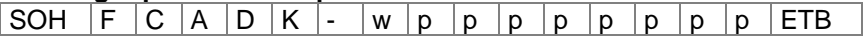

# **Réponse**

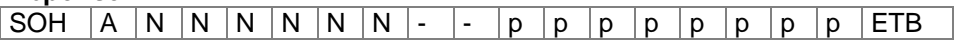

NNNN: Position d'impression en 1/10 mm

# **Entrer mode d'opération**

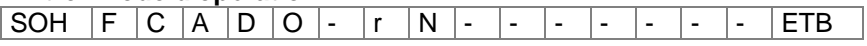

 $N = 0$  - Mode intermittent

 $N = 1$  - Mode continu

Après avoir échangé le mode d'opération, le module est démarré de nouveau automatiquement.

# **Interroger mode d'opération**

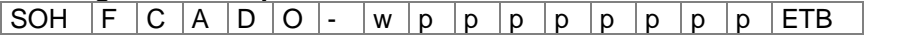

#### **Réponse**

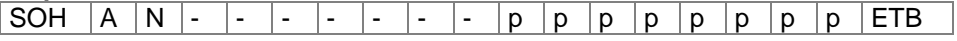

# **Contrôle film transfert On / Off**

SOH  $F C D B$  - - r N  $M$  - - - - - - - FTB

N = 1 – Mettre le contrôle film transfert sur Off

N = 0 – Mettre le contrôle film transfert sur On

# **Interroger contrôle film transfert On / Off**

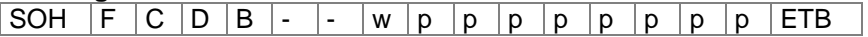

### **Réponse**

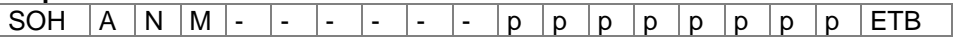

#### **Entrer contrôle champ** SOH  $F | C | D | K | - | - | r | N | - | - | - | - | - | - | - |$

 $N = 0 -$  Contrôle champ Off

N = 1 – Graphique reçu

N = 2 – Supprimer graphique

 $N = 3 -$  Restaurer graphique

# **Interroger contrôle champ**

SOH  $F C D K$  - - w p p p p p p p p p FTB

### **Réponse**

SOH  $|A|N$  - - - - - - - - p p p p p p p p p ETB

#### **Entrer langue dans l'écran**

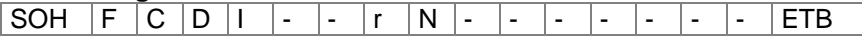

- $N = 0 \text{allemand}$
- $N = 1 \text{anglais}$
- $N = 2 -$  français
- $N = 3 -$  espagnol
- $N = 4 \text{finlandais}$
- $N = 5 t$ chèque
- $N = 6 -$  portugais N = 7 – néerlandais
- $N = 8 -$  italien
- $N = 9 -$  danois
- $N = 10 -$  polonais

#### **Interroger langue dans l'écran**

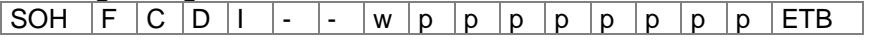

### **Réponse**

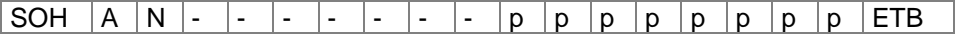

### **Entrer paramètres d'impression externes**

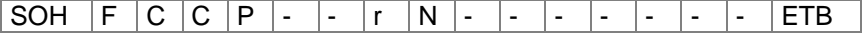

- N: 0 = Seulement les paramètres pour la longueur et la largeur des étiquettes ainsi que la longueur d'espace entre deux étiquettes sont pris en considération.
	- 1 = Réglages paramètres par l'interface sont traités
	- 2 = Réglages paramètres par l'interface ne sont pas prises en considération

### **Interroger paramètres d'impression externes**

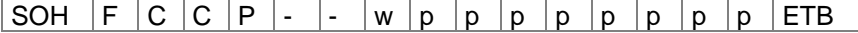

#### **Réponse**

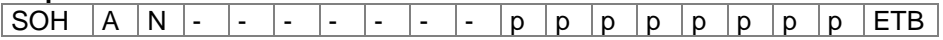

#### **Entrer Page de code**

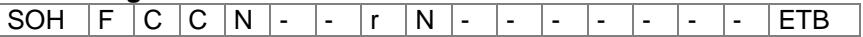

- $N = 0$  ANSI font
- N = 1 Page de code 437 (anglais)
- $N = 2$  Page de code 850
- $N = 3 GEM$  allemand
- $N = 4 GEM$  anglais
- N = 5 GEM français
- N = 6 GEM suédois
- $N = 7 GEM$  danois
- $N = 8$  Page de code 437 (grec)
- N = 9 Page de code 852 (Europe de l'Est)
- $N = 10$  Page de code 857 (turc)

#### **Interroger Page de code**

SOH  $F C C N$ -- w p p p p p p p p p ETB

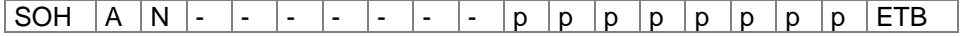

#### **Entrer guide opérateur**

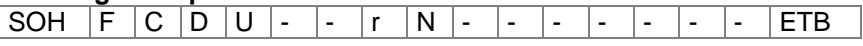

N = 0 - Off, il n'y a pas d'entrées possibles. Ici, les valeurs normes sont imprimées.

- n = 1 On, l'opérateur doit entrer une valeur pour chaque variable ou accepter la valeur norme avec Enter. Cette valeur standard est mis auprès chaque mettre en marche le module d'impression.
- N = 2 Auto, les entrées pour un layout sont répétées après chaque impression. Les valeurs dernièrement entrées sont les valeurs normes nouvelles.

#### **Interroger guide opérateur**

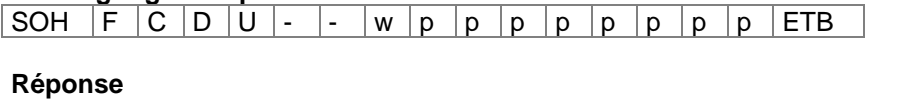

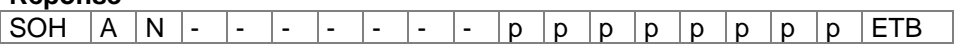

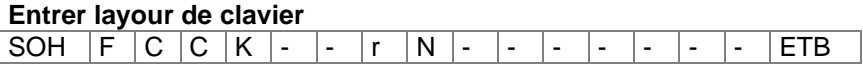

## $N = 0 -$  Clavier allemand

- $N = 1 -$ Clavier anglais
- $N = 2 -$  Clavier français
- $N = 3 -$  Clavier grec
- $N = 4 -$  Clavier espagnol
- N = 5 Clavier suédois
- $N = 6 -$ Clavier tchèque

### **Interroger layout de clavier**

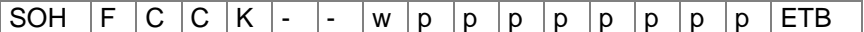

#### **Réponse**

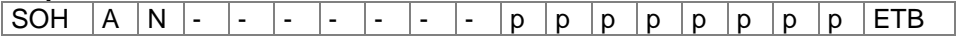

### **Entrer le volume des bips touches (buzzer)**

SOH F C C B - - r N - - - - - - - - ETB

 $N = '0' - Buzzer$  Off

N = '1-7' – Volume des bips touches

### **Interroger le volume des bips touches**

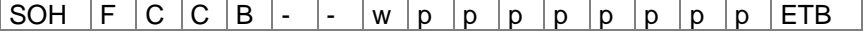

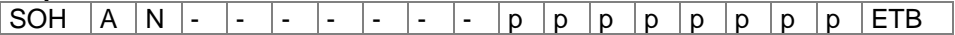

#### **Entrer le hotstart On/Off**

SOH  $|F|C|D|W$  - -  $r$   $|N|$  - - - - - - - - - ETB

N = '0' – Hotstart Off N = '1' – Hotstart On

# **Interroger le hotstart On/Off**

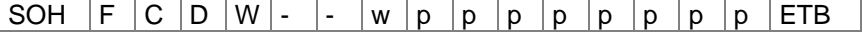

#### **Réponse**

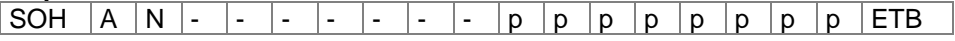

#### **Entrer 'layout standard' On/Off**

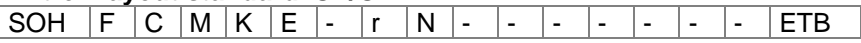

N = '0' – Off: Le départ d'impression sans définition d'un layout signalise une erreur. N = '1' – On: Le layout standard est imprimé sans définition d'un layout. Default: Off

#### **Interroger 'layout standard' On/Off**

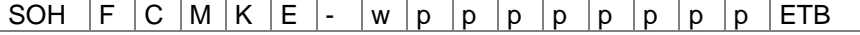

#### **Réponse**

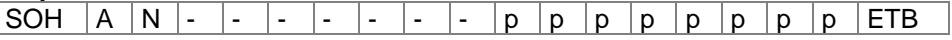

# **Entrer la confirmation pour le change de layout**

SOH F C S D F C r N - - - - - - - - F ETB

 $N = '0' -$  Confirmation Off

# N = '1' – Confirmation On

# **Interroger la confirmation pour le change de layout**

SOH  $F C S D F C w p p p p p p p p p p p p E T B$ 

**Réponse**

SOH  $|A|N$  - - - - - - - - p p p p p p p p p ETB

## **Entrer 'impression après mesurage'**

SOH F C S D F D r N - - - - - - - - ETB

 $N = '0' - Off$  $N = '1' - On$ 

# **Interroger 'impression après mesurage'**

SOH  $F C S D F D w p p p p p p p p p p p p ETB$ 

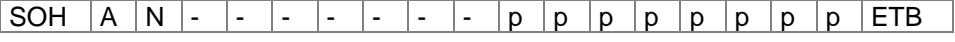

# **Interface**

Les paramètres de l'interface sérielle peuvent être entrés par les commandes suivantes. Veuillez respecter qu'après l'envoi d'une des commandes l'ordinateur Host aussi change le paramètre de son interface correspondant pour permettre une plusieurs communication ordinateur Host - module d'impression.

Pour chaque commande interface on détermine l'interface avec x. Les valeurs suivantes sont permets:  $x = 1 \Rightarrow$  COM 1  $x = 2 \Rightarrow$  COM 2

Dans tous les autres cas la première interface sérielle est appelée. Dans les sets de réponse l'interface qu'on a appelée est aussi retournée.

#### **Entrer tous les paramètres de l'interface**

SOH  $F C F F x - r m$ ; b; p; d; s ETB

 $m = Mode (0 = Off, 1 = On, 2 = On sans message d'erreur)$ b = Baudrate (2400, 4800, 9600, 19200, 38400, 57600, 115200)  $p =$  Parité (n = pas de parité, e = parité égale, o = parité impaire) d = Nombre des bits données (7, 8) s = Nombre des bits d'arrêt (1, 2)

#### **Interroger tous les paramètres d'interface**

SOH  $F | C | F | F | x | - | w | p | p | p | p | p | p | p | p | ETB$ 

#### **Réponse**

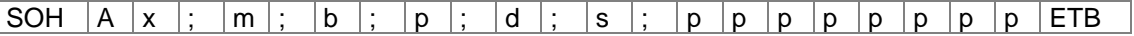

Exemple: Mettre l'interface COM1 sur On, 9600 Baud, pas de parité, 8 bits données, 2 bits d'arrêt [SOH]FCFF1-r1;9600;n;8;2[ETB]

# **Protocole de l'interface**

Pour les modules d'impression deux protocoles interface différents sont disponibles. En général SOH =  $01$ <sub>Hex</sub>

et ETB = 17 Hex. Toutefois, il y en a des ordinateurs hôte (IBM), qui ne répondent pas à ces caractères. Pour cette raison on peut changer  $SOH = 5E$  Hex et  $ETB = 5F$  Hex.

L'ordinateur hôte faut aussi changer le paramètre correspondant.

### **Entrer SOH et ETB**

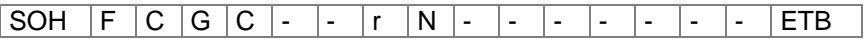

 $N = 0 - SOL = 01$  Hex,  $ETB = 17$  Hex  $N = 1 - SOL = 5E$  Hex,  $ETB = 5F$ Hex

### **Interroger SOH et ETB**

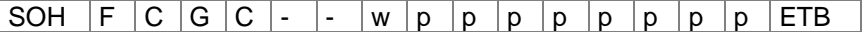

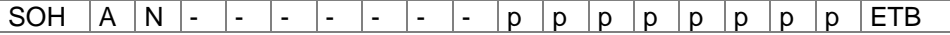

# **Mémoire des données**

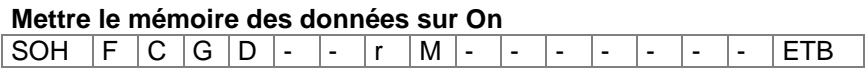

- M = 0 Off, après la réception de FBCA0r ou FBDA0r l'interface est bloque jusqu'à la fin de l'ordre impression, on ne peut pas écrire plus de données dans le buffer réception.
- M = 1 Standard, après le démarrage d'un ordre impression ne plus de données de buffer réception sont traitées, mais on peut écrire plus de données dans le buffer réception jusqu'il est complet.
- M = 2 Etendu, après le démarrage d'un ordre impression on peut écrire plus de données dans le buffer réception. Elles sont traitée pendant l'impression et layout prochaine est préparée.

### **Interroger le mémoire des données**

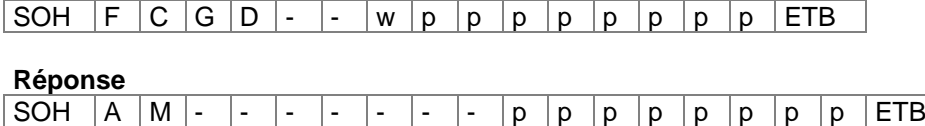

# **Entrer réaction sur sets d'interrogation inconnus**

SOH F C G E A - r N - - - - - - - - ETB

N – Indication de la valeur entre 0 et 3

## **Interroger réaction sur sets d'interrogation inconnus**

SOH  $F | C | G | E | A |$ - |w |p |p |p |p |p |p |p |c |ETB

**Réponse**<br>SOH | A | N | -- - - - - - - p p p p p p p p ETB

# **Réseau**

Exemple:

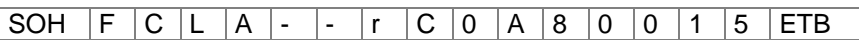

Toutes définitions pour le réseau commencent en la troisième colonne avec 'L'. En la colonne suivit l'identification pour le paramètre réseau correspondant et en la colonne 5 peut suivre un autre sous identification.

La taille des arguments est limitée à 8 caractères et pour cette raison 32 bit adresses IP (adresse IP, masque réseau, adresse Gateway) sont transmises en présentation Hex. Pour toutes données qui sont transmises en présentation Hex (aussi l'adresse MAC) il est permet d'utiliser majuscules et minuscules.

Contrairement aux réglages paramètre des autres interfaces, les définitions suivantes sont mémorisées immédiatement au Flash, c'est-à-dire il n'est pas possible de mémoriser la configuration actuelle avant éteindre le module d'impression pour que les modifications soient disponibles en allumant encore le module.

Pour que les modifications faites deviennent actives sans Reset de module d'impression on doit transmettre une définition Z qui résulte en un Reset des devises réseau.

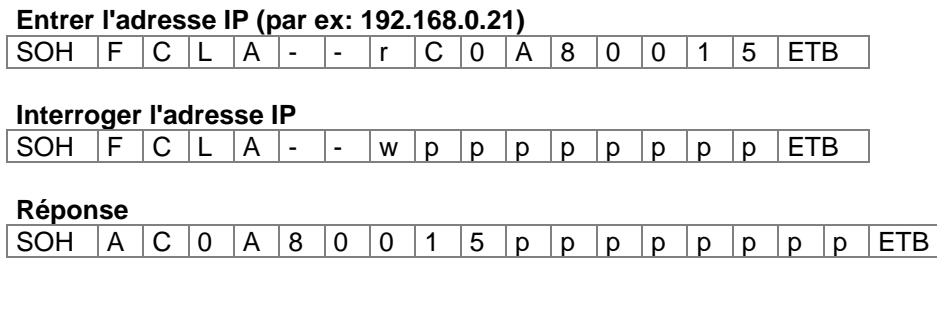

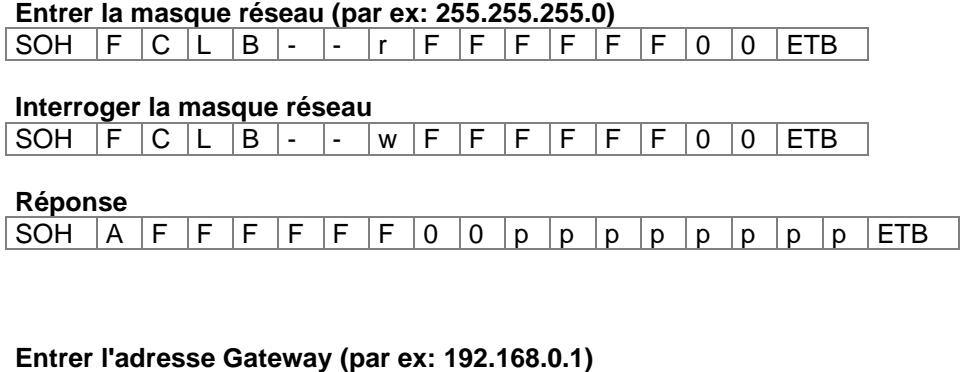

|SOH |F |C |L |C |- |- |r |C |0 |A |8 |0 |0 |0 |1 |ETB

# **Interroger l'adresse Gateway**

SOH F C L C - - w p p p p p p p p ETB

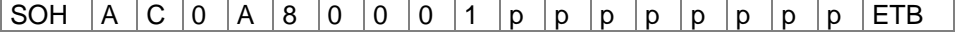

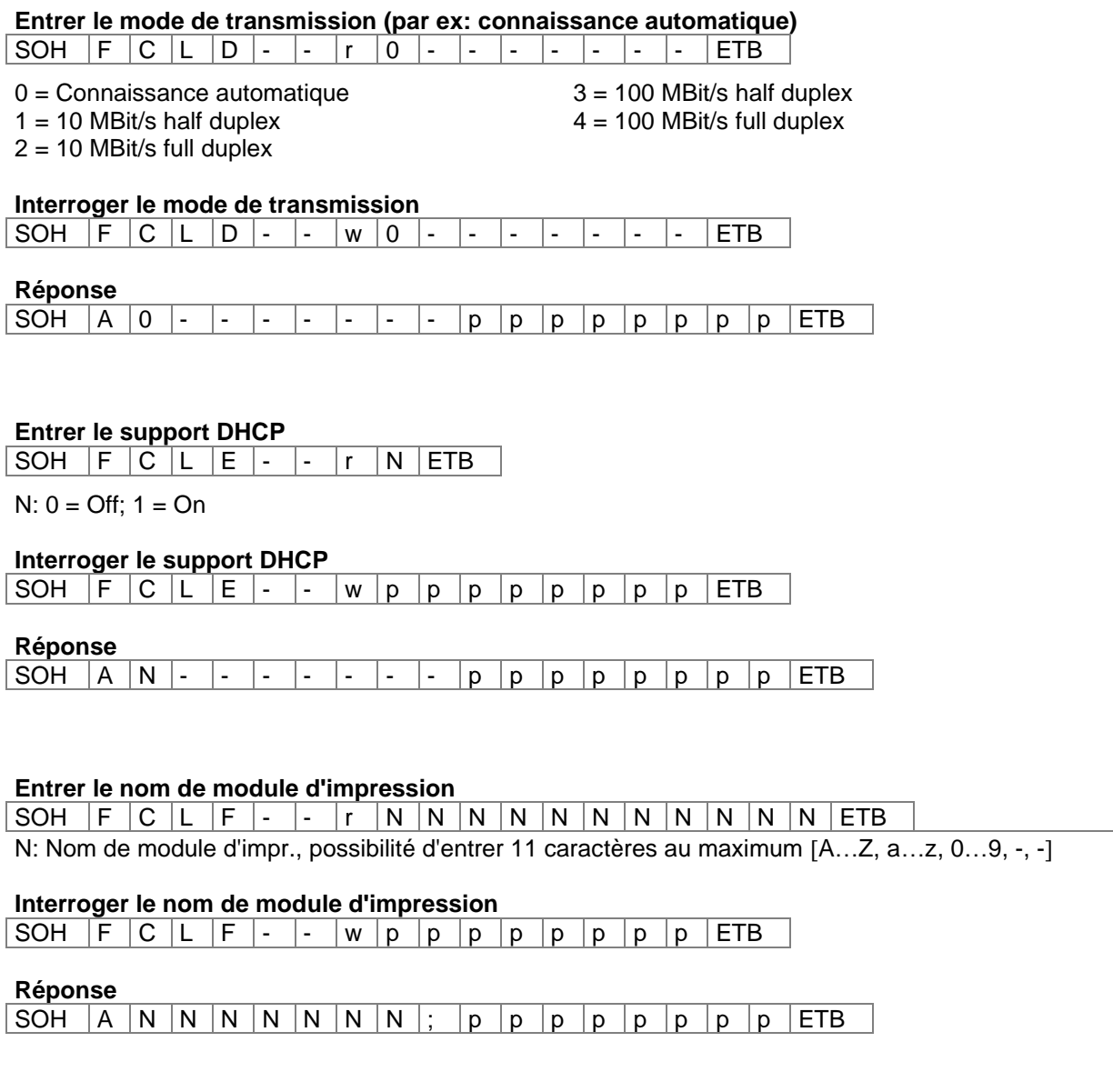

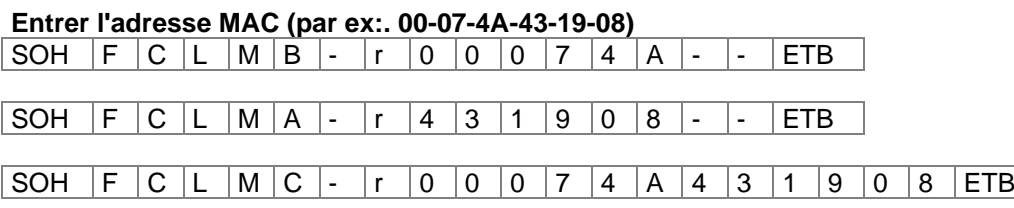

Une adresse MAC a une largeur de 48 Bit et est indiquée normalement en hexadécimal. Avec la définition B on peut modifier notre identification de l'adresse MAC. Par défaut tous nos systèmes d'impression commencent avec 00-07-4A. Cela correspond à Memory-Pool que la commission adresse MAC nous a assigné pour garantir que l'adresse MAC est dans le monde entier clair.

Avec la définition A on peut régler chaque adresse dans notre Pool.

Avec la définition C une adresse arbitraire dans notre Pool et l'identification de l'adresse MAC peuvent être ajustées/modifiés en même temps.

# **Interroger l'adresse MAC**

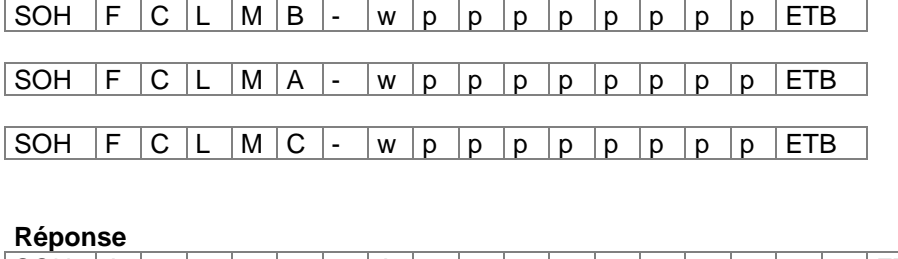

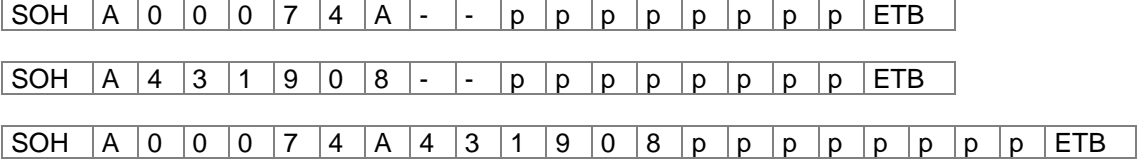

# **NTP Serveur**

Le NTP (Network Time Protocol) est un protocole Internet standardisé qui permet la synchronisation des horloges temps réel des participants de réseau. L'imprimante se liée à un serveur de temps et ajuste toutes les 60 minutes son horloge temps réel avec celui du serveur de temps pour corriger des différences possibles.

L'adresse du serveur (adresse IP) peut être configurée librement dans l'imprimante. La communication s'est effectuée par UDP et le Port 123 ajusté fixe. Le service est désactivé dans l'imprimante en transmettant l'adresse serveur 0.0.0.0.

Les serveurs de temps travaillent avec le temps mondial coordonné (UTC) et c'est pourquoi on nécessite le décalage de temps en plus par rapport au temps de référence. Pour l'Allemagne elle s'élève p. ex. à + 1 heures.

### **Entrer le NTP Serveur IP**

SOH  $|F|C|L|N|L|$ -  $r|N|ETB$ 

 $N = X.X.X.X (X = 0 ... 255)$ 

**Interroger le NTP Serveur IP**  $SOH$   $F$   $C$   $L$   $N$   $I$   $\cdot$   $w$   $p$   $p$   $p$   $p$   $p$   $p$   $p$   $p$   $ETB$ 

### **Réponse**

 $SOH |A|N|N|N|N|N|N|N|p|p|p|p|p|p|p|ETB$ 

0.0.0.0 le service NTP est désactivé

# **Lire l'état NTP**

 $SOH$   $F$   $C$   $L$   $N$   $S$   $w$   $p$   $p$   $p$   $p$   $p$   $p$   $p$   $p$   $E$  TB

### **Réponse**

 $SOH |A|N$  -  $|\cdot|\cdot|\cdot|\cdot|\cdot|\cdot|p|p|p|p|p|p|p|p|ETB$ 

 $N: 0 = \text{Off}$  $N: 1 = OK$  $N: 2 = Error$ 

#### **Entrer le fuseau horaire (offset heure)**

 $SOH$   $F$   $C$   $L$   $N$   $Z$   $r$   $N$   $ETB$ 

N: -12, 12

**Interroger le fuseau horaire (offset horaire)** SOH F C L N Z - w p p p p p p p p ETB

#### **Réponse**

 $SOH |A|N|N|N|N|N|N|N|p|p|p|p|p|p|p|p|ETB|$ 

#### **Reset network device**

SOH | F | C | L | Z | - | - | r | -------- | ETB |

Pour cette définition une interrogation n'est pas possible. Cette définition provoque que les modifications faites par la transmission des définitions précédentes deviennent efficaces.

# **Capteurs**

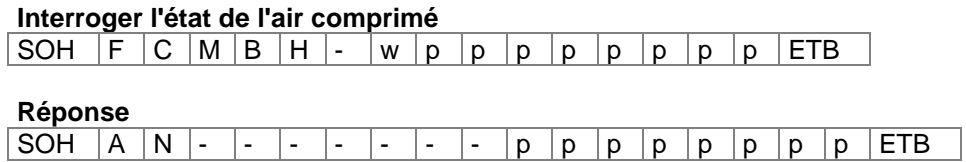

N = 0 – aucun ou peu de l'air comprimé N = 1 – air comprimé OK

#### **Interroger l'état du couvercle**

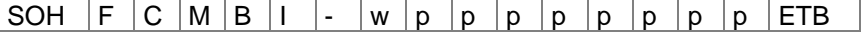

**Réponse**<br>SOH | A | N |-- - - - p p p p p p p p ETB

 $N = 0 - \text{course}$  ouvert

N = 1 – couvercle fermé

# **Fonctions service**

# **Entrer Online / Offline**

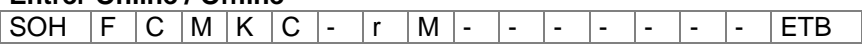

 $M = 0 - On$ , Offline Off  $M = 1 - On$ , Offline On

# **Interroger Online / Offline**

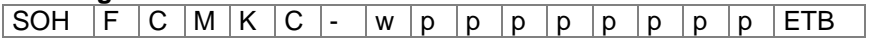

### **Réponse**

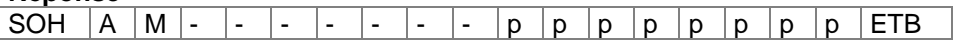

Après le changement par l'interface l'écran est automatiquement initialisé de nouveau (auprès Online/Offline est actif il y a un changement sur l'indication Online.

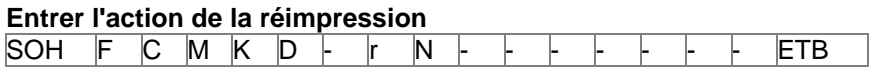

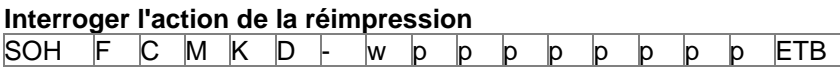

N = 0: Réimpression complète

 $N = 1$ : Réimpression vide (sans objets)

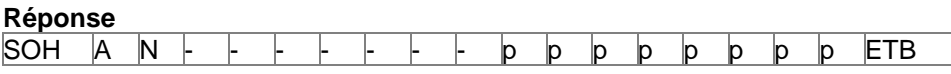

# **Fermer la tête d'impression**

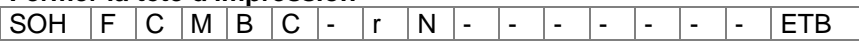

 $N = 1 - t$ ête d'impression en bas (fermée)

# **Interroger l'état de la cellule tête d'impression**

SOH  $F | C | M | B | C |$ - |w |p |p |p |p |p |p |p |ETB

### **Réponse**

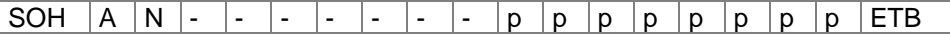

 $N = 0$ : tête d'impression est ouverte

N = 1: tête d'impression est fermée

### **Ouvrir la tête d'impression**

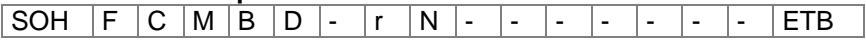

 $N = 1 - t$ ête d'impression en haut (ouverte)

# **Interroger l'état de la cellule tête d'impression**

# SOH  $F | C | M | B | C |$ - |w |p |p |p |p |p |p |p |ETB

# **Réponse**

SOH  $|A|N$  - - - - - - - - - p p p p p p p p p c

 $N = 0$ : tête d'impression est ouverte

 $N = 1$ : tête d'impression est fermée

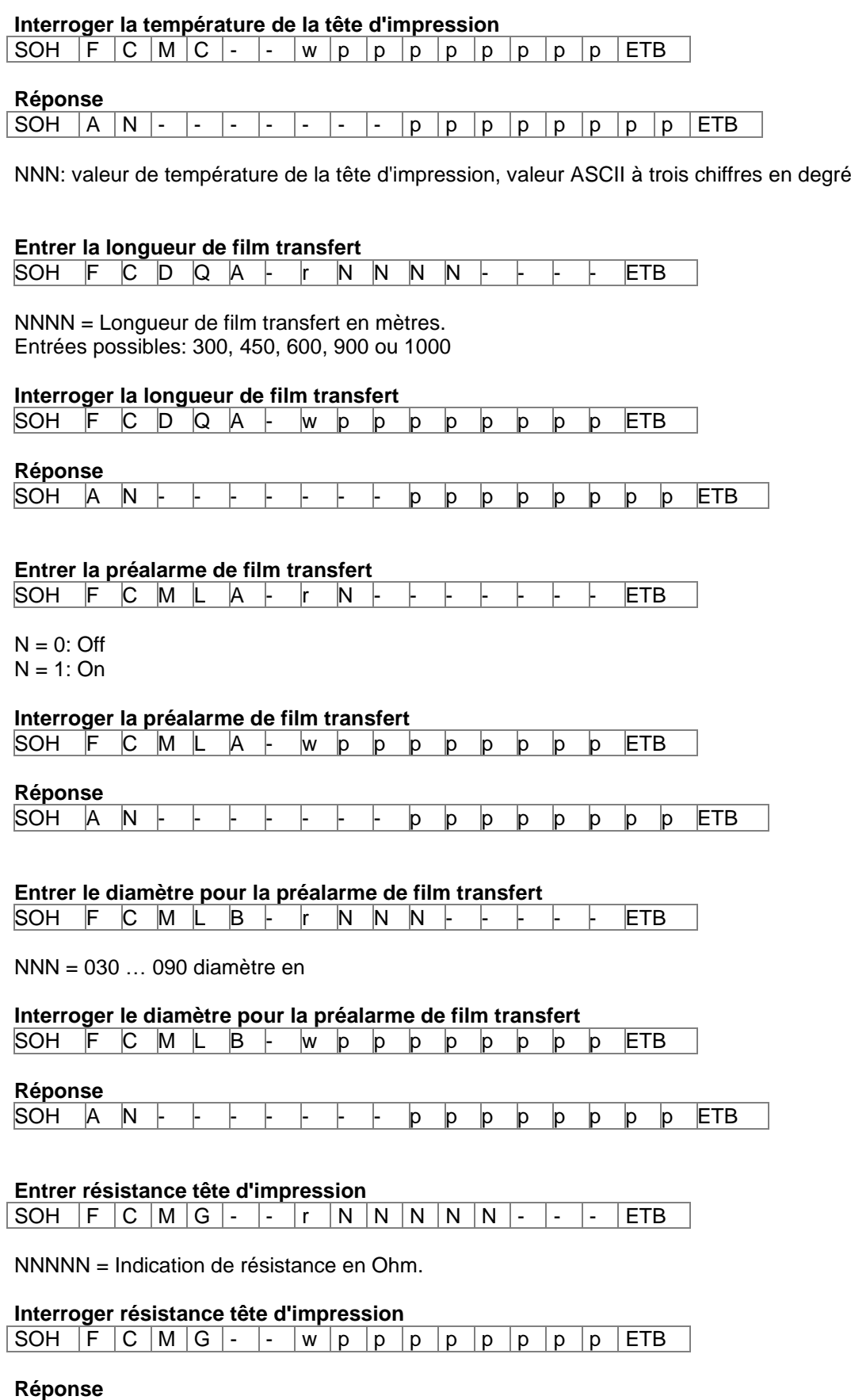

SOH |A |N |N |N |N |N |- |- |- |p |p |p |p |p |p |p |ETB

## **Entrer le logo personnalisé**

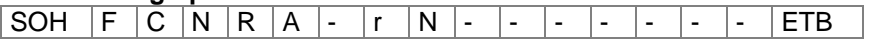

 $N: 0 = \bigcirc f$  $N: 1 = On$ 

# **Interroger le logo personnalisé**

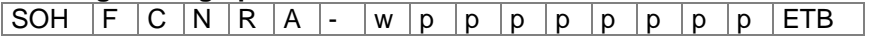

## **Réponse**

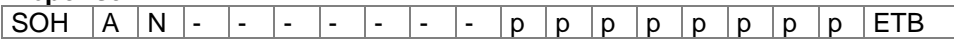

### **États de kilomètre**

Le kilométrage du module d'impression ainsi que de la tête d'impression ne peut qu'interroger et pas mettre sur 0.

#### **Interroger le kilométrage du module d'impression**

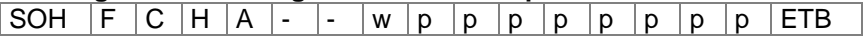

## **Réponse**

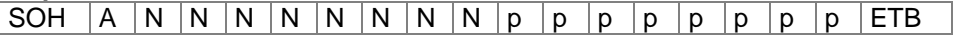

# **Interroger le kilométrage de la tête d'impression**

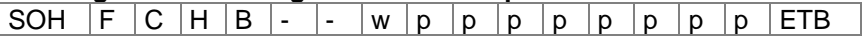

### **Réponse**

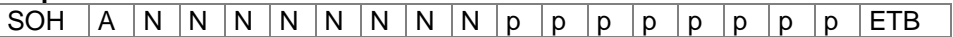

NNNNNNNN = Indication de kilométrage du module d'impression ou bien de la tête d'impression en mètres (par ex: '00000123' = 123 m)

# **Date et heure**

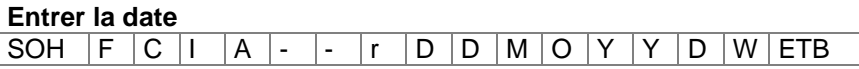

DD = jour du mois  $MO = \overline{mois}$ YY = année DW = jour de la semaine ('00' = dimanche)

# **Interroger la date**

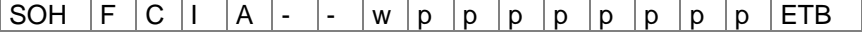

# **Réponse**

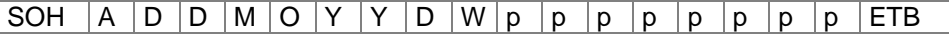

## **Entrer l'heure**

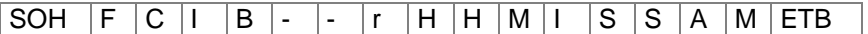

 $HH =$  heures  $MI =$  minutes SS = secondes

AM = mode ('am' = 12 heures mode AM, 'pm' = 12 heures mode PM, ' $-$ ' = 24 heures modes)

## **Interroger l'heure**

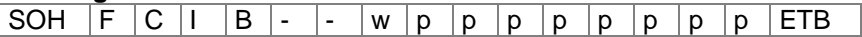

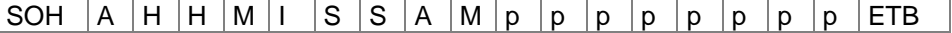

# **Ajuster l'horloge pour l'observation automatique de l'heure d'été**

Etant donné que pour le monde entier il n'a a pas de convention uniforme si et quand le changement d'heure entre heure d'été et heure d'hiver (heure standard) a lieu, nous distinguons entre les quatre suivants formats pour la définition de commencement et fin de l'heure d'été

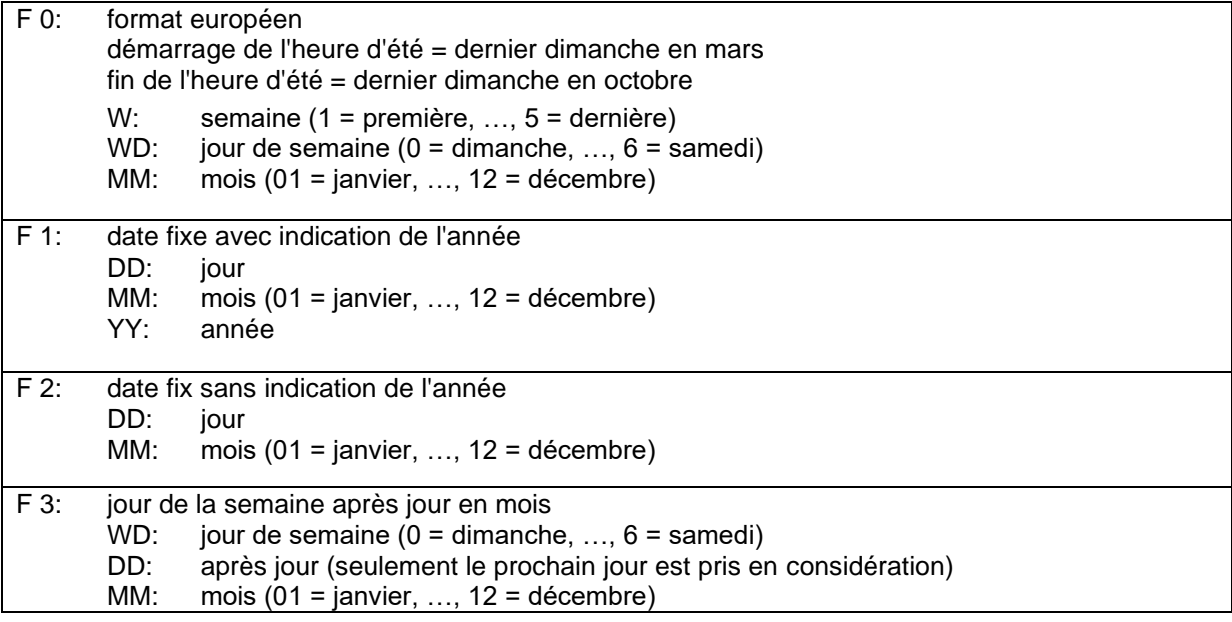

**Entrer l'ajustement d'horloge pour l'observation automatique de l'heure d'été** SOH F C I G - - r N - - - - - - - - F ETB

**Interroger l'ajustement d'horloge pour l'observation automatique de l'heure d'été** SOH  $F | C | I | G$  - - w p p p p p p p p p ETB

**Réponse**

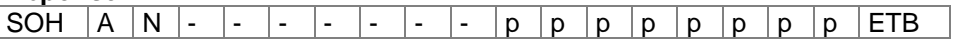

N = 0 – Ajuster l'horloge pour l'observation automatique de l'heure d'été Off

N = 1 – Ajuster l'horloge pour l'observation automatique de l'heure d'été On

# **Entrer le démarrage de l'heure d'été**

- F 0:  $SOH$   $F$   $C$   $I$   $H$   $r$   $F$   $W$  ;  $W$  $D$  ;  $M$   $M$  ;  $H$   $H$  ;  $M$   $M$   $E$   $TB$
- F 1:  $[SOH] F [C] I |H] [I |F] D |; [M |M |; Y |Y |; H |H |; [M |M] ETB]$
- $F$  2: SOH  $F$  C I H  $\left| \cdot \right|$   $r$   $F$  D  $D$  ; M  $M$  ; H  $H$  ; M  $M$  ETB
- F 3:  $SOH$   $F$   $C$   $I$   $H$   $r$   $F$   $WD$   $;$   $D$   $D$   $;$   $M$   $M$   $;$   $H$   $H$   $;$   $M$   $M$   $ETB$

# **Interroger le démarrage de l'heure d'été**

SOH F C I H - - w p p p p p p p p ETB

# **Réponse**

SOH  $A$   $F$   $W$   $W$   $D$   $M$   $M$   $p$   $p$   $p$   $p$   $p$   $p$   $p$   $p$   $E$  TB

La réponse dépend de chaque format entré.

# **Entrer la fin de l'heure d'été**

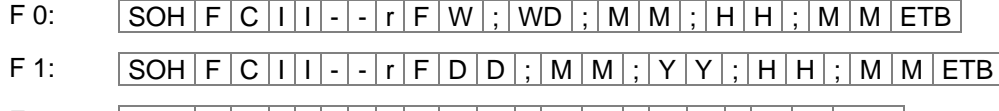

- $F$  2: SOH  $F$  C  $|I|$   $|r$   $F$  D  $|D|$  ;  $|M |M|$  ;  $|H|$  +  $|$  ;  $|M$   $|M|$  ETB
- F 3: SOH F C I I - r F WD ; D D ; M M ; H H ; M M ETB

# **Interroger la fin de l'heure d'été**

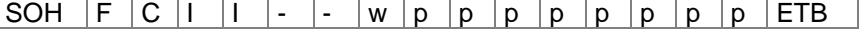

# **Réponse**

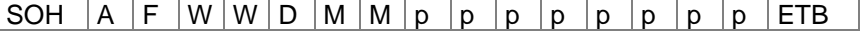

La réponse dépend de chaque format entré.

### **Entrer le décalage horaire**

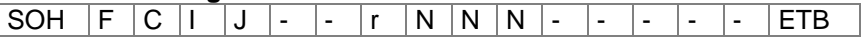

 $NNN =$  minutes

# **Interroger le décalage horaire** SOH  $|F|C|I|J$  - - w p p p p p p p p p ETB

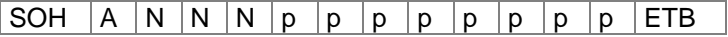

# **Mot de passe**

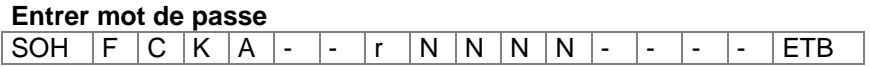

NNN: Entrer le mot de passe, valeur ASCII à 4 chiffres en mm (0000 … 9999)

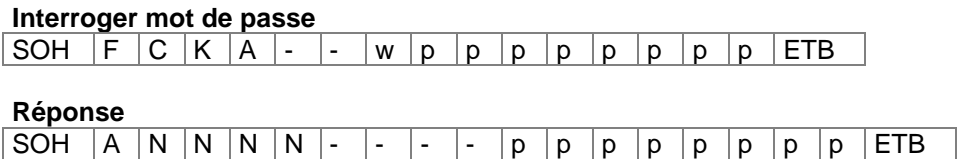

# **Entrer groups de fonction** SOH  $F$   $C$   $K$   $B$   $r$   $A$   $B$   $C$   $D$   $E$   $ETB$

- A Menu de fonction
	- $0 = \arccos$
	- $1 = **bloque**$
- B Carte mémoire
	- $0 = \arccos$
	- $1 =$  seulement lire
	- 2 = accès bloque
- C Entrée
	- $0 = \arccos$ 
		- 1 = seul masques bloqués
		- 2 = pas d'entrée possible
- D Personnaliser
	- $0 = \arccos$ 
		- 1 = entrée de pièces possible
		- 2 = pas d'impression manuelle
- E Menu des favoris
	- $0 = \arccos$
	- $1 = **bloque**$

# **Interroger groups de fonction**

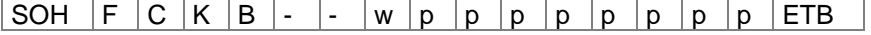

### **Réponse**

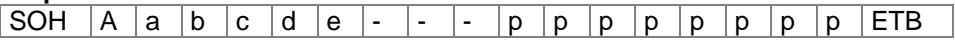

# **Enter mot de passe actif**

SOH F C K C - - r N - - - - - - - - F ETB

 $N = 0 -$  inactif (N en l'écran)  $N = 1 - actif (J en l'écran)$ 

# **Interroger mot de passe actif**

SOH  $F C K C$  - - w p p p p p p p p p ETB

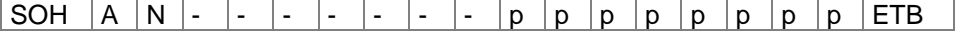
#### **Entrer le mot de passe menu de fonctions**

SOH  $F$   $C$   $K$   $D$   $A$   $\cdot$   $r$   $N$   $N$   $N$   $N$   $\cdot$   $\cdot$   $\cdot$   $\cdot$   $\cdot$   $\cdot$  ETB

NNNN = Entrer le mot de passe, Valeur ASCII à 4 chiffres (0000 ... 9999)

#### **Interroger le mot de passe menu de fonction**

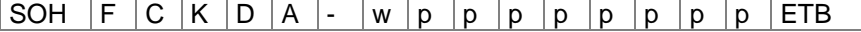

#### **Réponse**

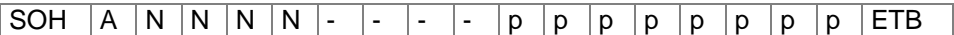

#### **Entrer le mot de passe menu des favoris**

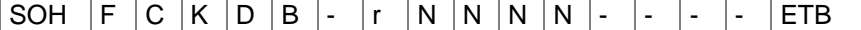

NNNN = Entrer le mot de passe, Valeur ASCII à 4 chiffres (0000 ... 9999)

#### **Interroger le mot de passe menu des favoris**

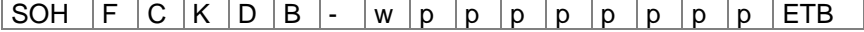

#### **Réponse**

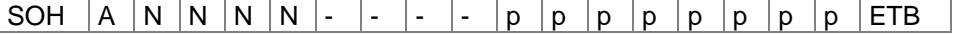

#### **Entrer le mot de passe menu carte mémoire**

SOH F C K D C - r N N N N - - - - ETB

NNNN = Entrer le mot de passe,

Valeur ASCII à 4 chiffres (0000 ... 9999)

## **Interroger le mot de passe carte mémoire**

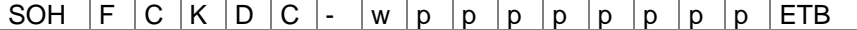

#### **Réponse**

SOH  $|A|N|N|N$  - - - - p p p p p p p p p ETB

#### **Entrer le mot de passe impression manuelle**

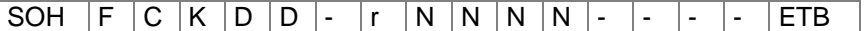

## NNNN = Entrer le mot de passe,

Valeur ASCII à 4 chiffres (0000 ... 9999)

## **Interroger le mot de passe impression manuelle**

SOH  $F C K D D$  - w p p p p p p p p p ETB

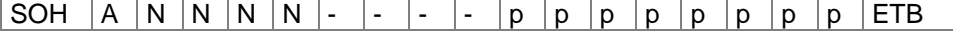

## **Carte Compact Flash**

### **Mémoriser un layout sur la carte Compact Flash**

```
SOH |F|M|A|O|-|-r|P|ETB|
```
O: Si un layout avec le nom entré déjà existe, elle est sur écrite sans interrogation.

Si vous entrez un autre lettre comme O, une interrogation affiche vous demande si vous voulez sur écrire.

P: Nom de fichier du layout qui est à mémoriser. Nom du lecteur et de voie sont optionnels, c'est-à-dire le nom du fichier peut exister de plus de 8 caractères mais est limité sur 79 caractères.

## **Charger un fichier de la carte Compact Flash**

 $SOH$   $F$   $M$   $B$   $r$   $P$   $ETB$ 

P: Nom de ficher du layout à charger. Nom du lecteur et voie sont optionnels, c'est-à-dire le nom de fichier peut exister de plus de 8 caractères mais est limité sur 79 caractères.

#### **Effacer un layout de la carte Compact Flash**

 $SOH | F | M | C | - | - | - | r | P | ETB |$ 

P: Nom de fichier du layout à effacer. Nom du lecteur et voie sont P: optionnels, c'est-à-dire le nom du fichier peut exister de plus de 8 caractères mais est limité sur 79 caractères.

## **Formater la carte Compact Flash**

 $SOH$   $F$   $M$   $D$   $\cdot$   $\cdot$   $\cdot$   $r$   $P$   $ETB$ 

P: Identification du lecteur optionnelle avec deux-points (par ex: A:). Dans le cas où pas de lecteur est indiqué, le lecteur qui est actuellement sélectionné est formaté.

#### **Lire le contenu de la carte Compact Flash**

 $SOH$   $F$   $M$   $G$   $r$   $P$   $ETB$ 

P: Identification du lecteur optionnelle avec deux-points (par ex: A:). Dans le cas où pas de lecteur est indiqué, le lecteur qui est actuellement sélectionné est lu.

#### **Réponse**

 $\vert$  SOH  $\vert$  Nom de fichier/nom de directoire  $\vert$  ETB  $\vert$ 

Une liste avec toutes les entrées de fichier est indiquée. Chaque entrée entre (SOH) et (ETB).

## **Rechercher la capacité libre**

 $SOH$   $F$   $M$   $H$   $\cdot$   $\cdot$   $\cdot$   $\cdot$   $w$   $X$   $p$   $p$   $p$   $p$   $p$   $p$   $p$   $p$   $E$  TB

X: Lecteur [A,B] (optionnel)

## **Réponse**

 $|SOH|A|X|n|n|n|n|-|-|P|p|p|p|p|p|p|p|p|ETB|$ 

X: Lecteur [A,B] n: Capacité libre de mémoire en KB

## **Créer un répertoire**

 $SOH$   $F$   $M$   $I$   $r$   $P$   $ETB$ 

P: Identification du lecteur et de l'emplacement

## **Effacer un répertoire**

Г

 $SOH$   $F$   $M$   $J$   $r$   $P$   $ETB$ 

P = Identification du lecteur et de l'emplacement

## **REMARQUE!**

Le répertoire actuel ne peut pas être effacé.

## **Effacer le chemin de répertoire**

 $|\texttt{SOH}| \texttt{F} | \texttt{M} | \texttt{J} | \texttt{A} | \texttt{-} | \texttt{-} | \texttt{r} | \texttt{P} | \texttt{ETB} |$ 

Efface le répertoire indiqué et tous les sous-répertoires et fichiers.

## **Changer le répertoire standard**

 $SOH$   $F$   $M$   $K$   $r$   $P$   $ETB$ 

P: Identification du lecteur- et de l'emplacement

**Lire le répertoire actuel**  $SOH$   $F$   $M$   $K$   $W$   $ETB$ 

**Réponse**  $|SOH|A|P|ETB|$ 

P: Répertoire actuel

#### **Transmettre le fichier du système d'impression**

 $SOH$   $F$   $M$   $L$   $\cdot$   $\cdot$   $\cdot$   $\cdot$   $\mid$   $w$   $\mid$   $P$   $\mid$   $ETB$ 

P: Nom de fichier de fichier qui est à transmettre. Nom du lecteur et du voie sont optionnels, c'est-à-dire le nom du fichier peut exister de plus de 8 caractères mais est limité sur 79 caractères.

#### **Réponse**

 $|\,\mathsf{SOH}\,|\, \mathsf{A}\,|\, \mathsf{F}\,|$   $^\star|\,\mathsf{S}\,|\, \mathsf{ETB}\,|\, \mathsf{Données}\,|$ 

F: Nom de fichier S: Taille de fichier en Byte Données: Données binaires

#### **Lire la taille de la carte Compact Flash**

 $SOH$   $F$   $M$   $P$   $O$   $w$   $X$   $ETB$ 

O: Pour le cas où O est indiqué, aucun message d'erreur est indiqués au système d'impression, par ex. si aucune carte est insérée. X: Lecteur [A,B] (optionnel)

#### **Réponse**

 $SOH | A | D | n | n | n | n | -$  -  $| X | ETB |$ 

X: Lecteur [A,B] n: Mémoire en KB D: Lecteur interrogé

## **État de lecteur**

 $SOH$   $F$   $M$   $S$   $w$   $X$   $ETB$ 

X: Lecteur [A,B]

#### **Réponse**

 $|SOH|A|X|S|ETB|$ 

- X: Lecteur [A,B]
- S: État
	- 0: aucun support de mémoire
	- 1: non formaté
	- 2: prêt
	- S: 3: ne peut pas déterminer

## **Imprimer**

## **Commande start / stop**

Supplémentaire à la commande marche/arrêt on peut interrompre une commande d'impression par la définition paramètre/remote.

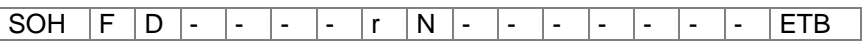

N = '0' – arrêter l'impression

 $N = '1' -$  continuer l'impression

N = '2' – annuler la commande d'impression après l'avoir arrêtée

## **Remettre des erreurs**

**Remettre erreur**

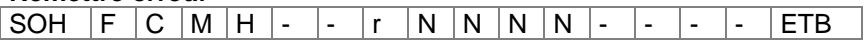

NNNN = Indication d'ID erreur actuelle ou '9999'

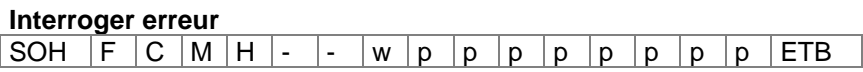

**Réponse**

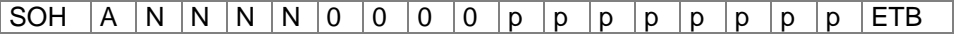

#### **Lire ID d'erreur et texte d'erreur**

SOH  $F C M H A - W p p p p p p p p p p p p ETB$ 

**Réponset**<br>SOH | A | N | N | N | N | ;  $|\text{Texte d'erreur}|$ ;  $|p|p|p|p|p|p|p|p|p|ETB$ 

## **Nombre des pièces de l'ordre d'impression**

A l'aide de cette commande l'ordinateur Host peut interroger les nombre des pièces suivants:

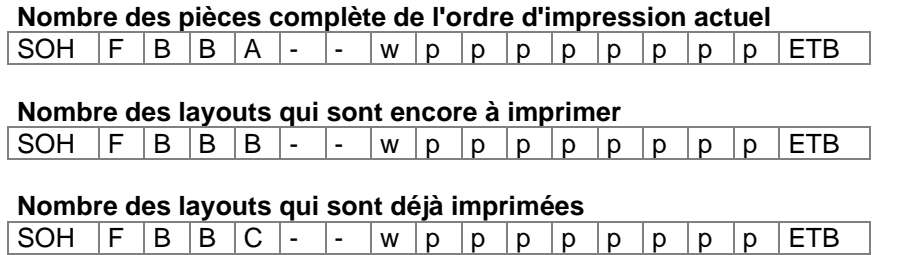

Suite à une de ces commandes le module d'impression retourne le nombre des pièces correspondant comme valeur ASCII à quatre ou bien à cinq chiffres en un set de réponse.

**Réponse**

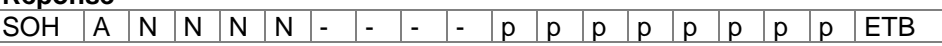

Avec ce set on peut transmettre de plus le nombre des pièces de l'ordre d'impression et la valeur intervalle.

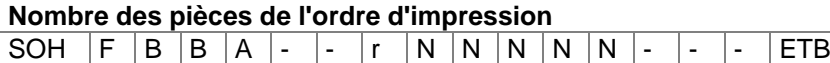

NNNNN: Nombre de l'ordre à cinq chiffres

## **Démarrer l'impression**

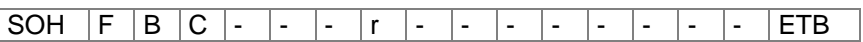

Cette commande démarre l'ordre impression qui est actuellement entré dans le module d'impression. On utilise les paramètres actuels comme mode d'impression, vitesse etc.

S = x: trié (imprimées sont par ex. les pages 1-5, puis encore 1-5 etc.)

S = 1: pas trié (imprimée est x fois la page 1, puis x fois la page 2 etc.)

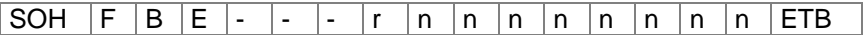

Avec cette commande vous pouvez assigner l'identification travail d'impression pour un ordre impression. L'identification travail d'impression affiche dans l'écran 'imprimer' ou bien 'arrêter'. Dans le cas où seul blancs sont transmis, l'identification travail d'impression est effacée et à l'écran affiche 'noname'.

#### **Initialisation de la gestion des pages**

SOH  $F$   $B$   $F$   $\cdot$   $\cdot$   $\cdot$   $\cdot$   $\mid$ r  $ETB$ 

#### **Sélection de la page actuelle**

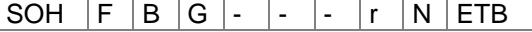

N: Numéro de la page actuelle [1 ... 10]

#### **Sélection de l'ordre des pages à imprimer**

SOH  $F$  B  $H$  - - -  $r$   $P_1$   $P_2$   $P_3$  ETB

 $P_1$ ;  $P_2$ ;  $\ldots$  = pages à imprimer

#### **Génération de la page sans démarrage de l'impression**

SOH  $|F|B|I$  - - - r  $S$  ETB

Avec la commande la page correspondante est seulement générée, c.-à-d. pas de signal de l'impression.

S = x: trié (imprimées sont par ex. les pages 1-5, puis encore 1-5 etc.)

S = 1: pas trié (imprimée est x fois la page 1, puis x fois la page 2 etc.)

## **Avance**

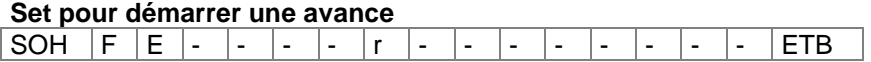

## **Avance film transfert**

## **Set pour démarrer une avance film transfert**

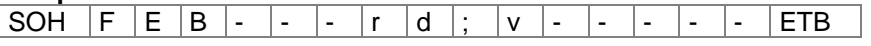

Direct Coder: Avance film transfert avec l'information de distance et vitesse d: Distance en mm

v: Vitesse en mm/s

## **Impression test**

#### **Set pour démarrer une impression de test**

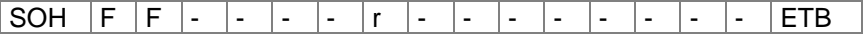

## **Impression de l'état**

#### **Set pour imprimer le rapport d'état**

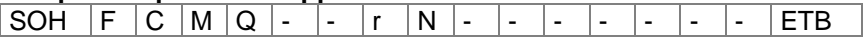

N = 0: Paramètres de module d'impression

 $N = 1$ : Codes barres

 $N = 2$ : Fonts

## **Annuler des ordres d'impression**

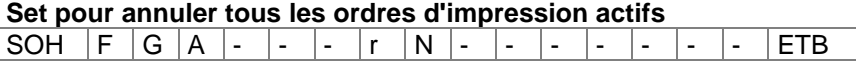

N = -: Annuler des ordres d'impression actifs et effacer toutes les données d'étiquette N = 1: Annuler des ordres d'impression actifs et recevoir toutes les données d'étiquette

Lors de l'exécution de cette commande:

- erreurs suivantes sont confirmées
- entrées personnalisées suivantes sont annulées

## **Emulation**

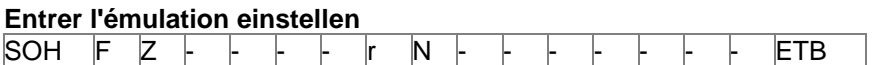

N = 0 – CVPL (Carl Valentin Programming Language)  $N = 1 - ZPL II<sup>®</sup>$  (Zebra Programming Language)

#### **Interrorger l'émulation**

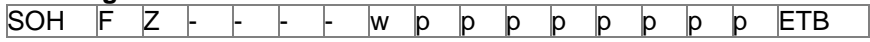

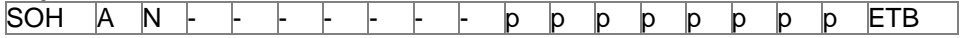

## **SET DE PARAMETRES EN MODE CONTINU**

## **Paramètres de machine**

### **Entrer mode d'opération**

SOH F C D C - -  $r$  N - - - - - - - - F FTB

N = 1: E/S externe statique

N = 3: E/S externe statique continue

N = 5: E/S externe dynamique

 $N = 6$ : E/S externe dynamique continue

## **Interroger mode d'opération**

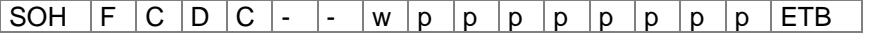

## **Réponse**

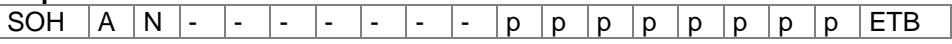

## **Entrer l'offset d'impression**

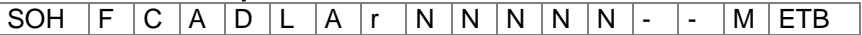

NNNNN: Valeur de l'offset d'impression

M: Unité: 0 = offset d'impression en 1/10 mm (00000…09999)

1 = offset d'impression en 1/10 ms (00000…99999)

## **Interroger l'offset d'impression**

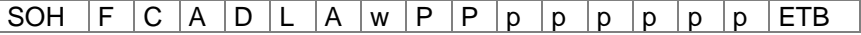

## **Réponse**

SOH  $A \big| N \big| N \big| N \big| N \big| - \big| - \big| M \big| p \big| p \big| p \big| p \big| p \big| p \big| p \big| p \big| E T B$ 

NNNNN: Valeur de l'offset d'impression

M: Unité: 0 = offset d'impression en 1/10 mm

 $1 =$  offset d'impression en  $1/10$  ms

## **Entrer vérification vitesse matériel (signal impression)**

SOH F C A D U D r N - - - - - - - - F ETB

N: 0: Off; 1: On

## **Interroger vérification vitesse matériel (signal impression)**

SOH  $F | C | A | D | U | D | w | p | p | p | p | p | p | p | p | E \text{TB}$ 

**Réponse**

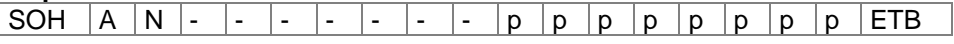

N: 0: Off; 1: On

#### **Entrer résolution encodeur**

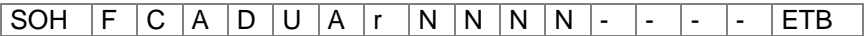

N: Valeur de la résolution encodeur (0100 … 9999)

## **Interroger résolution encodeur**

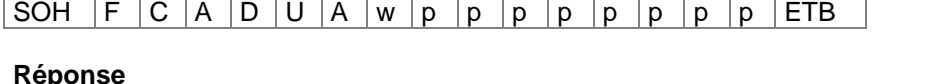

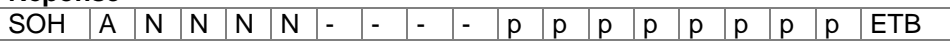

## **Entrer l'avance matériel par rotation encodeur**

SOH  $F C A D U B r N N N N - -$  - - - ETB

N: Valeur de l'avance matériel en mm (0010 … 9999)

## **Interroger l'avance matériel par rotation encodeur**

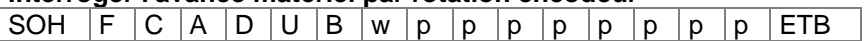

#### **Réponse**

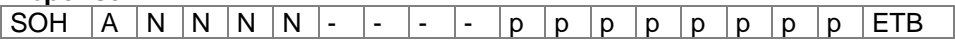

#### **Interroger vitesse de matériel**

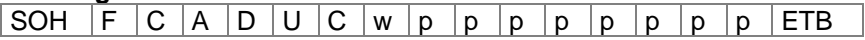

A l'aide de ce set de paramètre vous pouvez interroger la vitesse de matériel en mm/s. Veuillez noter qu'il est seulement possible d'interroger cette valeur et pas entrer.

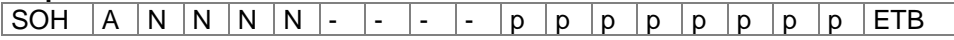

## **Optimisation**

## **Entrer mode d'optimisation**

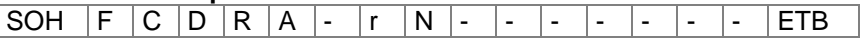

 $N = 0$ : Off

N = 1: Standard

 $N = 2$ : Stage 2  $N = 3$ : Manuel

## **Interroger mode d'optimisation**

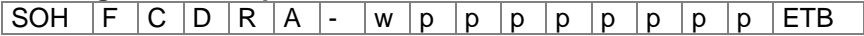

## **Réponse**

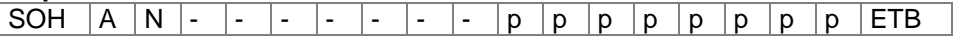

## **Entrer synchronisation de film transfert et tête d'impression**

SOH F C D R B - r N N N - - - - - ETB

NNN: Valeur de synchronisation en % (000 … 100)

## **Interroger synchronisation de film transfert et tête d'impression**

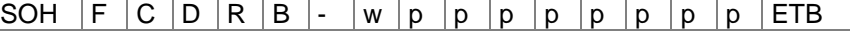

#### **Réponse**

SOH  $A \ N \ N \ - \ - \ - \ - \ - \ - \ p \ p \ p \ p \ p \ p \ p \ p \ p \ F$ 

## **Entrer le temps pour descendre tête d'impression**

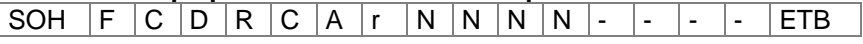

NNNN: Valeur pour le temps pour descendre la tête d'impression en ms (0000…9999)

## **Interroger le temps pour descendre tête d'impression**

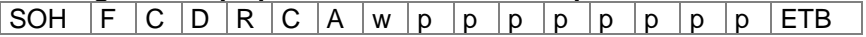

#### **Réponse**

SOH  $A \big| N \big| N \big| N \big| - \big| - \big| - \big| p \big| p \big| p \big| p \big| p \big| p \big| p \big| p \big| E T B$ 

## **Entrer distance pour retour**

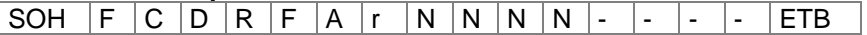

NNNN: Distance en mm

#### **Interroger distance pour retour**

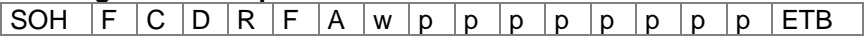

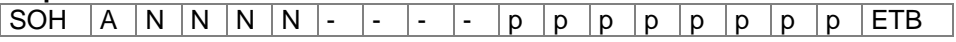

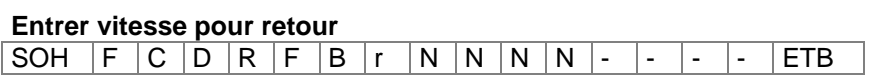

NNNN: Vitesse pour retour en mm/s

## **Interroger vitesse pour retour**

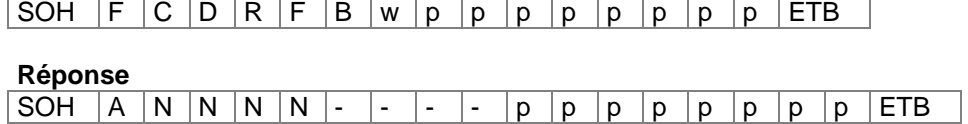

٦

#### **Entrer puissance au moteur film transfert**

SOH  $F | C | D | R | D | A | r | N | N | N | - | - | - | - |$ 

NNN: Valeur de puissance au moteur film transfert en % (010 … 200)

#### **Interroger puissance au moteur film transfert**

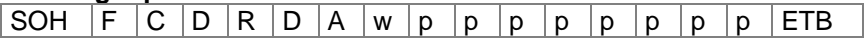

#### **Réponse**

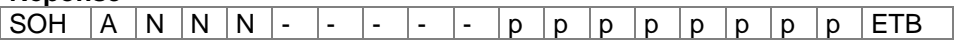

## **Entrer puissance au frein pour l'accélération et le freinage**

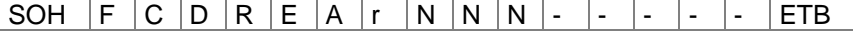

NNN: Valeur de puissance au frein pour l'accélération et le freinage en % (000 … 200)

## **Interroger puissance au frein pour l'accélération et le freinage**

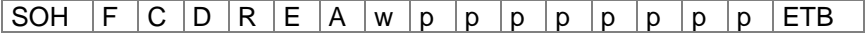

**Réponse**

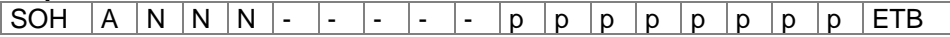

### **Entrer puissance au frein pendant de l'impression**

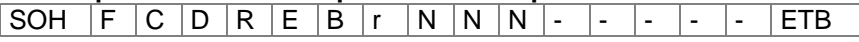

NNN: Valeur de puissance au frein pendant de l'impression en % (000…200)

#### **Interroger puissantce au frein pendant de l'impression**

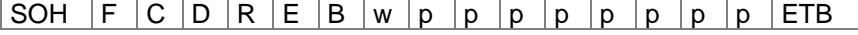

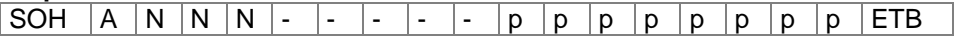

## **E/S paramètres**

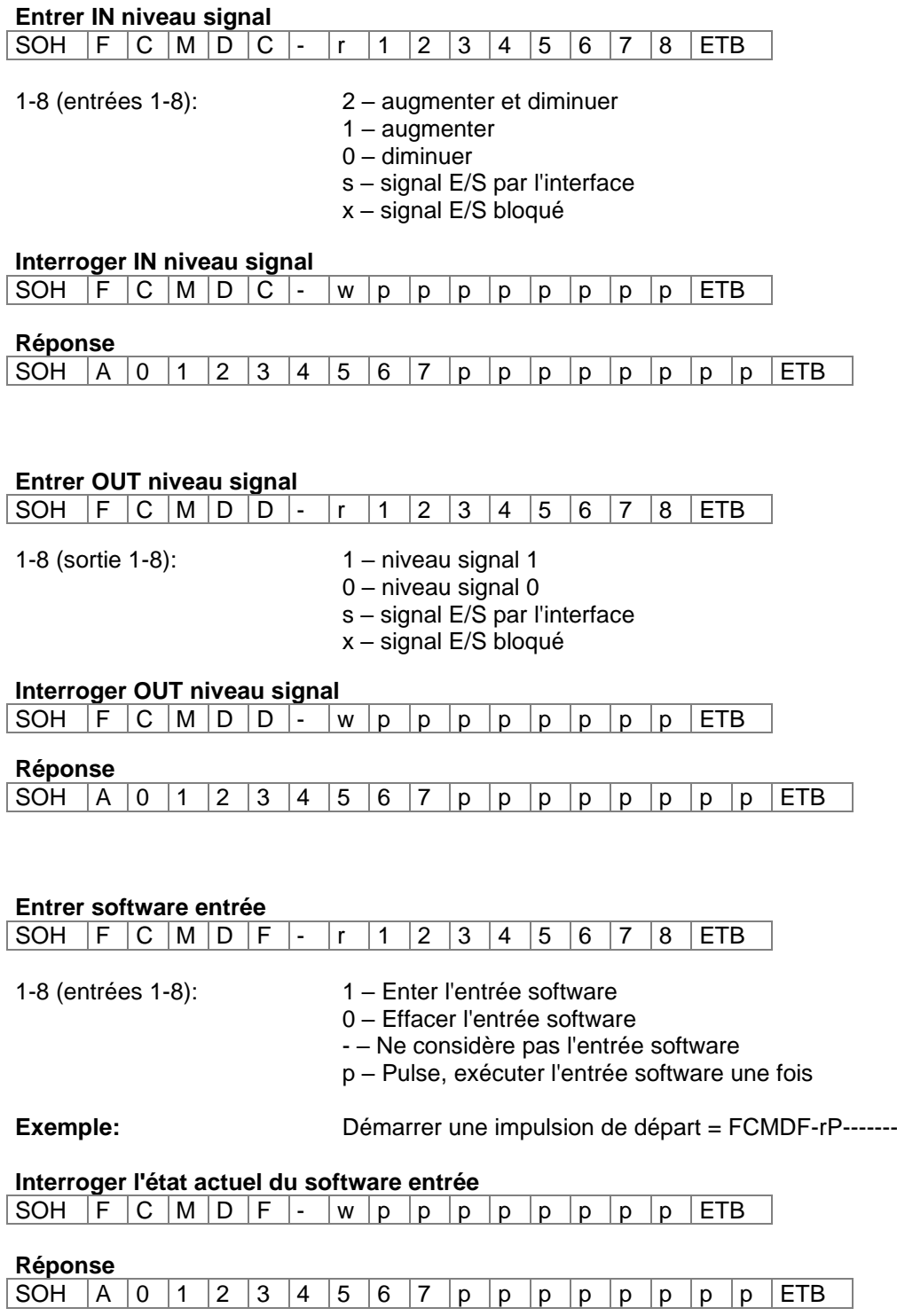

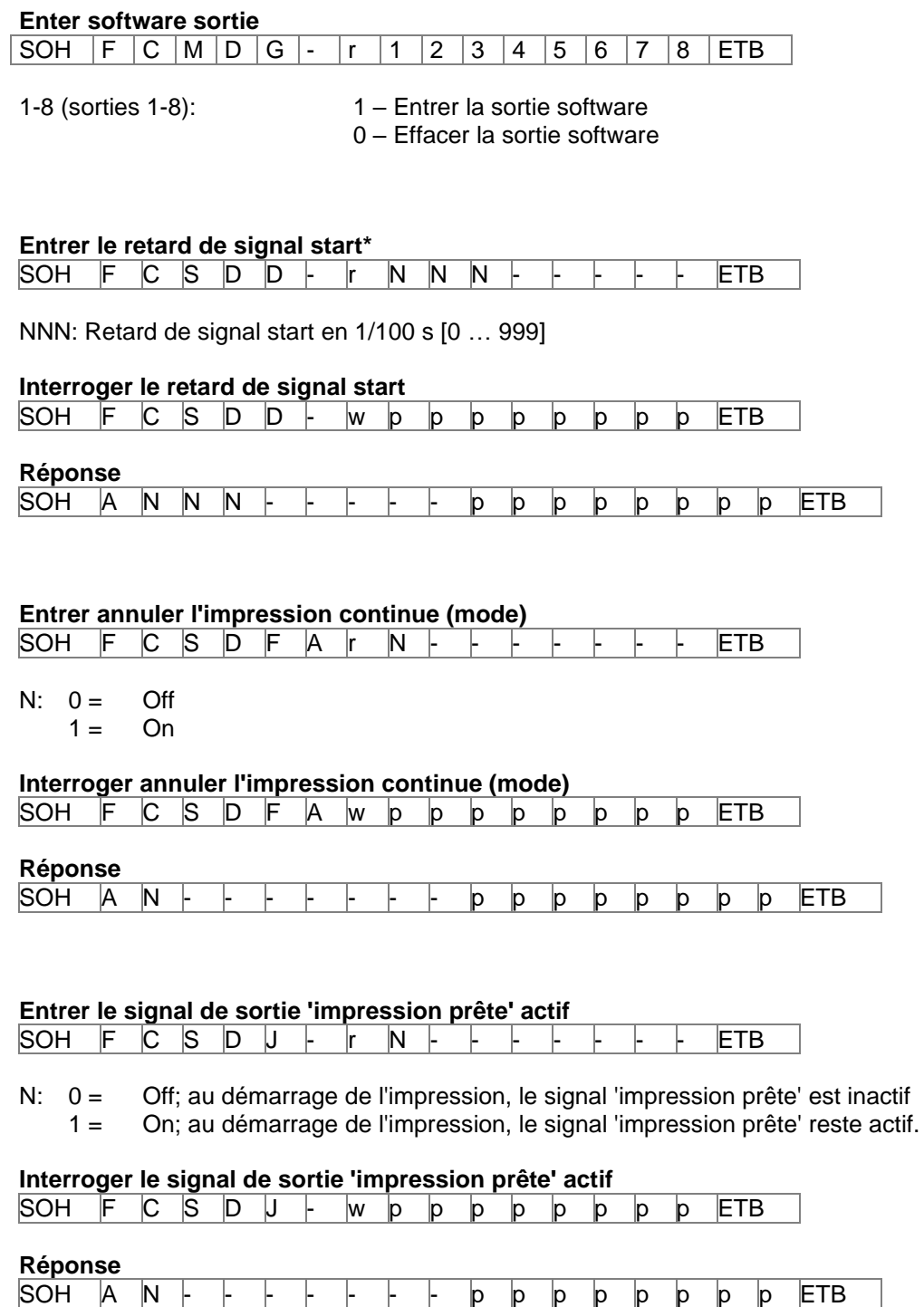

N = Réglage actuel (cf ci-dessus)

## **SET DE PARAMETRES EN MODE INTERMITTENT**

## **Paramètres de machine**

#### **Entrer le mode d'opération)**

SOH F C A D H - r N - - - - - - - - F ETB

N = 1 – Traiter le nombre des pièces

 $N = 2 - En$  continu

#### **Interroger le mode d'opération)**

SOH  $F C A D H - w p p p p p p p p p p p E T B$ 

#### **Réponse**

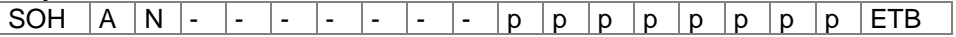

N: Mode actuel

#### **Entrer vitesse**

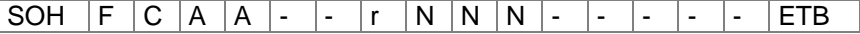

NNN: Indication de la vitesse de module d'impression en mm/s. On doit entrer une valeur ASCII à trois chiffres.

#### **Interroger vitesse**

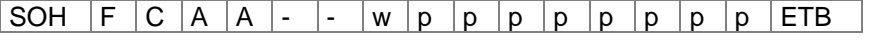

**Réponse**

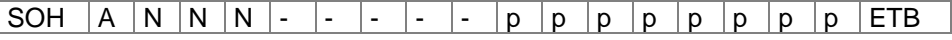

## **Entrer la vitesse de retour (back speed)**

SOH F C A D G - r N N N - - - - - F ETB

NNN: Indication de la vitesse de retour en mm/s (050 … 400)

#### **Interroger la vitesse de retour (back speed)**

SOH  $F | C | A | D | G |$ - |w |p |p |p |p |p |p |p |c |ETB

#### **Réponse**

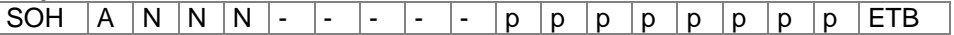

NNN: Vitesse de retour actuelle

## **Entrer l'offset d'impression**

SOH F C A D L - r N N N N - - - - ETB

NNNN: Offset d'impression en 1/10 mm (0000 … 9999)

## **Interroger l'offset d'impression**

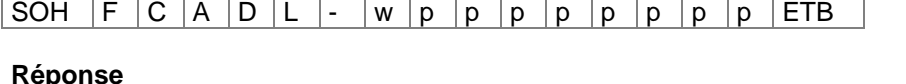

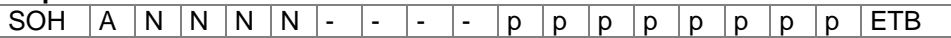

NNNN: Offset d'impression actuel

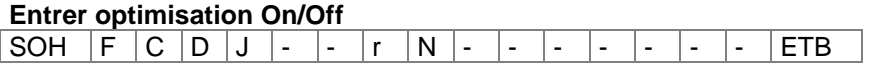

 $N = 0 - Off$  $N = 1 - On$ 

#### **Interroger optimisation On/Off**

SOH  $\boxed{F \boxed{C \boxed{D \boxed{J}}}$  - -  $\boxed{w \boxed{p \boxed{p \boxed{p} \boxed{p} \boxed{p} \boxed{p} \boxed{p}$   $\boxed{F}$   $\boxed{C}$ 

#### **Réponse**

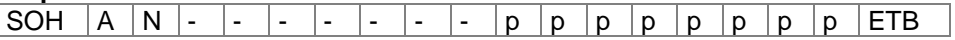

## **E/S paramètres**

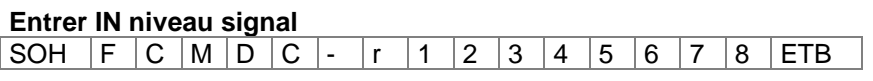

- 1-8 (entrées 1-8): 2 augmenter et diminuer
	- 1 augmenter
	- 0 diminue
	- s signal E/S par l'interface
	- x signal E/S bloqué

#### **Interroger IN niveau signal**

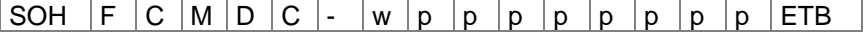

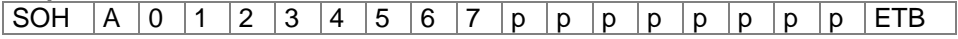

### **Entrer OUT niveau signal**

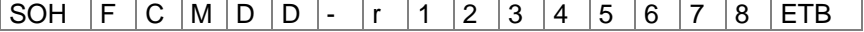

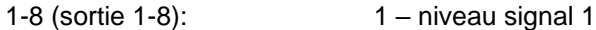

- 0 niveau signal 0
	- s signal E/S par l'interface
	- x signal E/S bloqué

#### **Interroger OUT niveau signal**

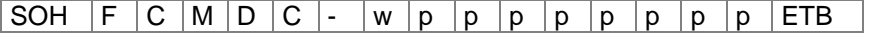

#### **Réponse**

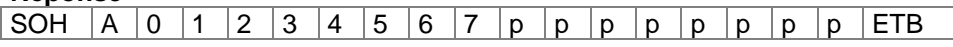

#### **Entrer port protocole E/S**

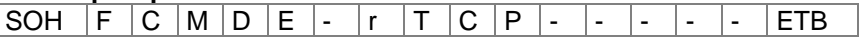

Port: Off

COM1 COM2 **TCP** 

#### **Interroger port protocole E/S**

SOH  $F C M D E$  - w p p p p p p p p p ETB

#### **Réponse**

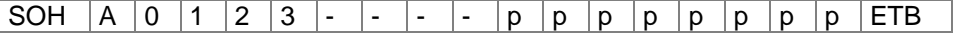

# **Entrer software entrée**<br>SOH F C M D F -SOH F C M D F - r 1 2 3 4 5 6 7 8 ETB 1-8 (entrées 1-8): 1 – Enter l'entrée software 0 – Effacer l'entrée software - – Ne considère pas l'entrée software p – Pulse, exécuter l'entrée software une fois **Exemple:** Démarrer une impulsion de départ = FCMDF-rP------- **Interroger l'état actuel du software entrée** SOH  $F C M D F$  - w p p p p p p p p p FTB **Réponse** SOH  $|A|0|1|2|3|4|5|6|7|p|p|p|p|p|p|p|p|F$ **Enter software sortie**

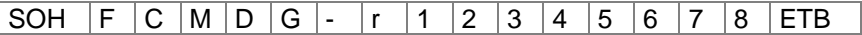

- 1-8 (sorties 1-8): 1 Entrer la sortie software
	- 0 Effacer la sortie software

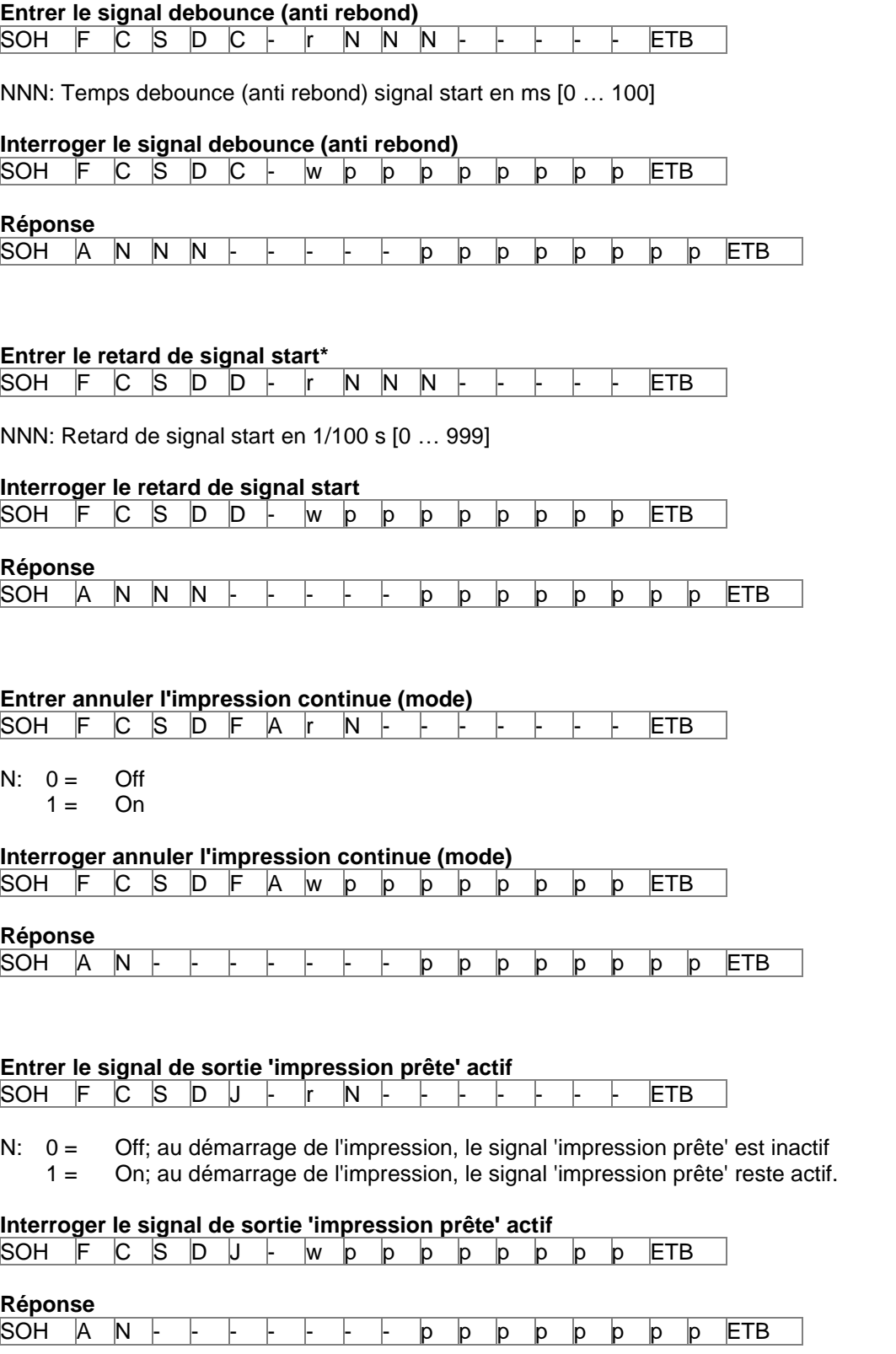

N = Réglage actuel (cf ci-dessus)

## **Mémoriser la configuration permanente**

Si les sets de paramètres qui sont décrits sur les pages précédents doivent être mémorisés permanent dans l'imprimante on doit envoyer la commande suivante à l'imprimante.

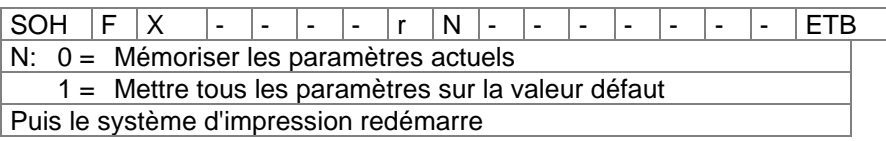

## **Lire la configuration**

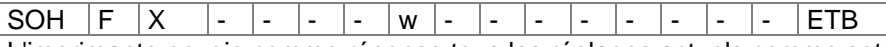

L'imprimante envoie comme réponse tous les réglages actuels comme sets de paramètre.

## **Interrogation de l'état**

Par l'interface sérielle, ordinateurs Host peuvent recevoir informations sur l'état de l'imprimante. L'interrogation de l'état a le format suivant:

 $SOH S$  ETB  $S = ASCIIIS$ 

#### **Etat information d'exécution:**

Après avoir reçu l'interrogation de l'état l'imprimante envoie l'état information d'exécution correspondant.

## **Format des données de l'état information d'exécution**

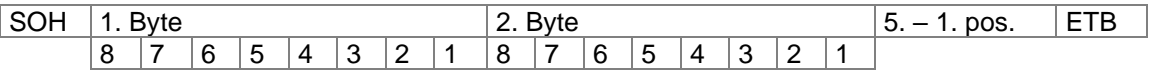

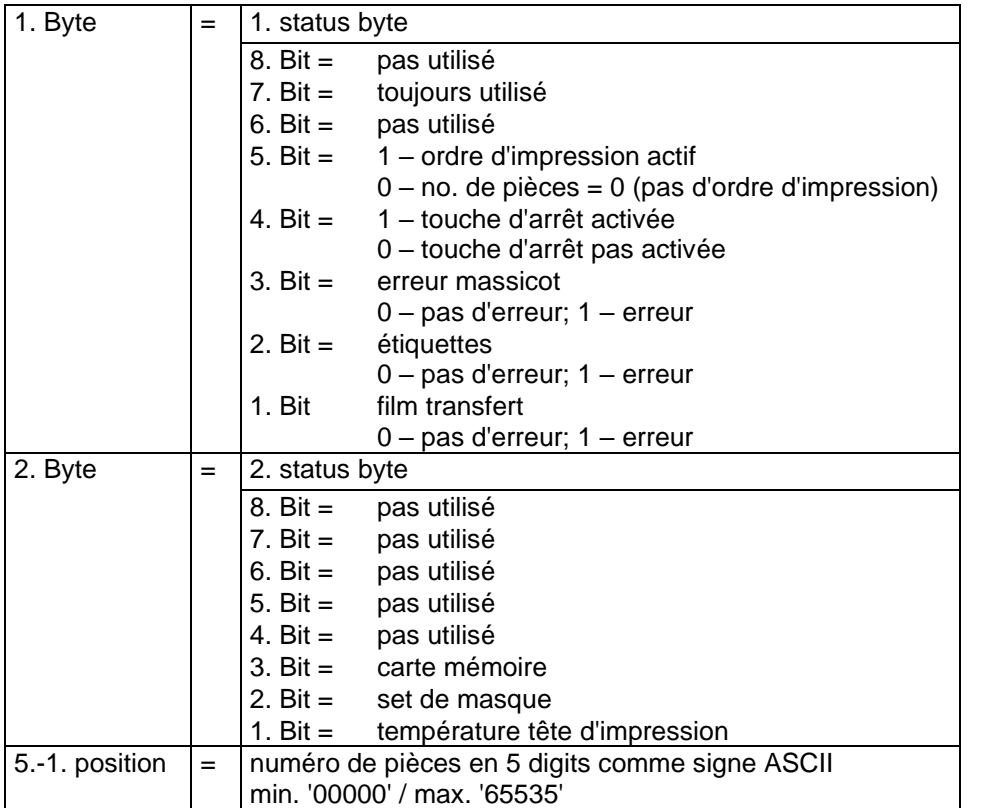

## **AUTOSTATUS**

Les modules d'impression sont équipés avec la fonction auto statut, c'est-à-dire en certaines modes d'opération le module d'impression envoie activement le statut correspondant. Cet état peut être demandé par l'interface série.

Pour activer l'auto statut l'ordinateur host doit envoyer la commande suivante au module d'impression:

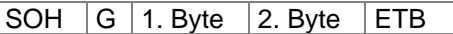

Chaque message mentionné ci-dessous qui est observé et envoyé par le module d'impression doit être transmis au module par le demande d'auto statut avec un bit mis (voir tableau ci-dessous 1. Byte et 2. Byte). Après le module d'impression envoie après chaque condition accomplit le message (réponse) correspondant à l'ordinateur host.

Les messages suivants sont prévus:

#### **1 Début de génération**

#### **2 Fin de génération**

Le module d'impression envoie cet état si les données pour un complète layout ont été générées. On n'a pas considéré l'impression test. En cas de compteur / variables date le module d'impression envoie pour chaque layout un cycle d'état (début, fin).

#### **3 Début d'impression**

#### **4 Fin d'impression**

Le début du module d'impression est envoyé si les données générées sont imprimées. La fin du module d'impression est envoyée si l'impression de layout est prête et le moteur s'arrête.

#### **5 Début de la coupure**

#### **6 Fin de la coupure**

Cet état décrit la coupe. Ici il est possible de vérifier la fin de la coupe avec timeout  $\rightarrow$  erreur.

## **7 Début avance papier**

## **8 Fin avance papier**

Cet état est envoyé su une avance supplémentaire a été exécutée (peel off, massicot, coupe manuelle).

#### **9 Début d'ordre impression**

## **10 Fin d'ordre impression**

Cet état signale le début et fin d'un complète ordre d'impression (1…99999 layouts). Il est actif en tous modes d'opération.

#### **11 Erreur**

Ce message est envoyé en tout cas d'erreur.

## **12 Impression s'arrête**

Le message sera envoyé si l'impression est arrêtée.

## **13 Continuer l'impression**

Le message sera envoyé si l'impression est continuée.

Le module d'impression envoie l'auto statut à l'ordinateur host en format suivant:

SOH  $|G|$  1. Byte  $|2$ . Byte  $|ETB|$ 

#### 1. Byte

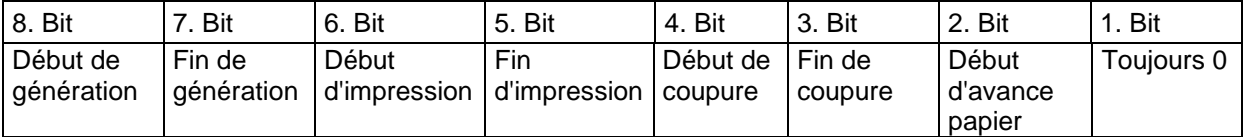

#### 2. Byte

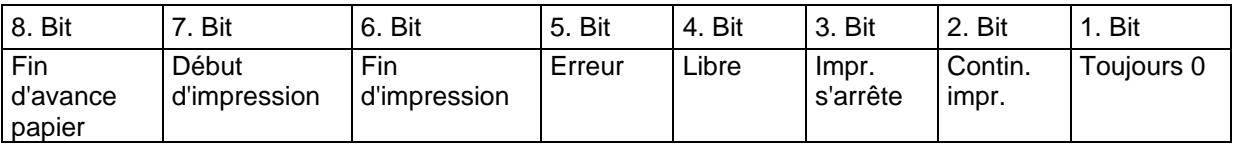

Attention: Bit 1 doit être en 1<sup>er</sup> Byte et 2<sup>e</sup> Byte toujours 0 sinon le module d'impression pourrait reconnaître SOH ou ETB.

Dans le message de l'état du module d'impression à l'ordinateur host, 1 Bit au minimum est toujours placé. Cependant, il peut arriver que plusieurs Bits sont placés en même temps. Si l'ordinateur host demande l'état du statut au module d'impression aussi plusieurs Bits peuvent être placés en même temps.

La demande auto statut n'est pas mémorisée dans le module d'impression, c'est-à-dire il est 0 après éteindre/allumer le module d'impression.

Exemple:

Le module d'impression doit observer le démarrage de l'ordre impression. Pour cela l'ordinateur host envoie la demande suivante au module d'impression.

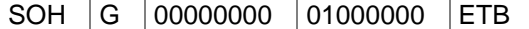

Après conditions remplie (= démarrage de l'ordre d'impression) le module d'impression envoie le message suivant à l'ordinateur host:

SOH G 00000000 010000000 ETB

Par rapport au contenu, la réponse correspond toujours à la définition du format.

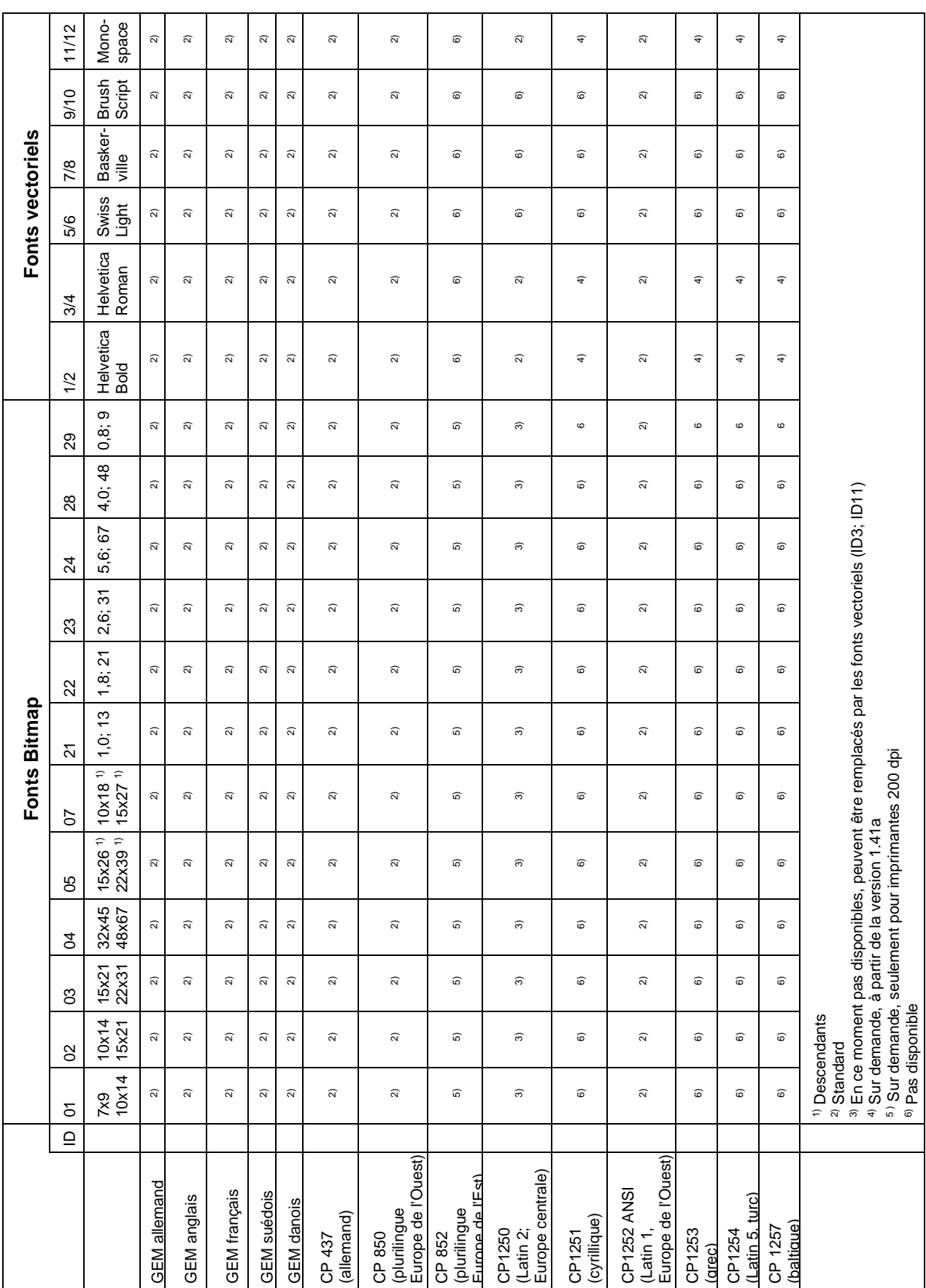

## **JEUX DE CARACTERES**

A partir de la version 1.41a nous offrons différentes polices caractères mais nos modules d'impression sont équipés par défaut avec Latin 1.

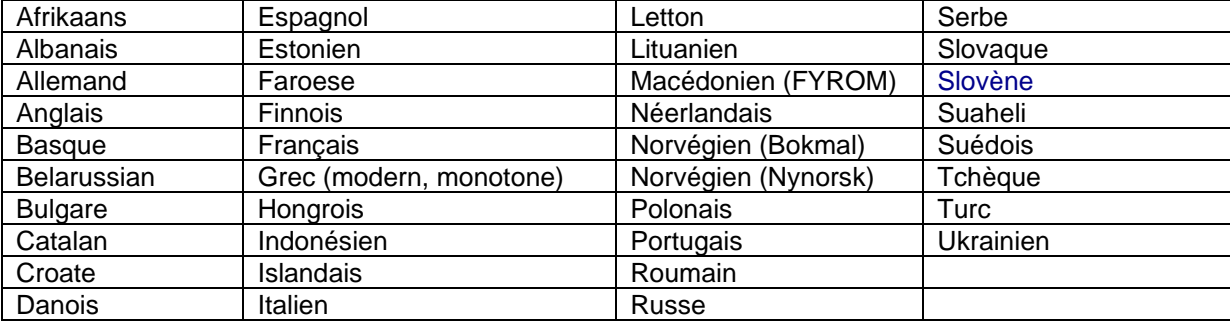

## Les langues suivantes sont supportées:

Aperçu des jeux de caractères les plus importants pour les langues de l'Europe centrale et de l'Europe de l'Est:

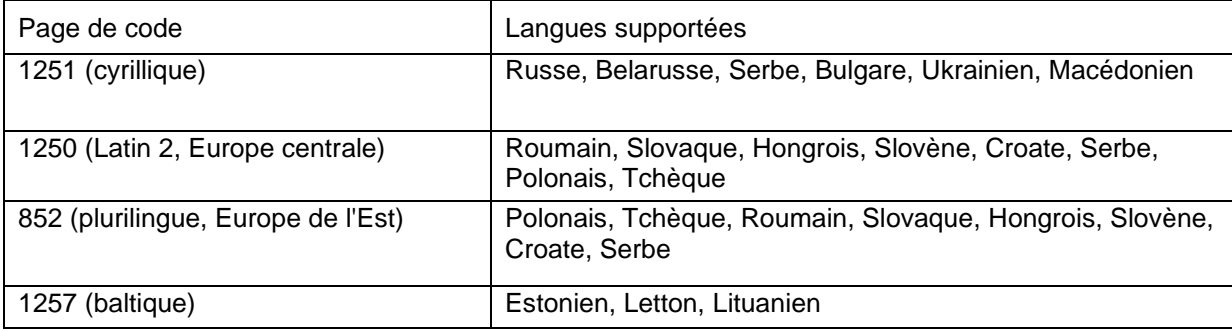

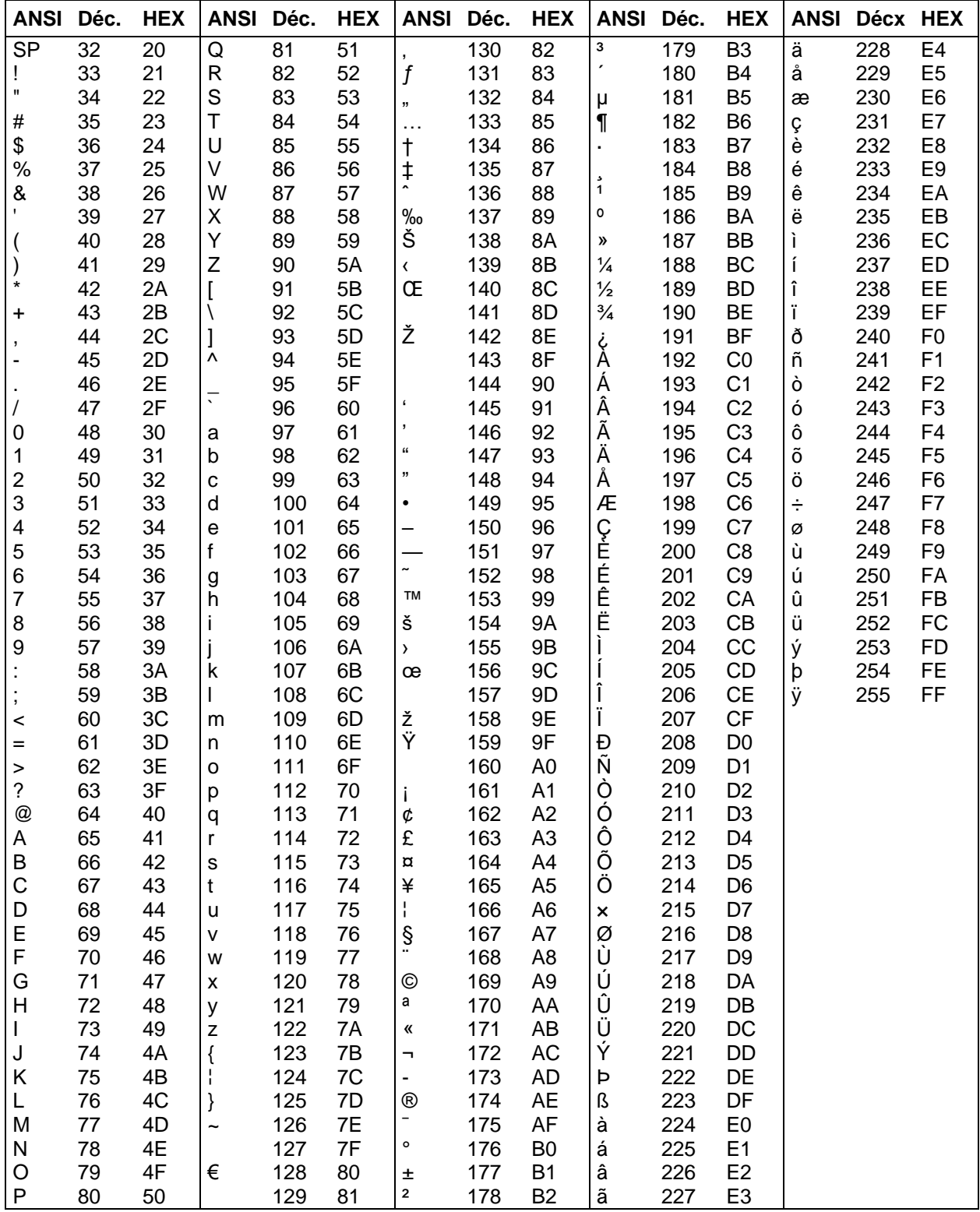

## Jeu de caractères ANSI international

## Page de code 437

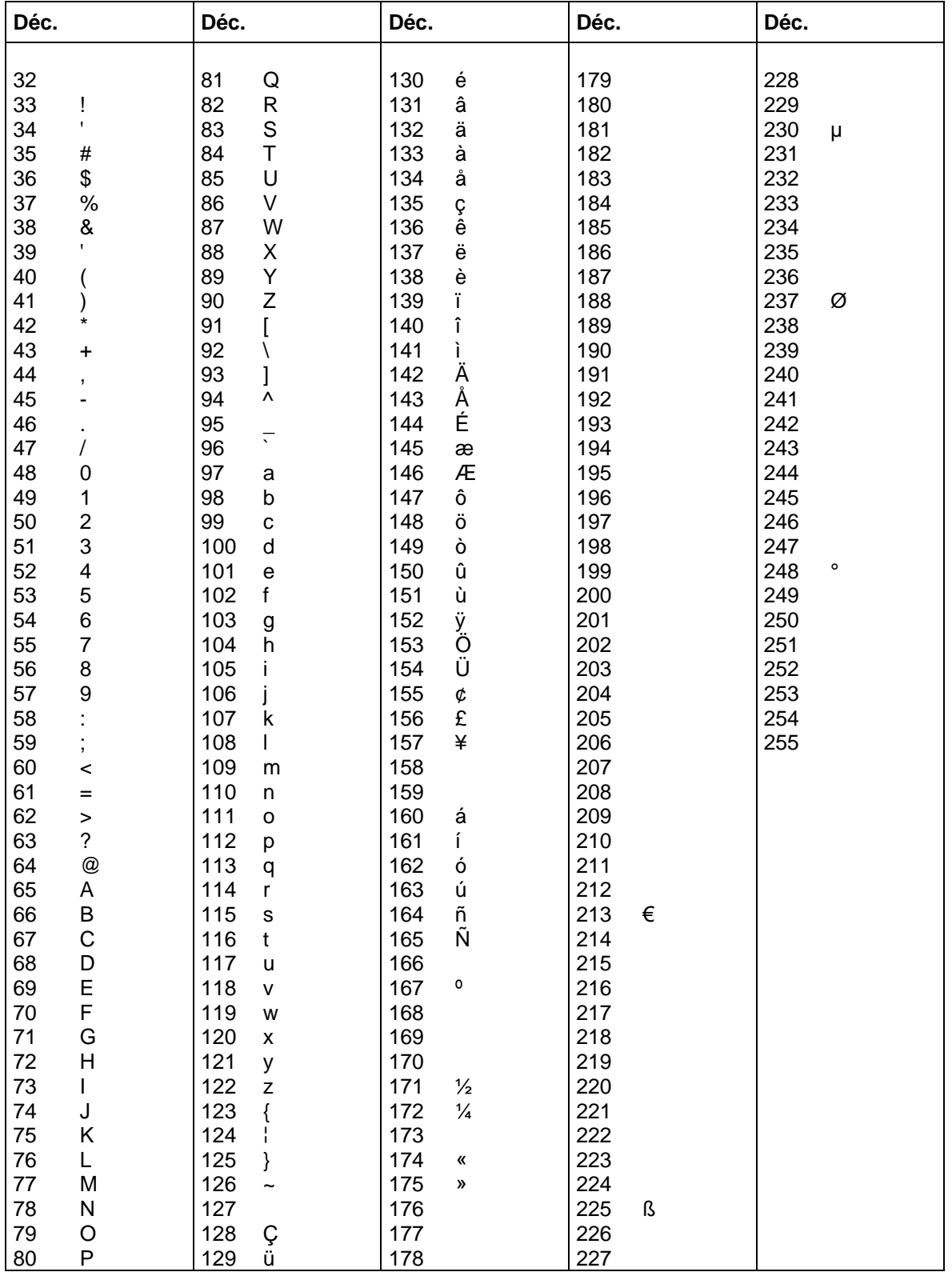

## Page de code 850

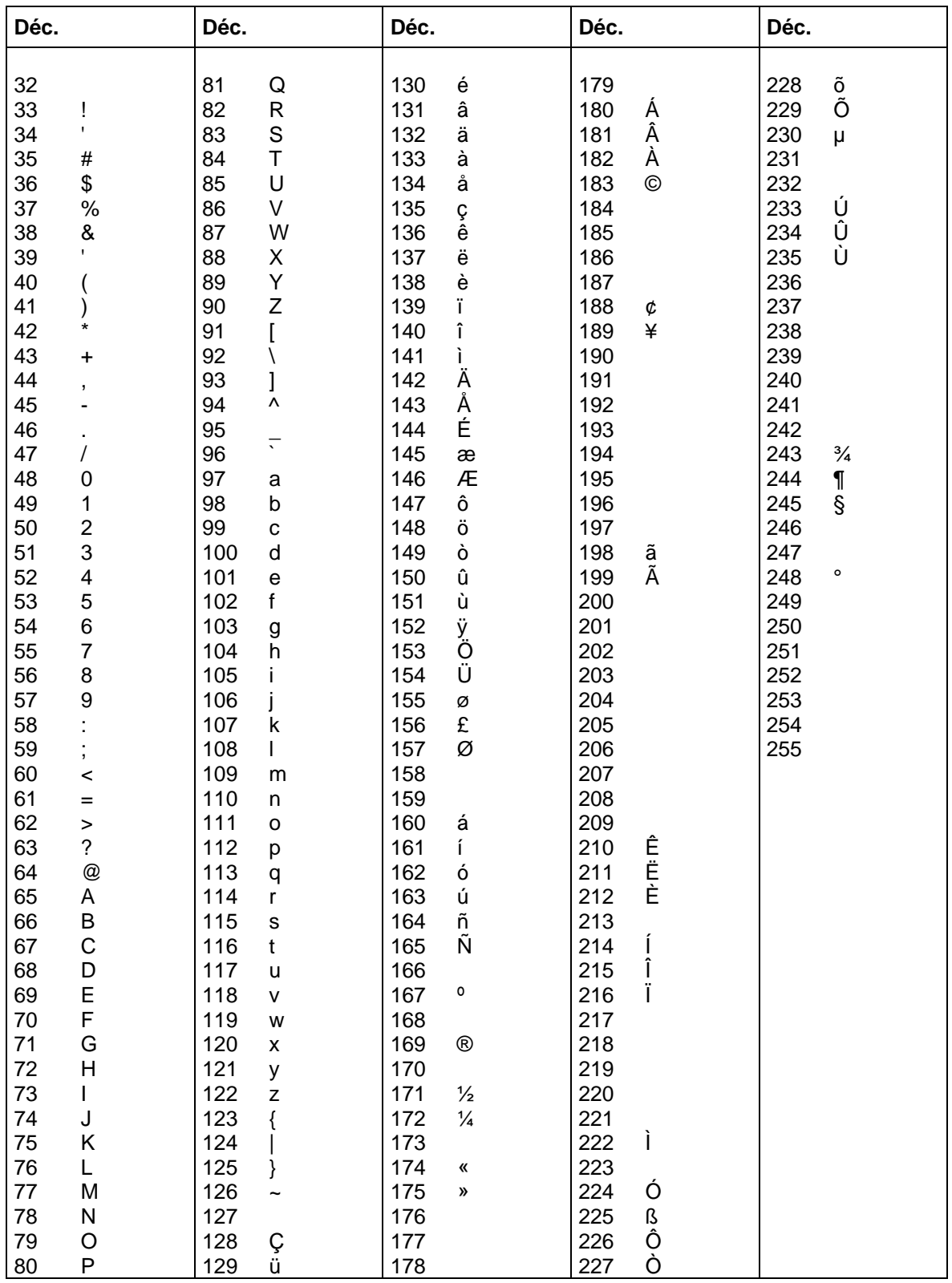

## Page de code 852\*

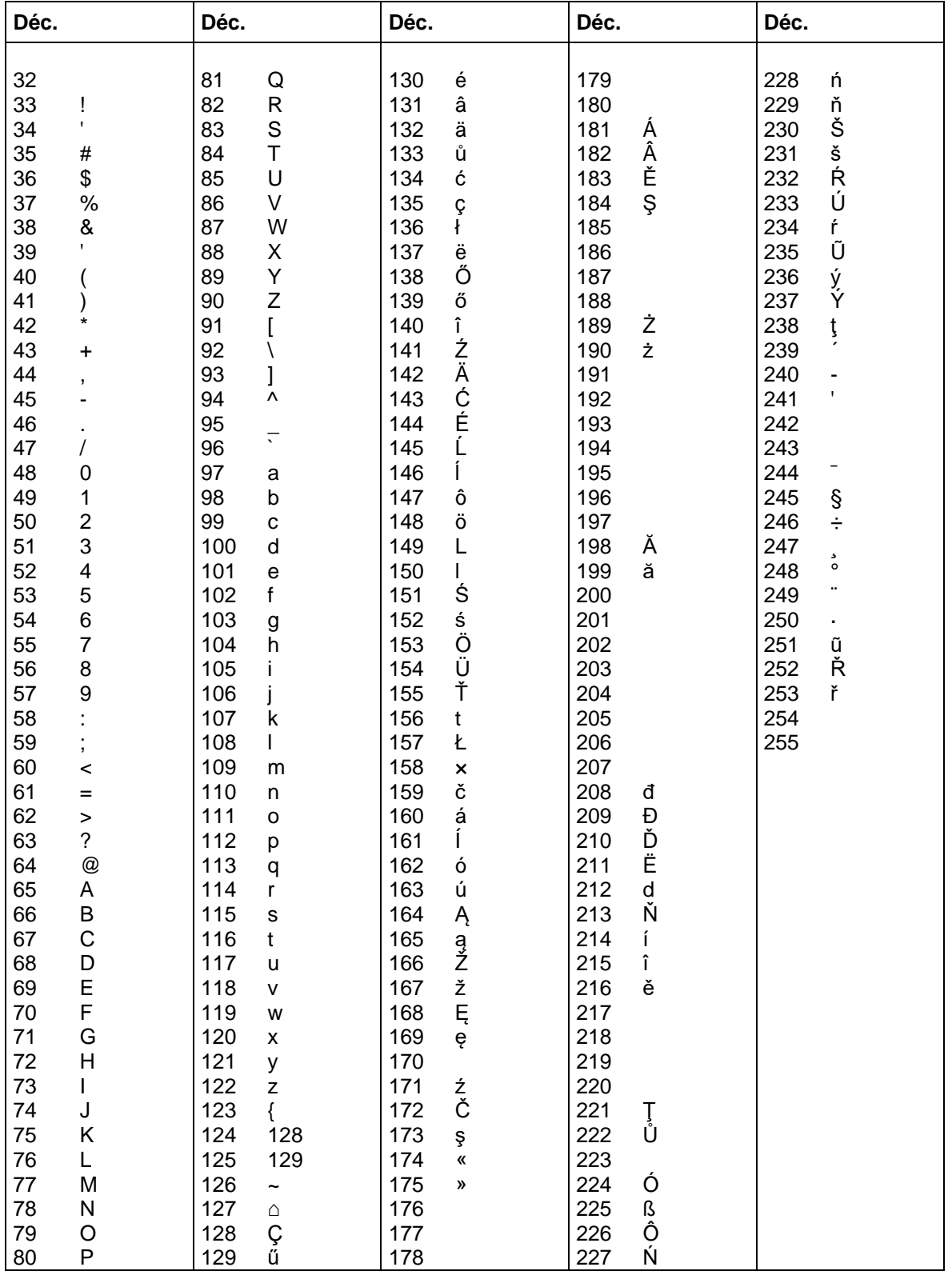

## Page de code 857\*

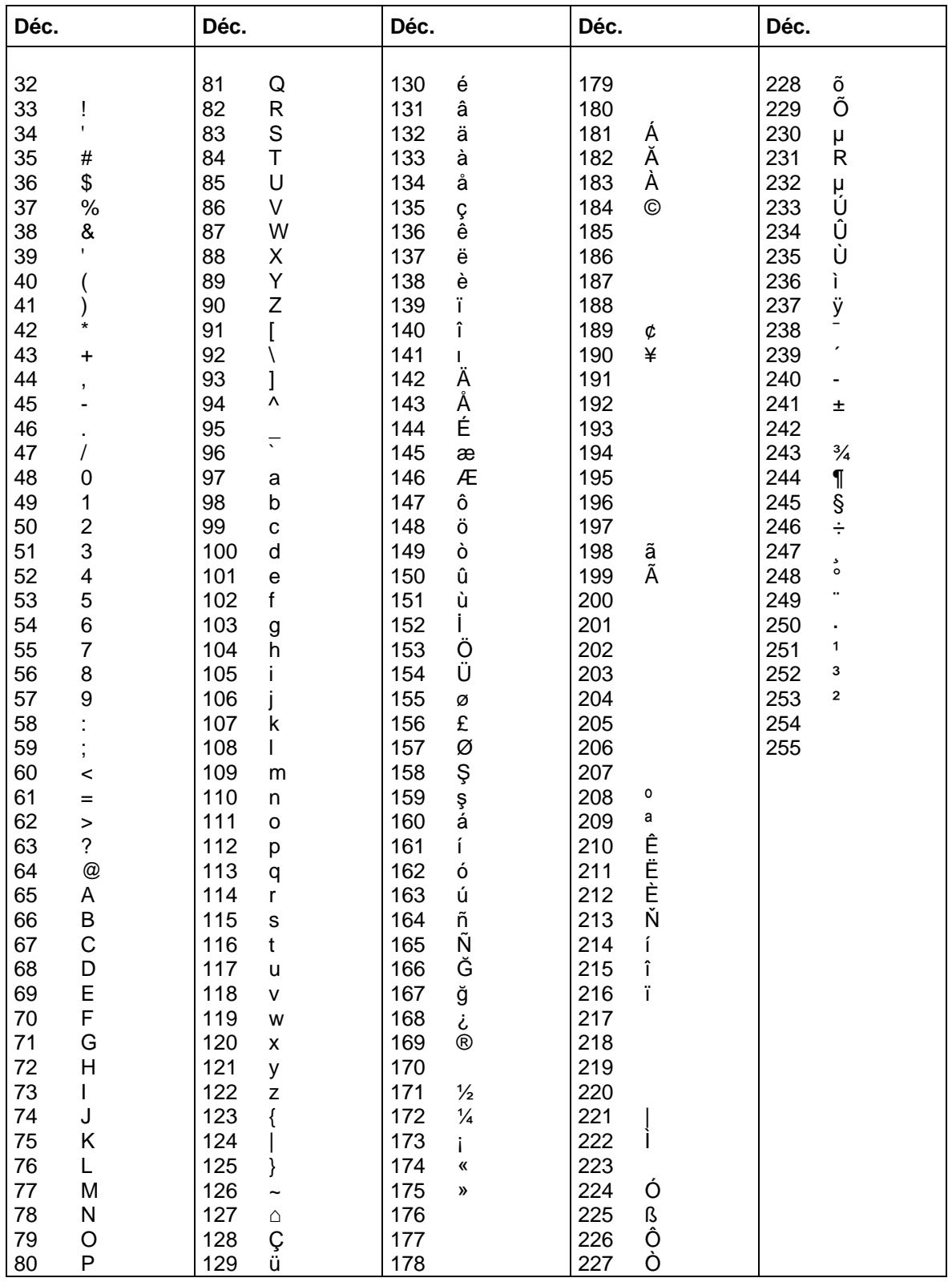

## **GEM** allemand

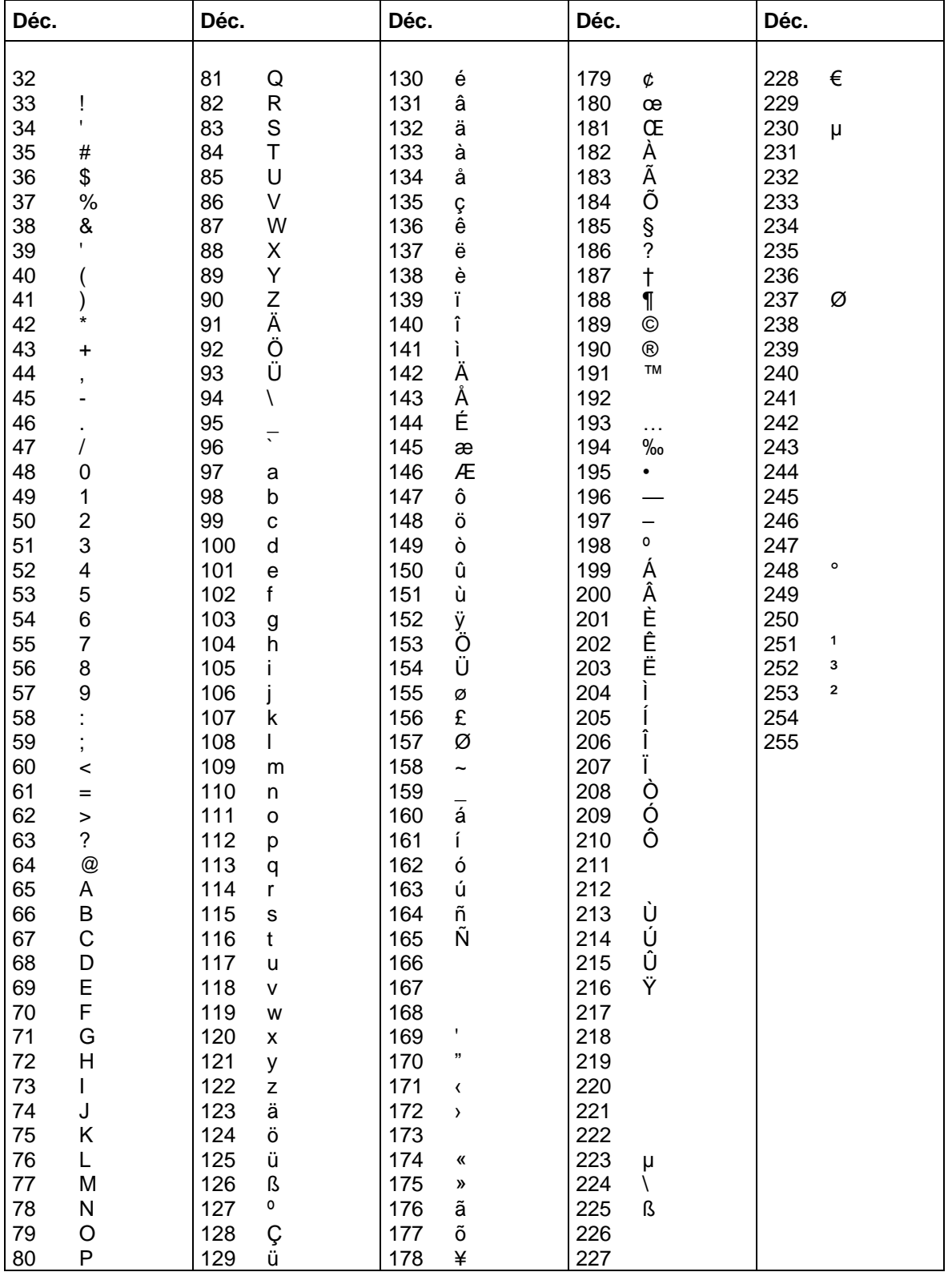

## **GEM anglais**

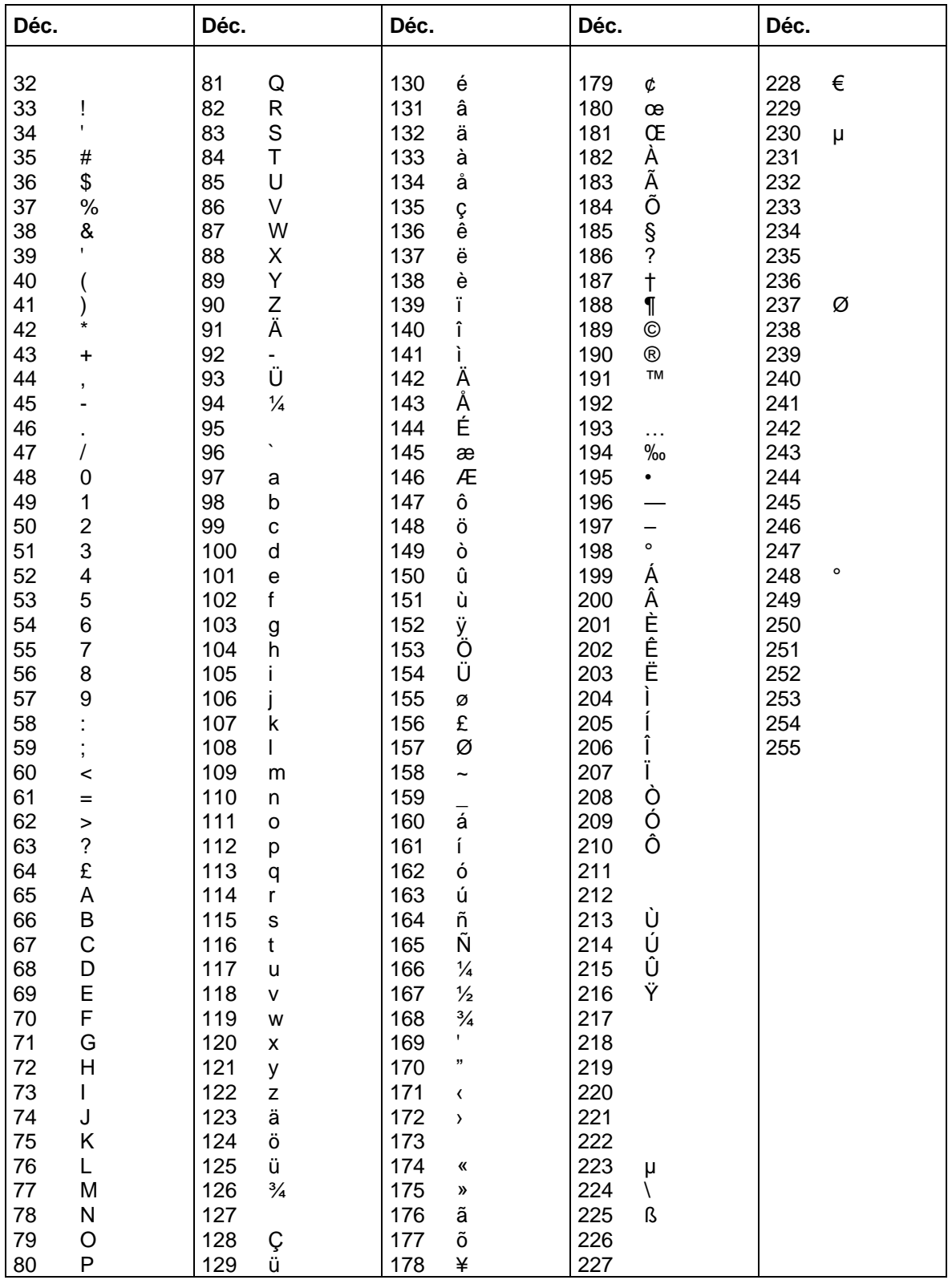

## **GEM** français

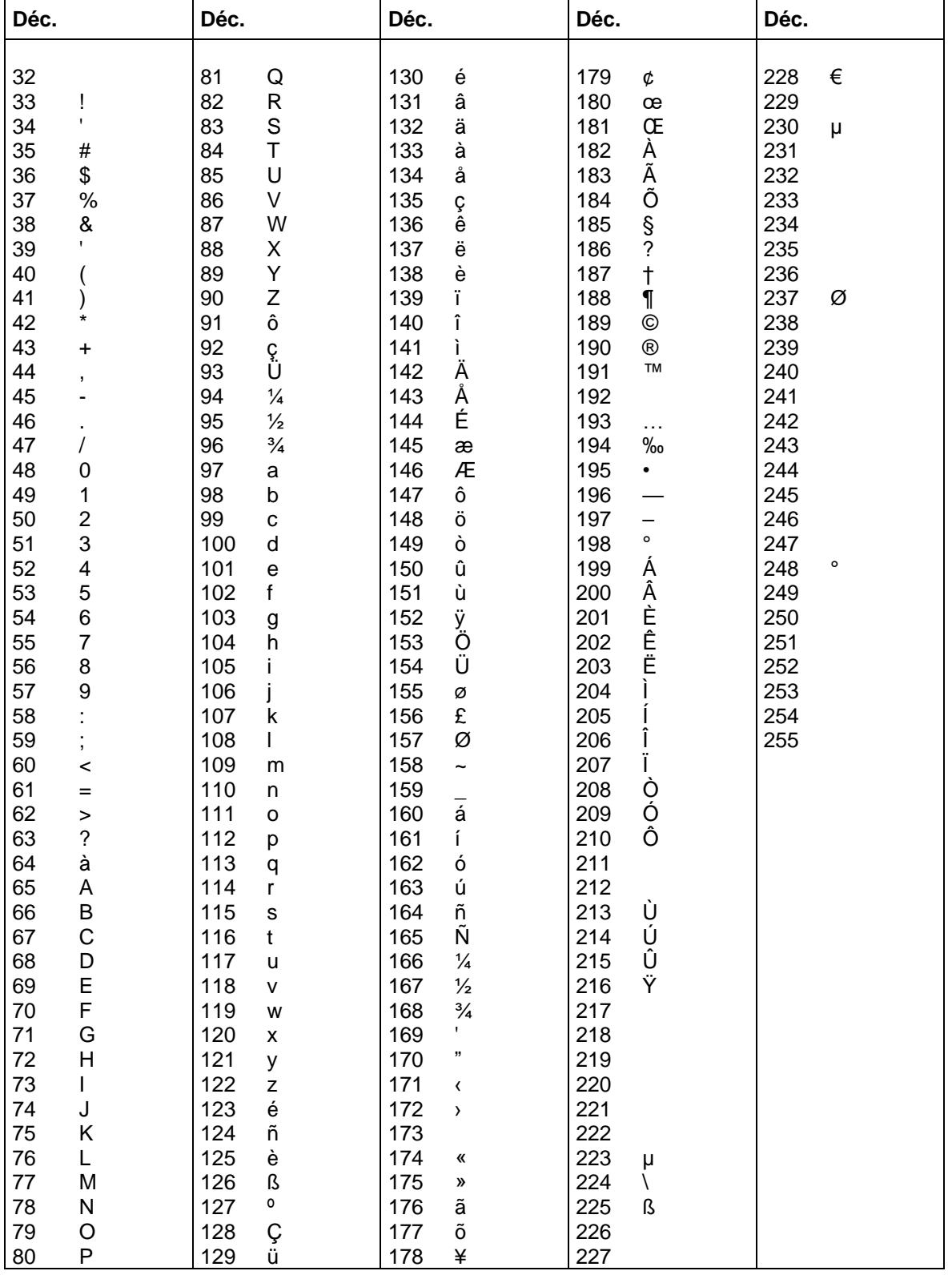

## **GEM suédois**

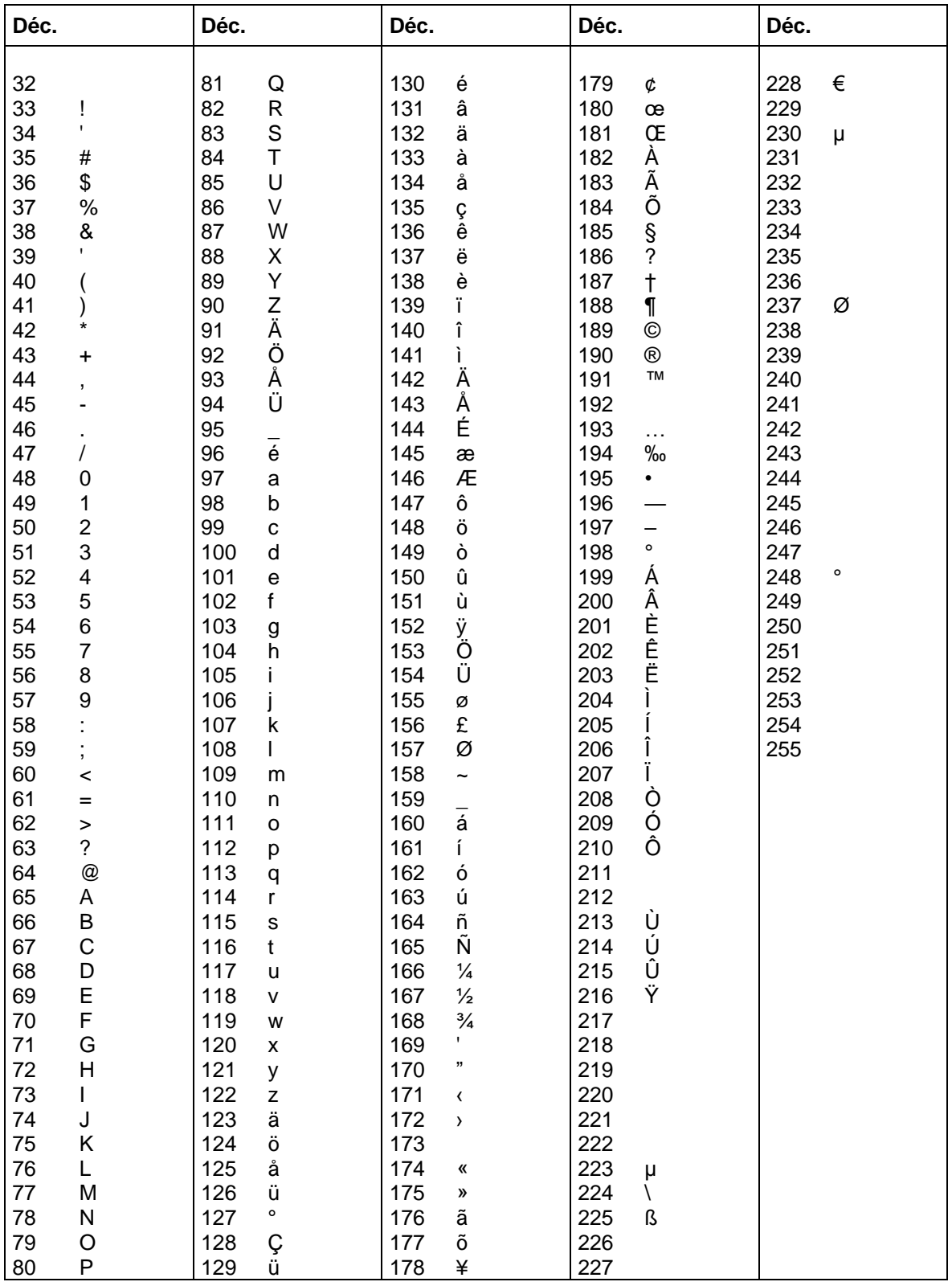

## **GEM danois**

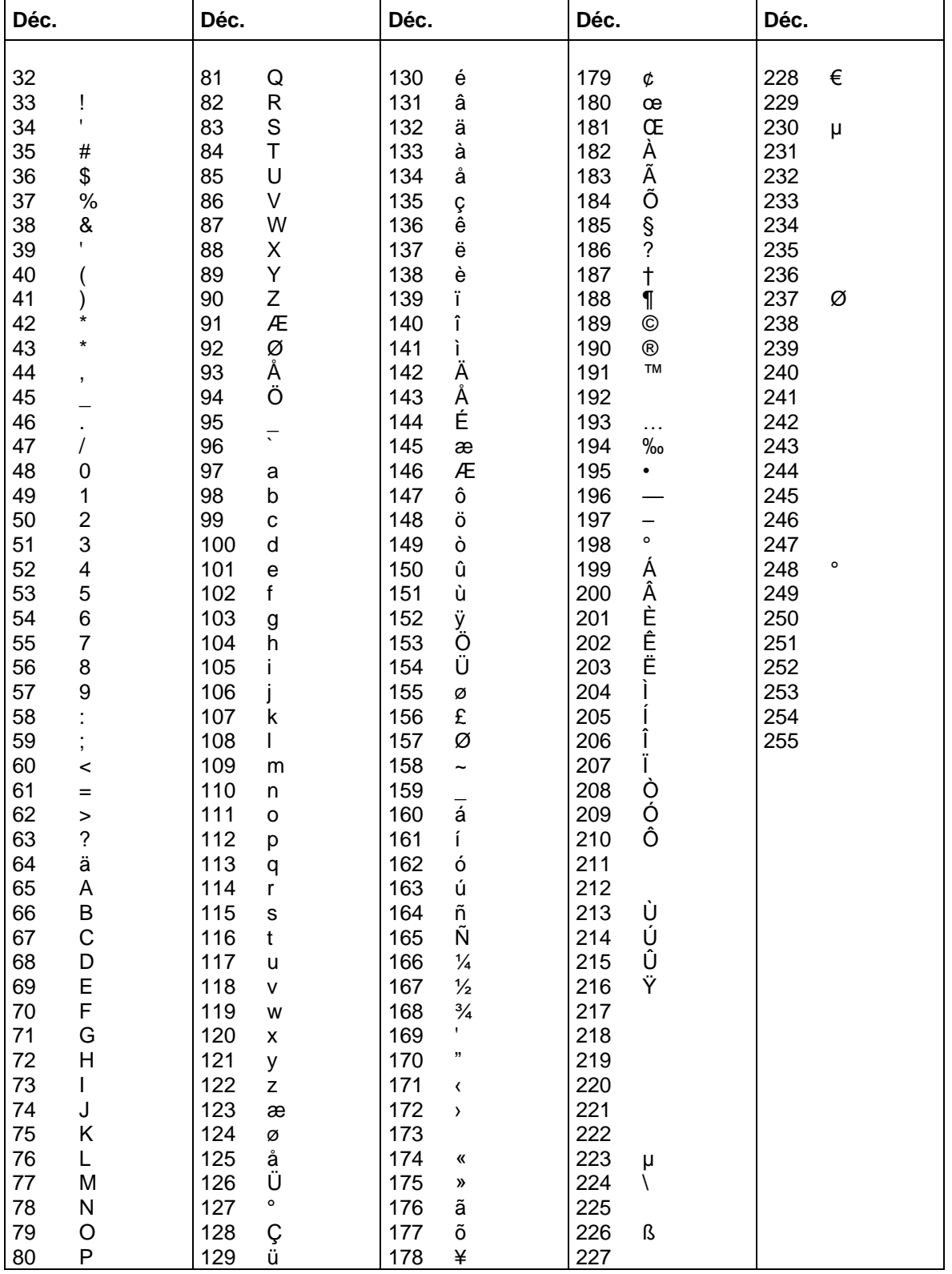

## **EXEMPLES FONTS**

## **Fonts bitmap (non proportionnelles)**

```
Font 01 (8 \times 11) proportion 3:3
Font 02 (12 \times 17) proportion 3:3
Font 03(18 \times 26) proportion 2:2Font 04 (40 \times 56) proportion 1:1
Font 05 (18 \times 32 avec sous-longueurs) proportion 2:2
Font 07 (12 \times 22 avec sous-longueurs) proportion 2:2
```
## **Fonts bitmap (proportionnelles)**

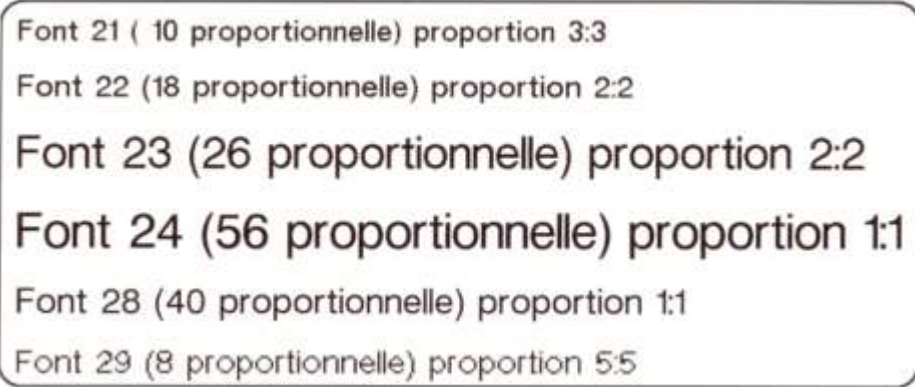

## **Fonts vectoriels**

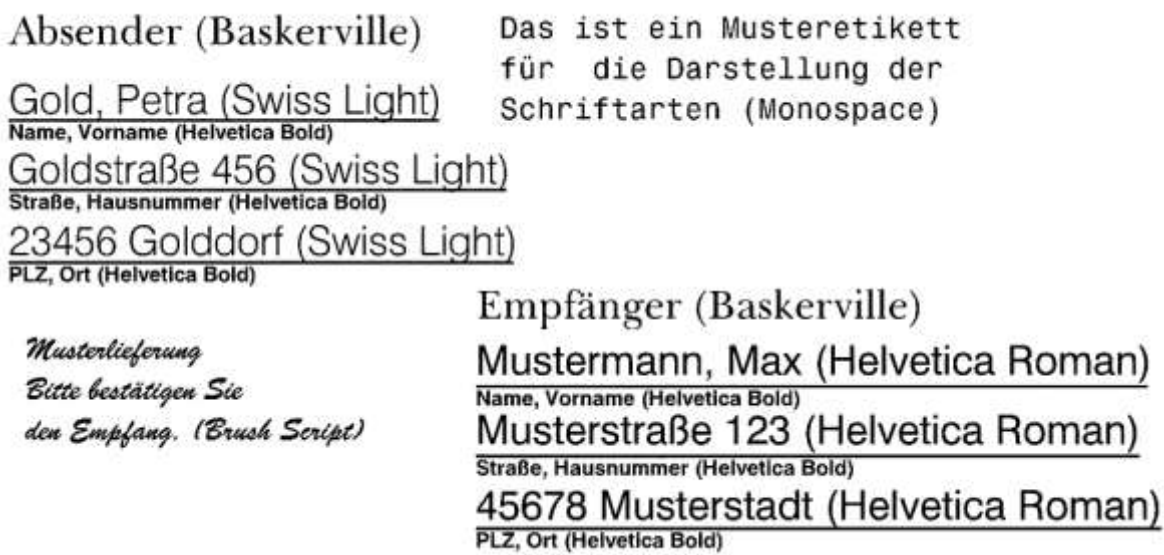

## **INDEX**

## $\overline{A}$

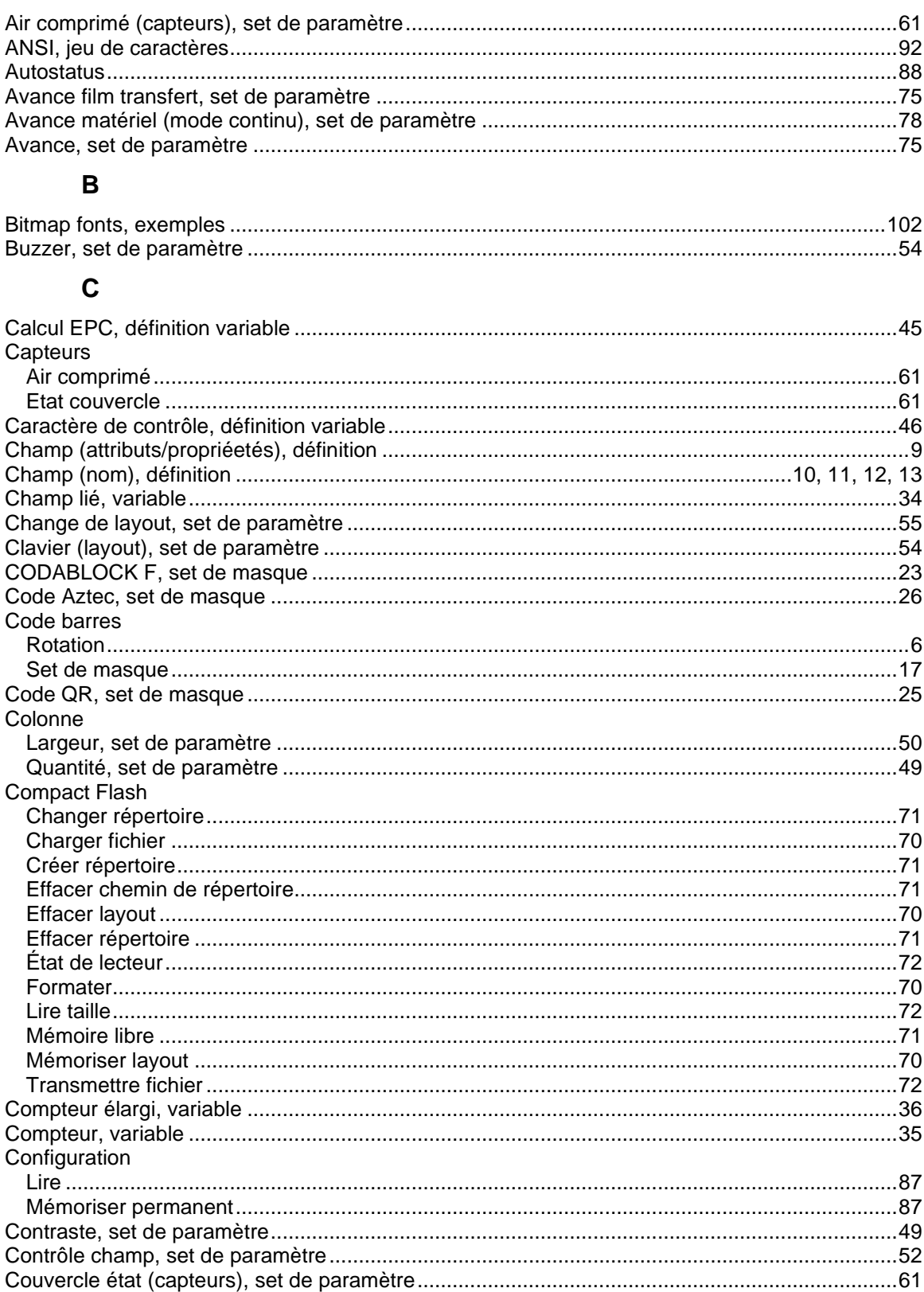

## D

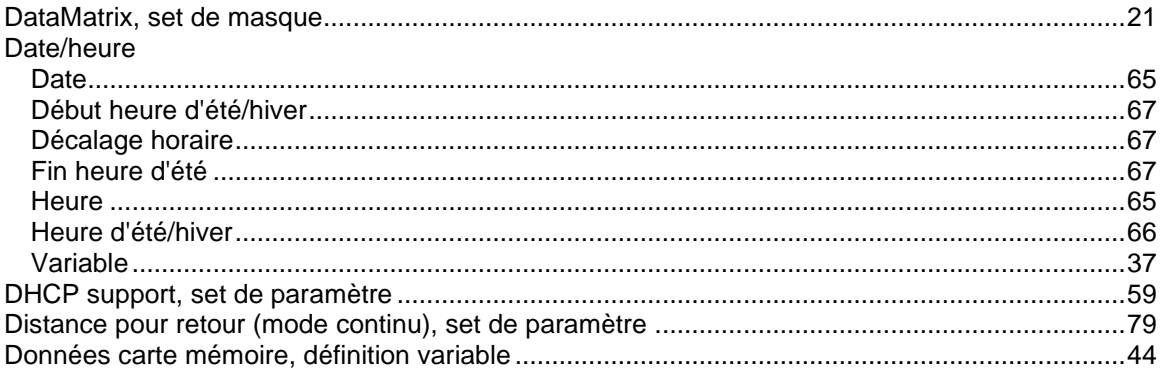

## $\mathsf{E}$

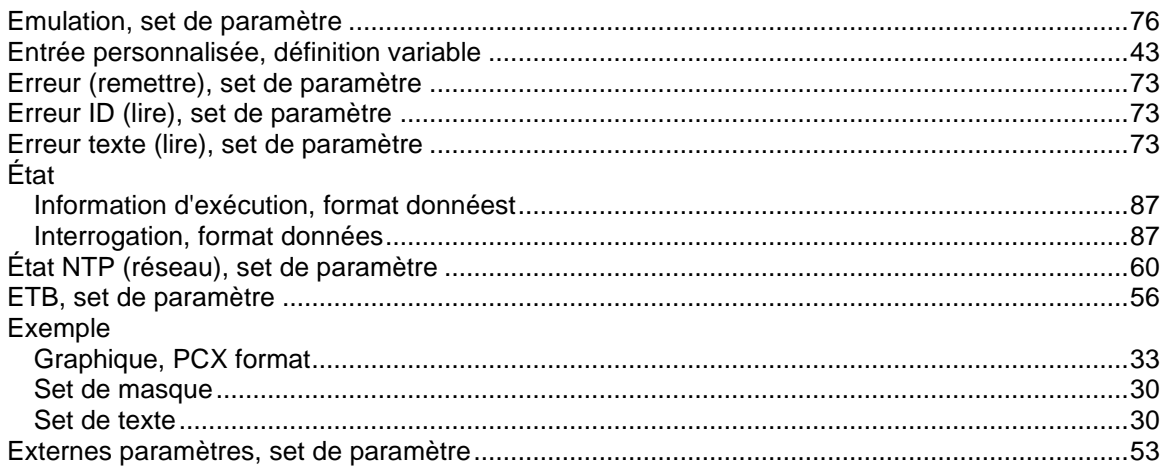

## $\bar{\mathsf{F}}$

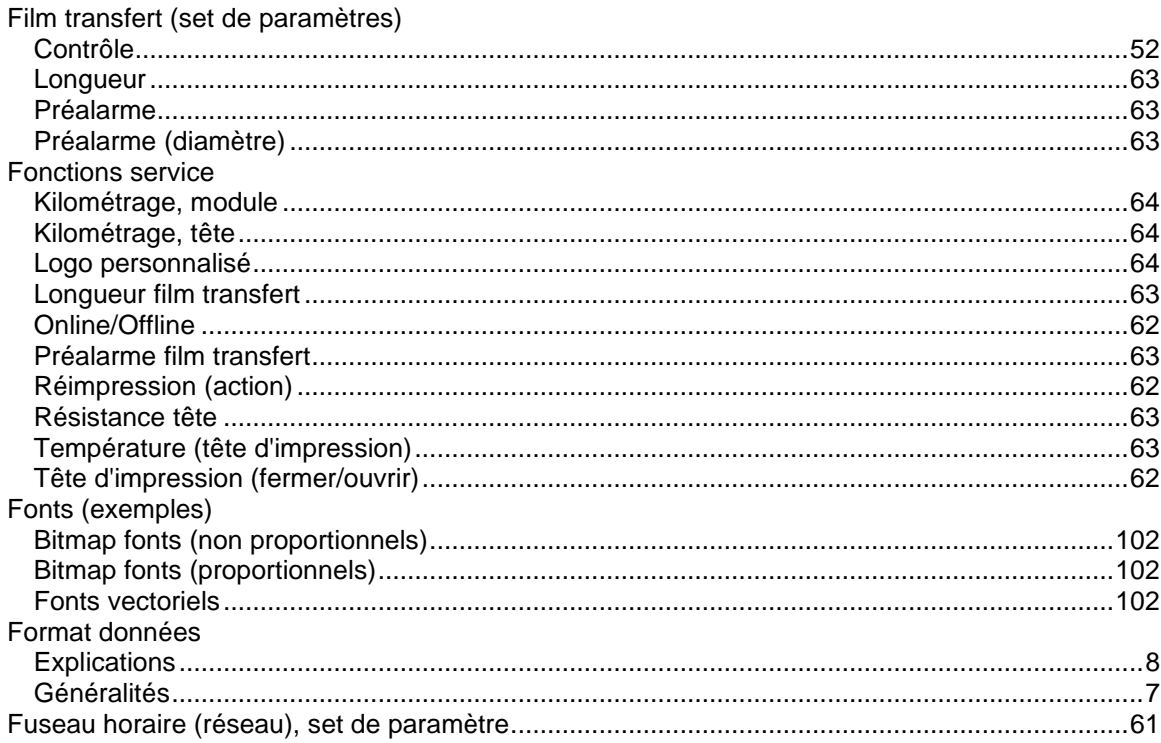
## G

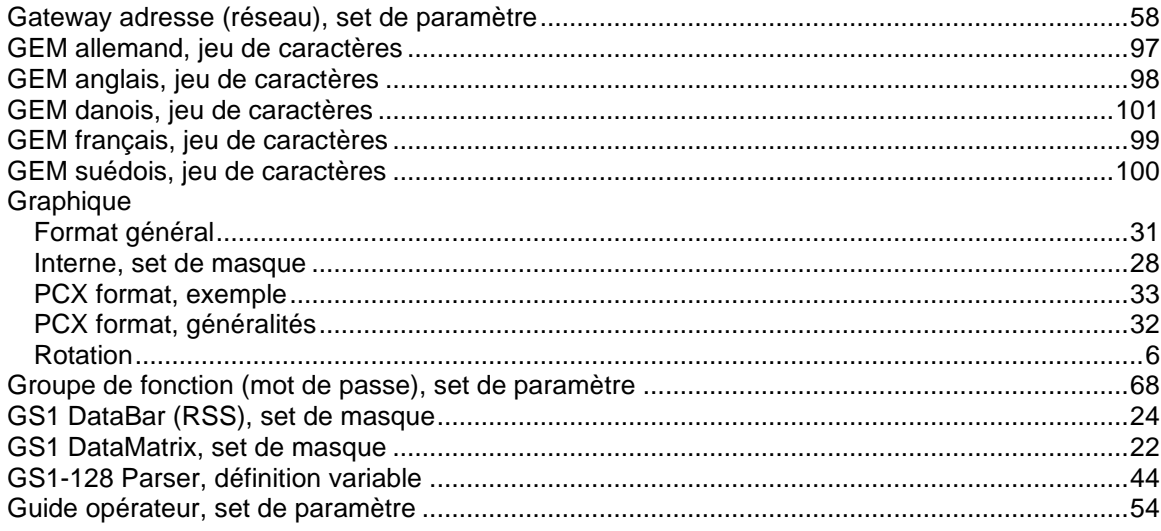

# $\overline{H}$

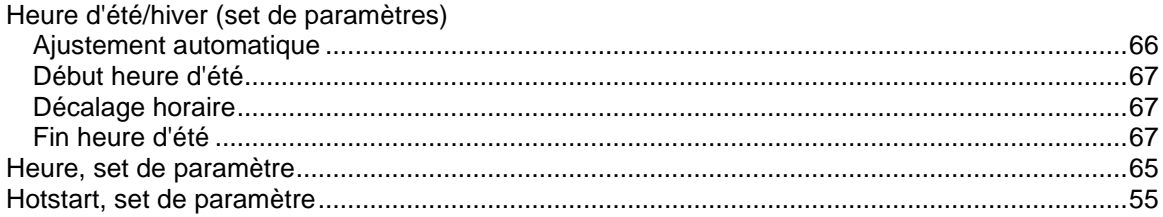

## $\overline{\phantom{a}}$

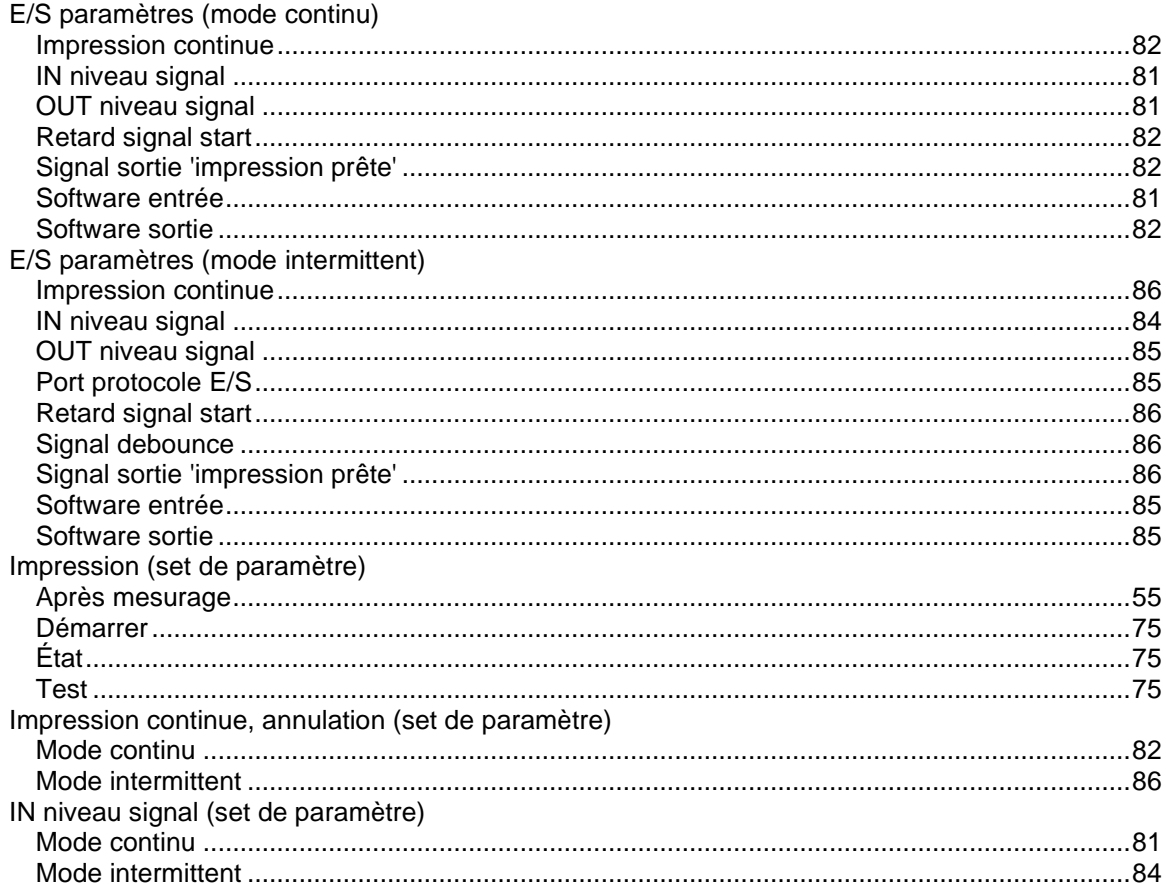

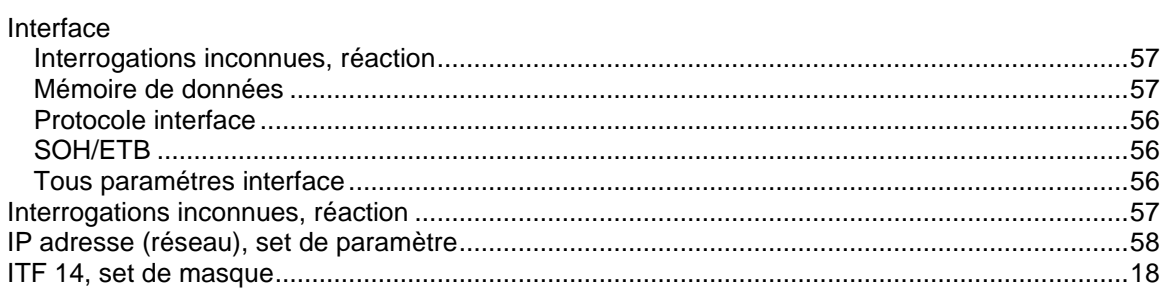

## $\mathsf{J}$

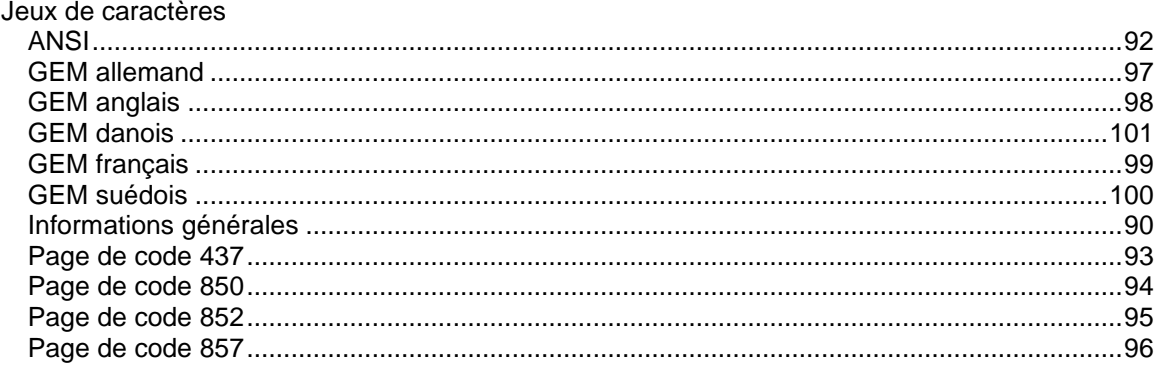

#### $\boldsymbol{\mathsf{K}}$

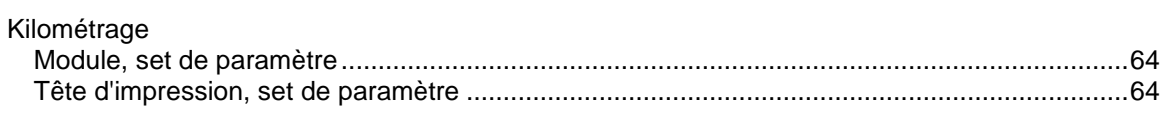

## $\mathsf{L}% _{0}\!\left( \mathcal{L}_{0}\right) ^{T}=\mathsf{L}_{0}\!\left( \mathcal{L}_{0}\right) ^{T}\!\left( \mathcal{L}_{0}\right) ^{T}$

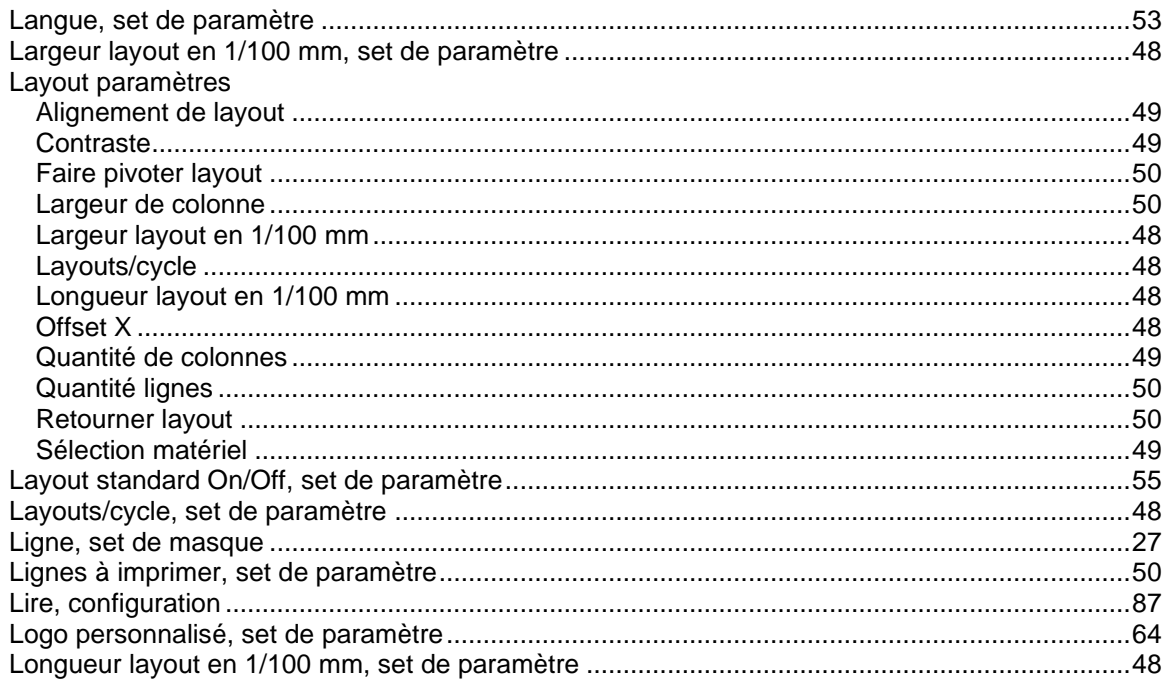

## $\mathsf{M}$

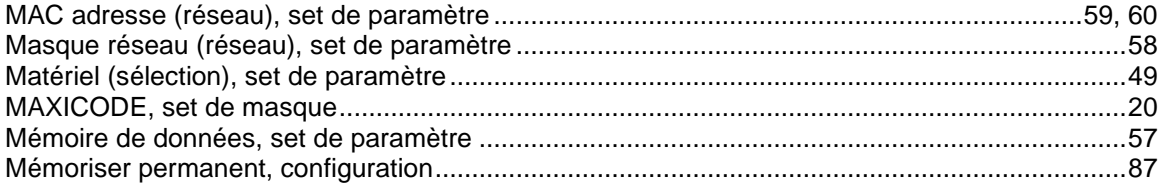

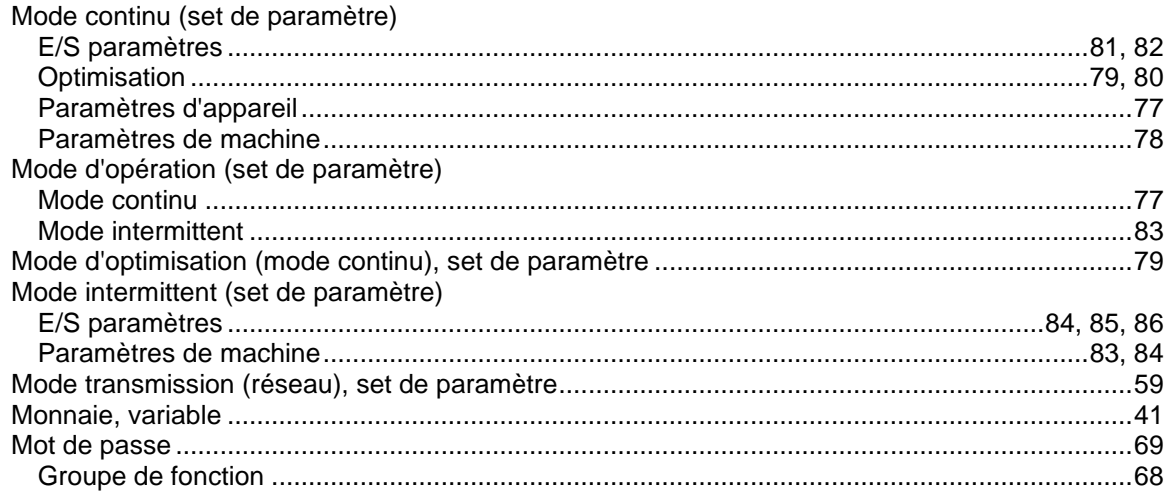

#### $\overline{\mathsf{N}}$

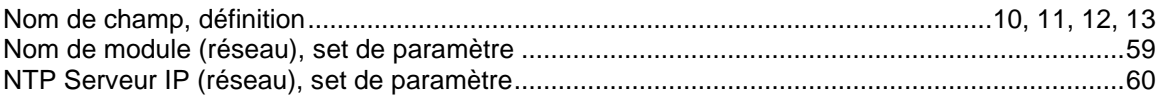

## $\mathbf{o}$

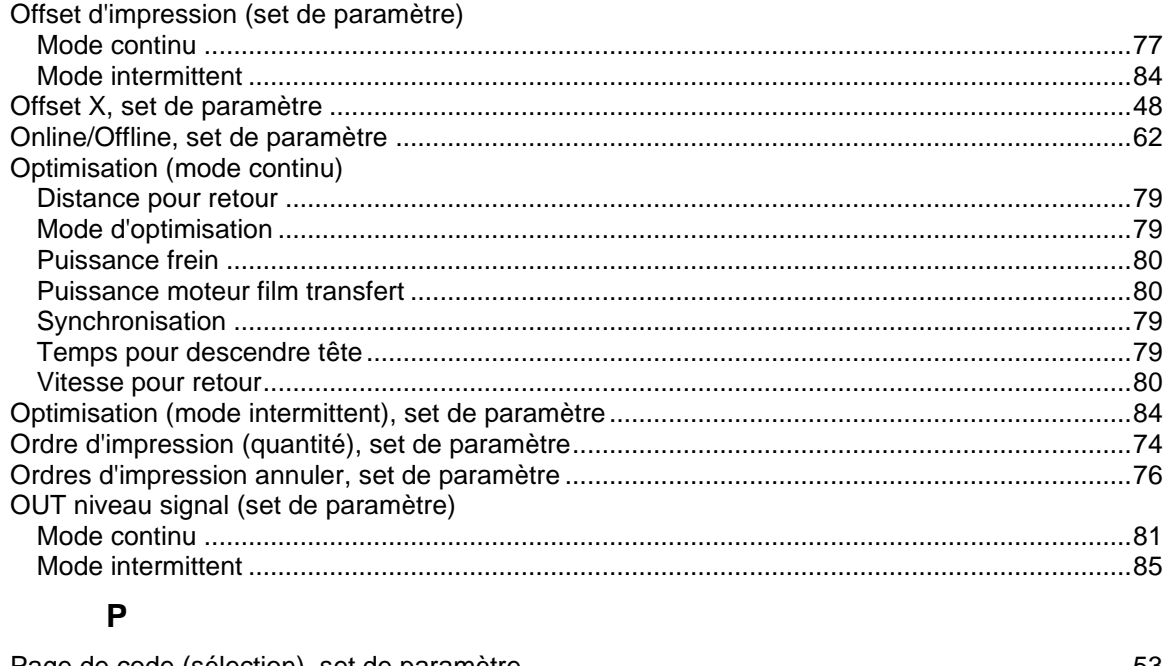

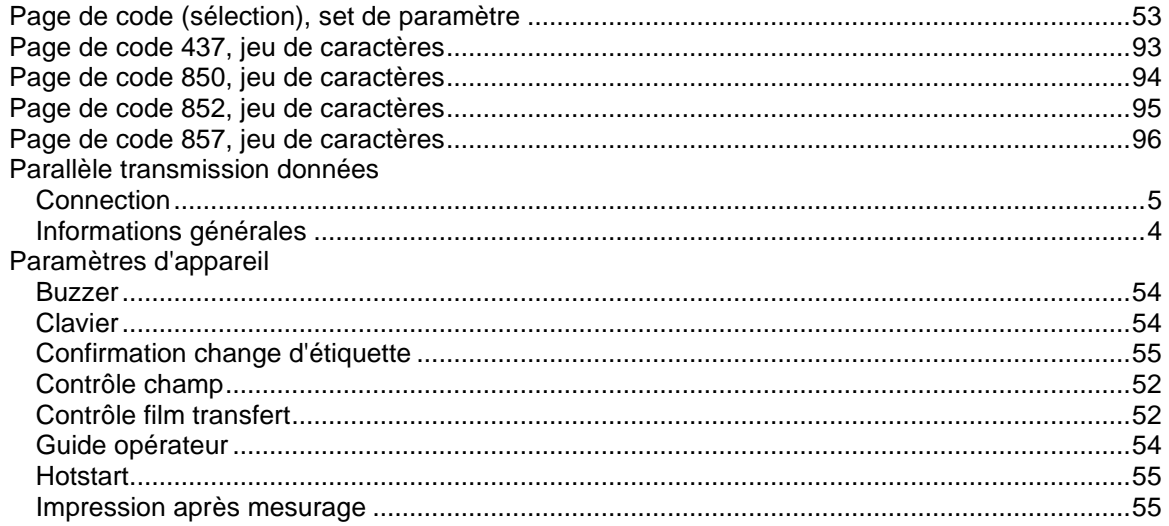

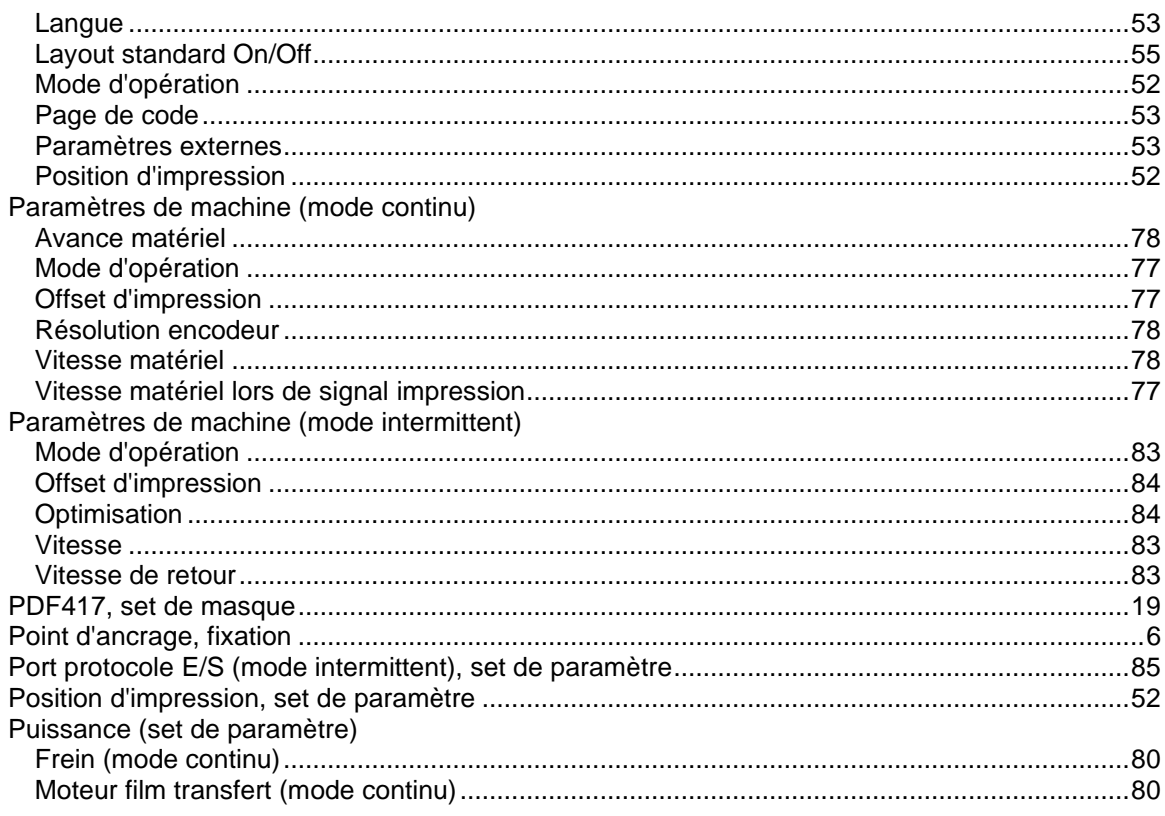

## $\overline{\mathsf{R}}$

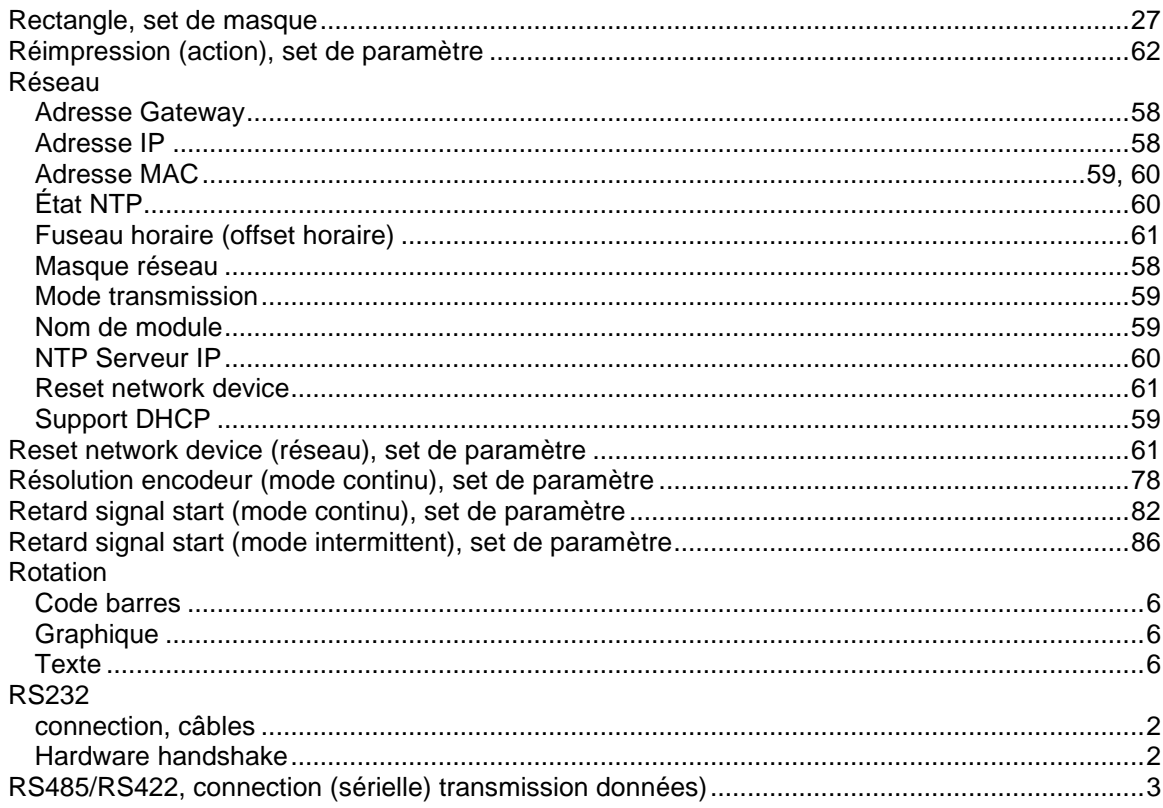

## $\mathsf{s}$

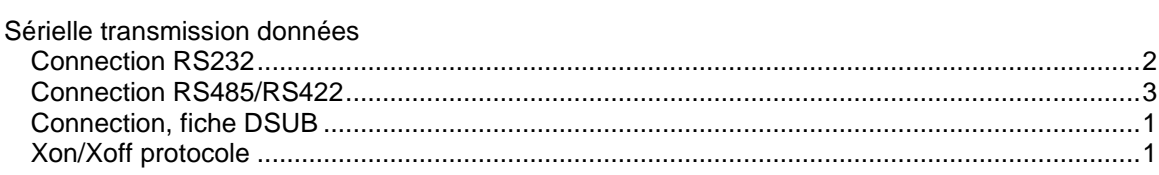

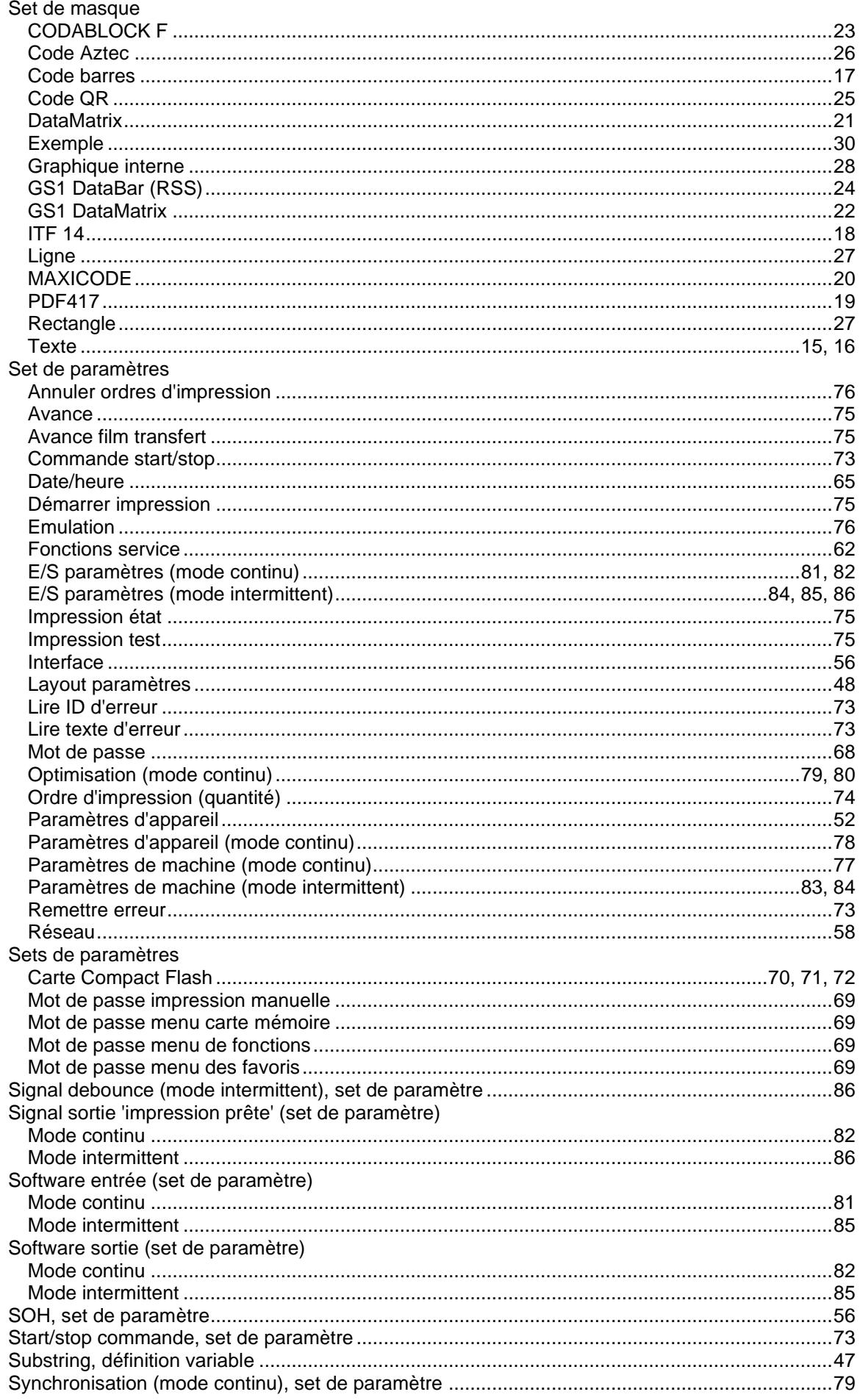

# $\mathbf T$

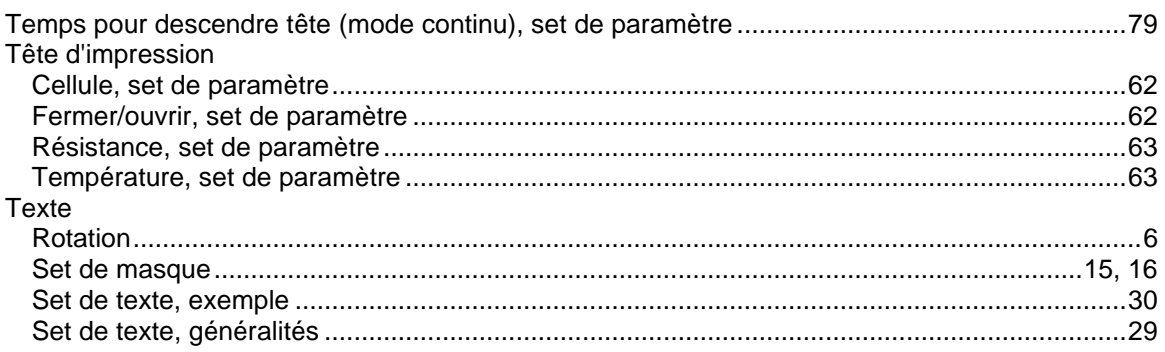

## $\mathbf V$

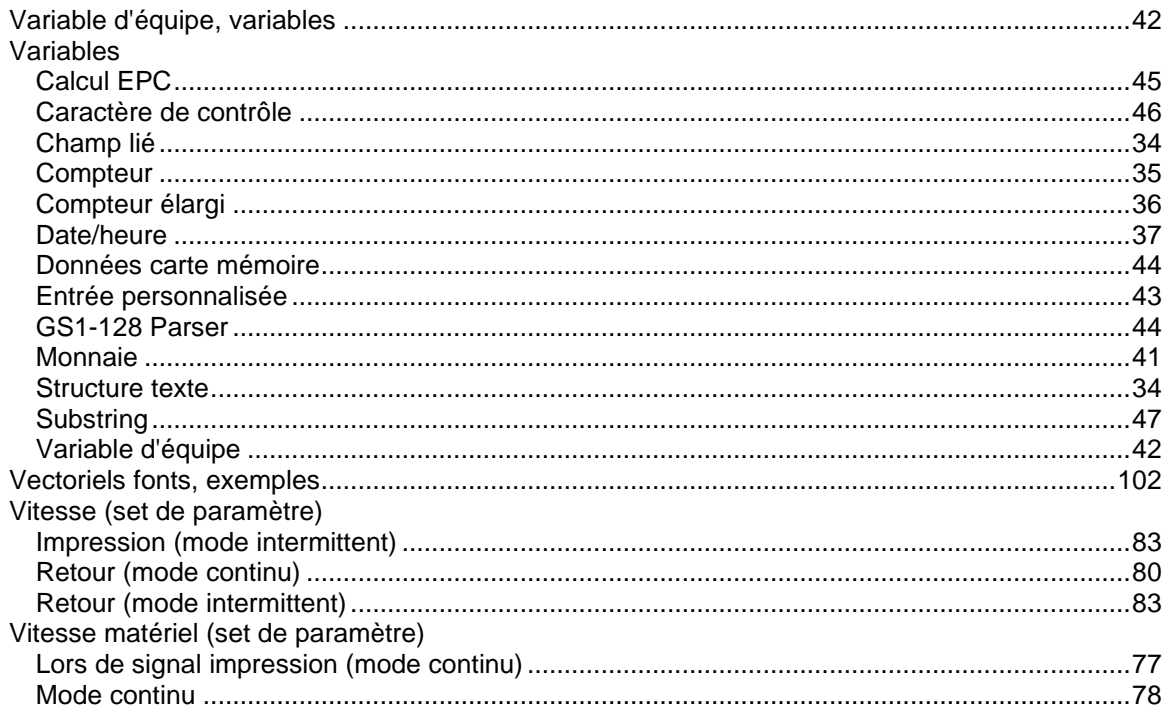

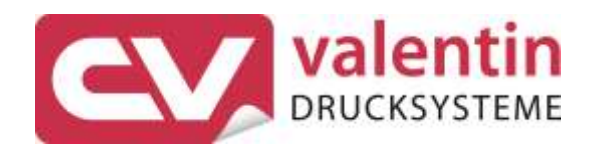

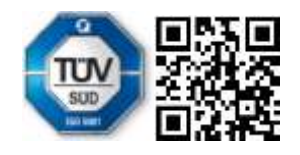

Carl Valentin GmbH Neckarstraße 78 - 86 u. 94 . 78056 Villingen-Schwenningen Phone +49 7720 9712-0 . Fax +49 7720 9712-9901 info@carl-valentin.de . www.carl-valentin.de